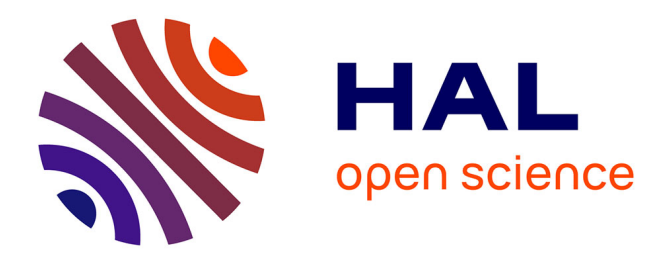

## **Contribution aux développements des modèles analytiques compacts pour l'analyse vibratoire des systèmes mécatroniques**

Ghazoi Hamza

## **To cite this version:**

Ghazoi Hamza. Contribution aux développements des modèles analytiques compacts pour l'analyse vibratoire des systèmes mécatroniques. Mécanique [physics.med-ph]. Université Paris Saclay (COmUE); École nationale d'ingénieurs de Sfax (Tunisie), 2016. Français.  $NNT : 2016SACLC018$ . tel-01321712

## **HAL Id: tel-01321712 <https://theses.hal.science/tel-01321712>**

Submitted on 26 May 2016

**HAL** is a multi-disciplinary open access archive for the deposit and dissemination of scientific research documents, whether they are published or not. The documents may come from teaching and research institutions in France or abroad, or from public or private research centers.

L'archive ouverte pluridisciplinaire **HAL**, est destinée au dépôt et à la diffusion de documents scientifiques de niveau recherche, publiés ou non, émanant des établissements d'enseignement et de recherche français ou étrangers, des laboratoires publics ou privés.

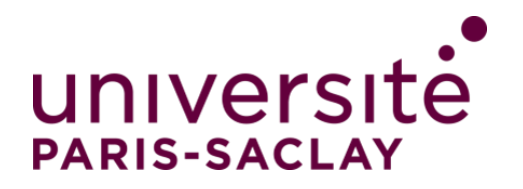

**NNT :** 2016SACLC018

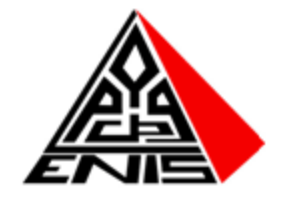

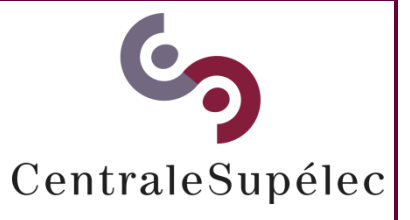

# "THESE DE DOCTORAT DE L'UNIVERSITE DE SFAX ET DE L'UNIVERSITE PARIS SACLAY PREPAREE A CENTRALE SUPELEC"

ÉCOLE DOCTORALE N°579 Sciences mécaniques et énergétiques, matériaux et géosciences-SMEMAG

Spécialité de doctorat : Génie mécanique

Par

## **Mme Ghazoi HAMZA**

Contribution aux développements des modèles analytiques compacts pour l'analyse vibratoire des systèmes mécatroniques

#### **Thèse présentée et soutenue à Paris, le 08 Janvier 2016:**

#### **Composition du Jury :**

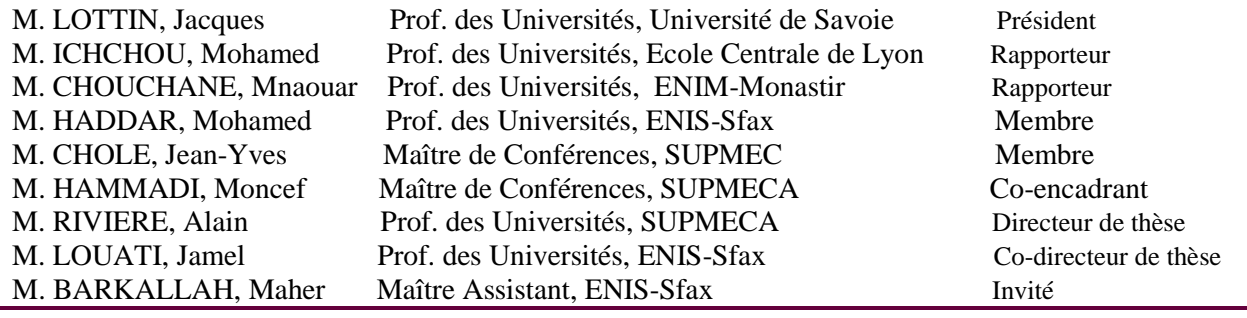

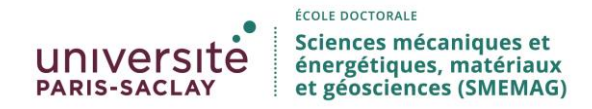

**Titre :** Contribution aux dévéloppement des modèles analytiques compacts pour l'analyse vibratoire des systèmes mécatroniques (en francais)

**Mots clés :** Systèmes mécatroniques, pré-dimensionnement, méthodes analytiques, vibration, langage Modelica

**Résumé :** Cette thèse a pour objectif le développement d'une méthode de prédimensionnement des systèmes mécatroniques prenant en compte l'aspect vibratoire sans passer par des techniques de conception coûteuses en temps de calculs et de mise en œuvre, telles que la CAO 3D et la méthode des éléments finis.

Dans la phase amont de choix d'architecture du processus de conception des systèmes mécatroniques, des modèles analytiques simples sont nécessaires à l'architecte du système mécatronique afin de lui permettre de faire des choix d'architecture prenant en compte les contraintes multi-physiques, notamment les vibrations. Dans ce but, une bibliothèque de modèles analytiques d'éléments mécaniques flexibles simples a été développée dans cette thèse en utilisant le langage de modélisation Modelica. Pour démontrer les possibilités de

cette approche, une étude des réponses vibratoires de certains systèmes mécatroniques a été réalisée. Cette approche de prédimensionnement a ainsi été appliquée dans un premier temps à un système mécatronique simple formé d'une plaque rectangulaire supportant des composants tels que des moteurs et des cartes électroniques, puis dans un second temps à une éolienne représentant un système mécatronique complet.

Les résultats obtenus lors des simulations ont été comparés avec ceux obtenus par la méthode des éléments finis ainsi qu'avec les résultats d'études présentes dans la littérature scientifique. Ces simulations nous ont permis de prouver que les modèles compacts développés fournissent à l'architecte du système mécatronique des résultats très précis avec un besoin en ressources informatiques faibles.

**Title :** Contribution to the development of compact analytical models for vibration analysis of mechatronic systems (en englais)

**Keywords :** Mechatronic system, pre-sizing, analytical methods, Vibration, Modelica language

**Abstract:** This thesis focuses on the development of a method for the preliminary design of mechatronic systems, taking into account the vibratory aspect, without going through costly design techniques, such as 3D CAD and finite element method. In an early stage of the design process of mechatronic systems, simple analytical models are necessary to the architect engineer in Mechatronics, for important conceptual decisions related to multi-physics coupling and vibration. For this purpose, a library of flexible elements, based on analytical models, was developed in this thesis, using the Modelica modeling language. To demonstrate the possibilities of this approach, we conducted a study of the vibration response of some mechatronic systems. Therefore, the pre-sizing

approach was applied in a first phase to a simple mechatronic system,

formed with a rectangular plate supporting electrical components such as electric motors and electronic cards, and in a second phase the approach was applied to a wind turbine, considered as a complete mechatronic system.

Simulation results were compared with the finite elements method and other studies found in the scientific literature. Simulation results have enabled us to prove that the developed compact models assist the mechatronic architect to find results of simulation with an important accuracy and a low computational cost.

ii

# Remerciements

Le travail de recherche exposé dans ce mémoire de thèse a été réalisé en cotutelle entre le Laboratoire de Mécanique, Modélisation et Productique (LA2MP)à l'Ecole Nationale d'Ingénieur de Sfax (ENIS- Tunisie) et le Laboratoire Quartz à l'Institut Supérieur de Mécanique de Paris (SUPMECA- Paris).

Je remercie fortement Monsieur *Mohamed HADDAR* directeur de laboratoire de Mécanique, Modélisation et Productique (LA2MP) à l'École Nationale d'Ingénieurs de Sfax (ENIS) pour son encouragement, son aide et ses conseilles.

Je tiens à remercier aussi Messieurs *Alain RIVIERE* directeur de l'Institut Supérieur de Mécanique de Paris (SUPMECA) et Monsieur *Jamel LOUATI* Professeur à l'École Nationale d'Ingénieurs de Sfax (ENIS) pour avoir accepté de co-diriger cette thèse, pour leur soutien, leur confiance.

Je tiens à exprimer mes remerciements et ma très vive gratitude à Monsieur Moncef HAMMADI, Maître de conférence à l'Institut Supérieur de Mécanique de Paris, pour la gentillesse et la patience qu'il a manifestées à mon égard durant cette thèse et pour tous les conseils qu'il a bien voulu m'envoyer.

Je remercie également Monsieur Jean-Yves CHOLEY Maître de conférences à l'Institut Supérieur de Mécanique de Paris et Monsieur Maher BARKALLAH Maître assistant à l'Ecole Nationale d'Ingénieur de Sfax, pour leurs conseils scienti fiques, leurs encouragement et la confiance qu'ils m'ont accordée ainsi que pour les discussions scientiques et les échanges qui nous ont permis de mieux appréhender le sujet de la thèse.

Je remercie Monsieur *Jacques LOTTIN*, Professeur des universités à l'Université de Savoie, qui m'a fait l'honneur de présider le jury.

J'adresse aussi mes remerciements à Monsieur *Mohamed ICHCHOU*, Professeur des universités à l'Ecole Centrale de Lyon, et Monsieur Mnaouar CHOUCHANE, Professeur des Universités, à l'Ecole Nationale d'Ingénieurs de Monastir d'avoir accepté la lourde tâche de rapporteur.

Mes sincères remerciements s'adressent à tous les membres de LA2MP et de QUARTZ et à tous ceux qui m'ont aidé de près ou de loin à achever ce travail.

Finalement, je tiens à remercier du fond du cœur ma famille et en particulier à maman. Ses encouragements et sa présence sont pour moi les piliers fondateurs de ce que je fais.

# Table des matières

### [Introduction générale](#page-17-0) xv

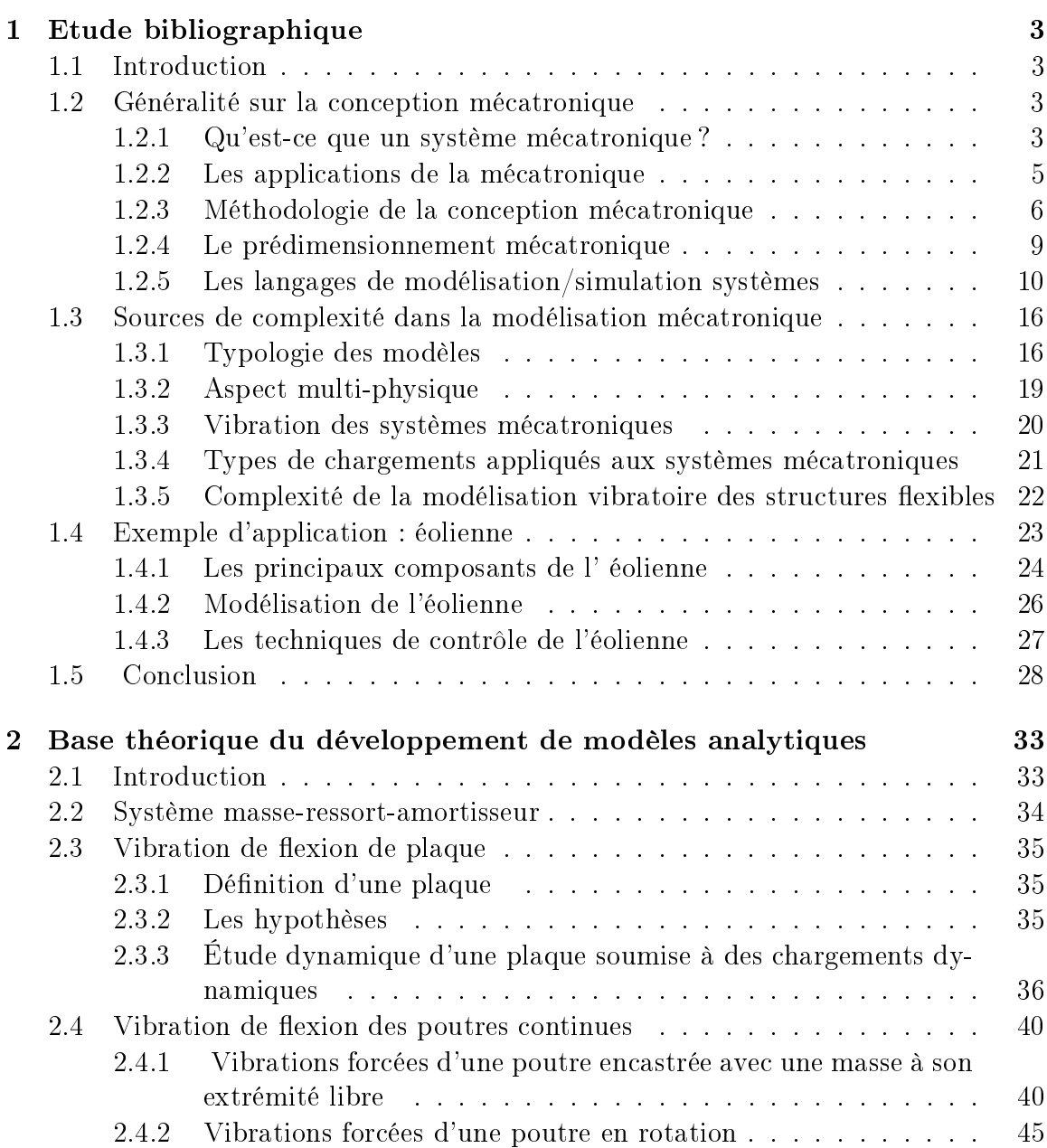

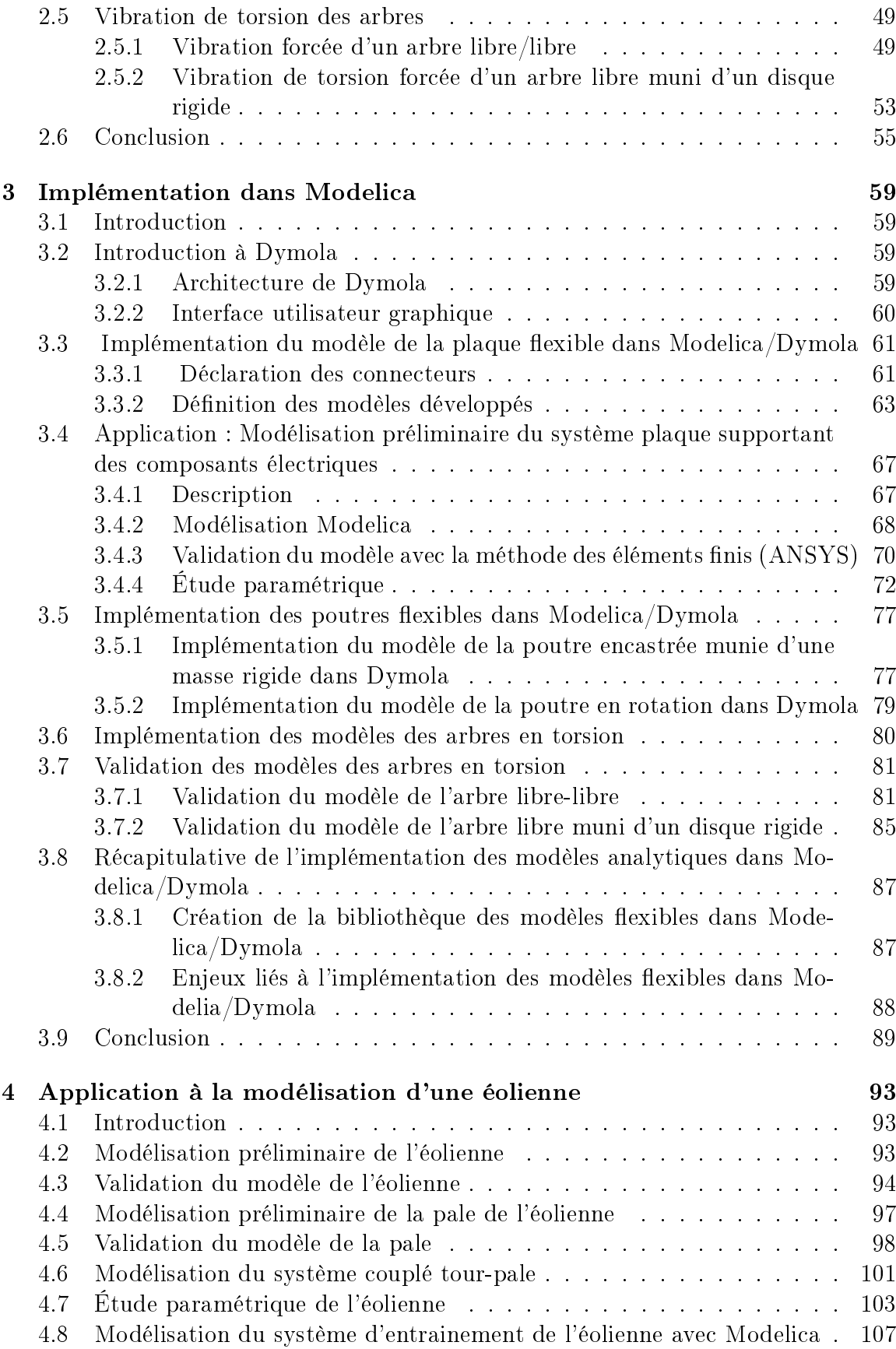

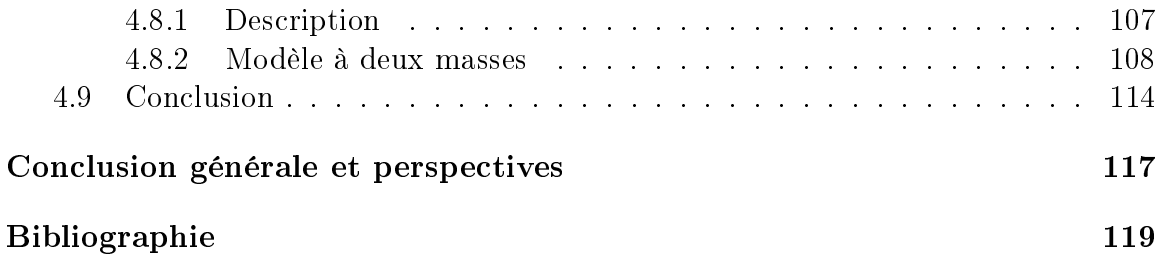

viii TABLE DES MATIÈRES

# Table des figures

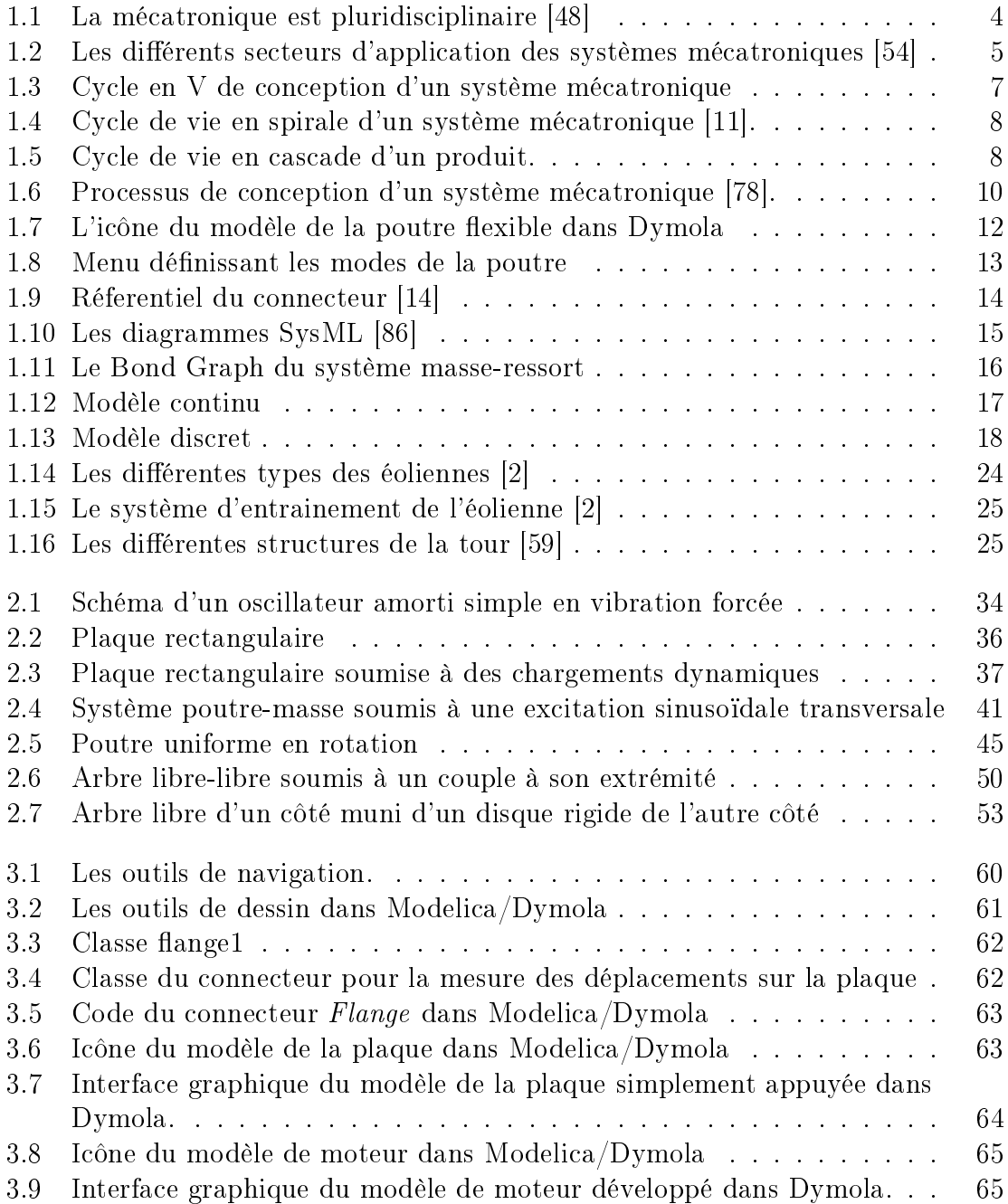

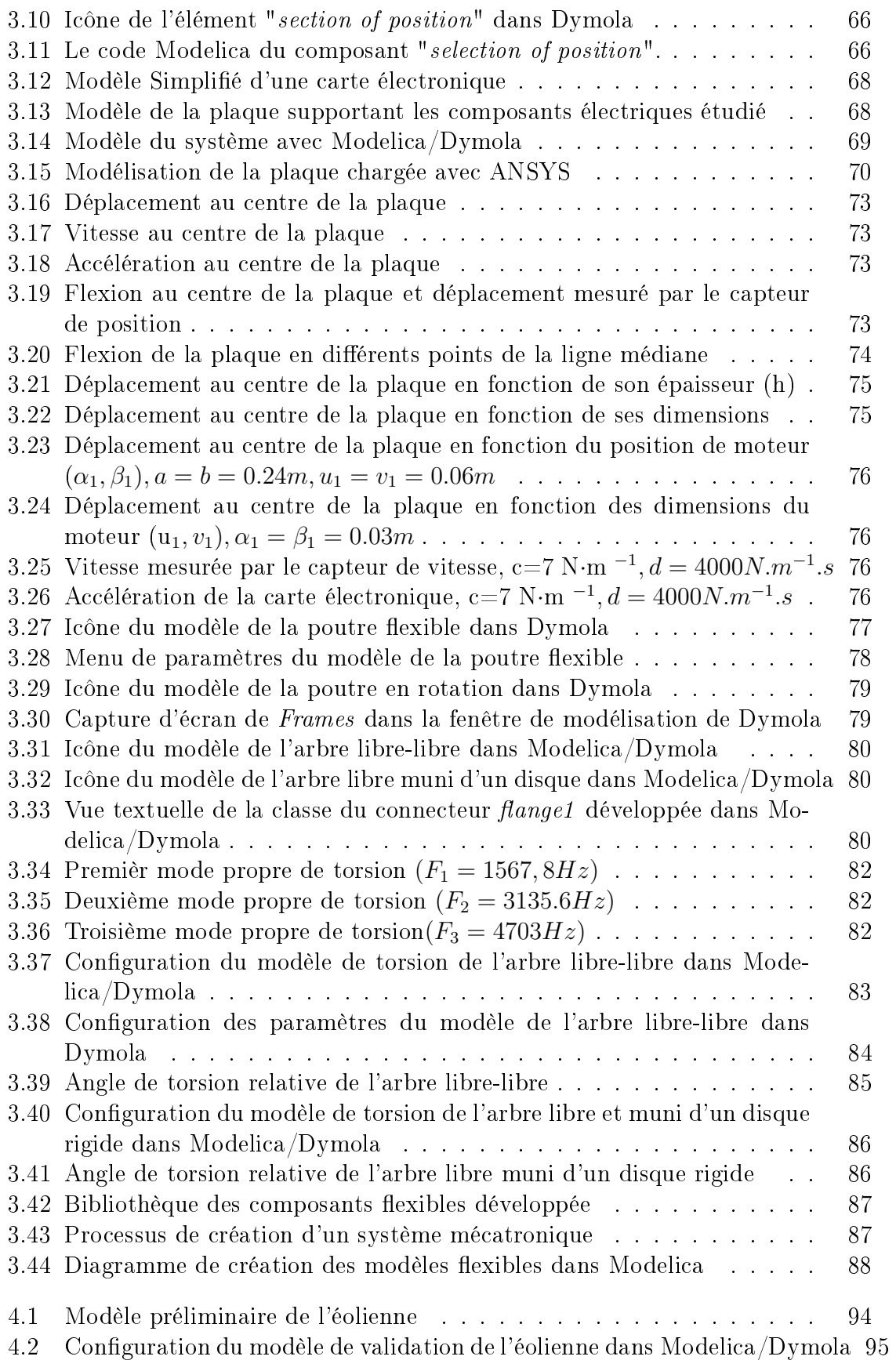

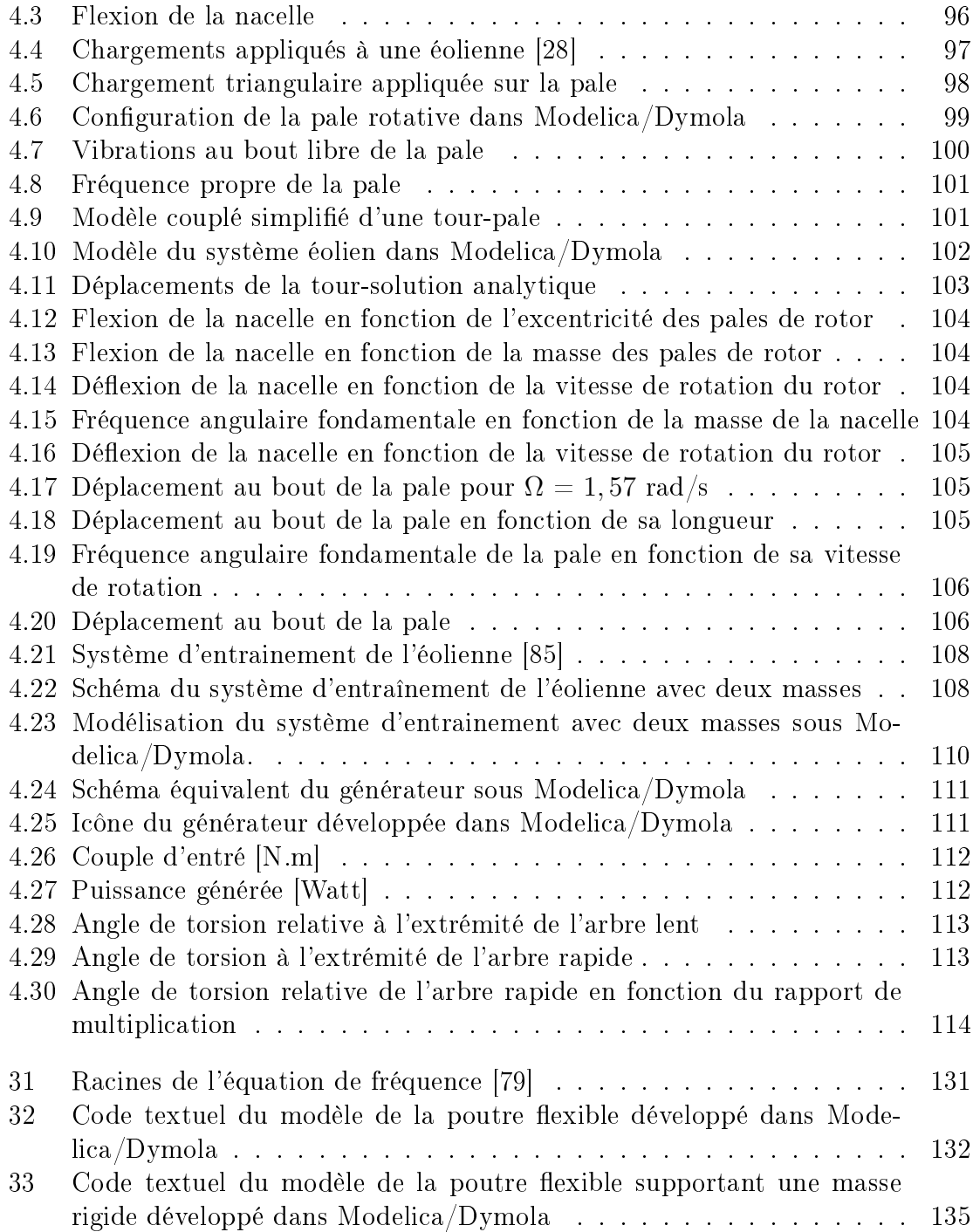

#### xii TABLE DES FIGURES

# Liste des tableaux

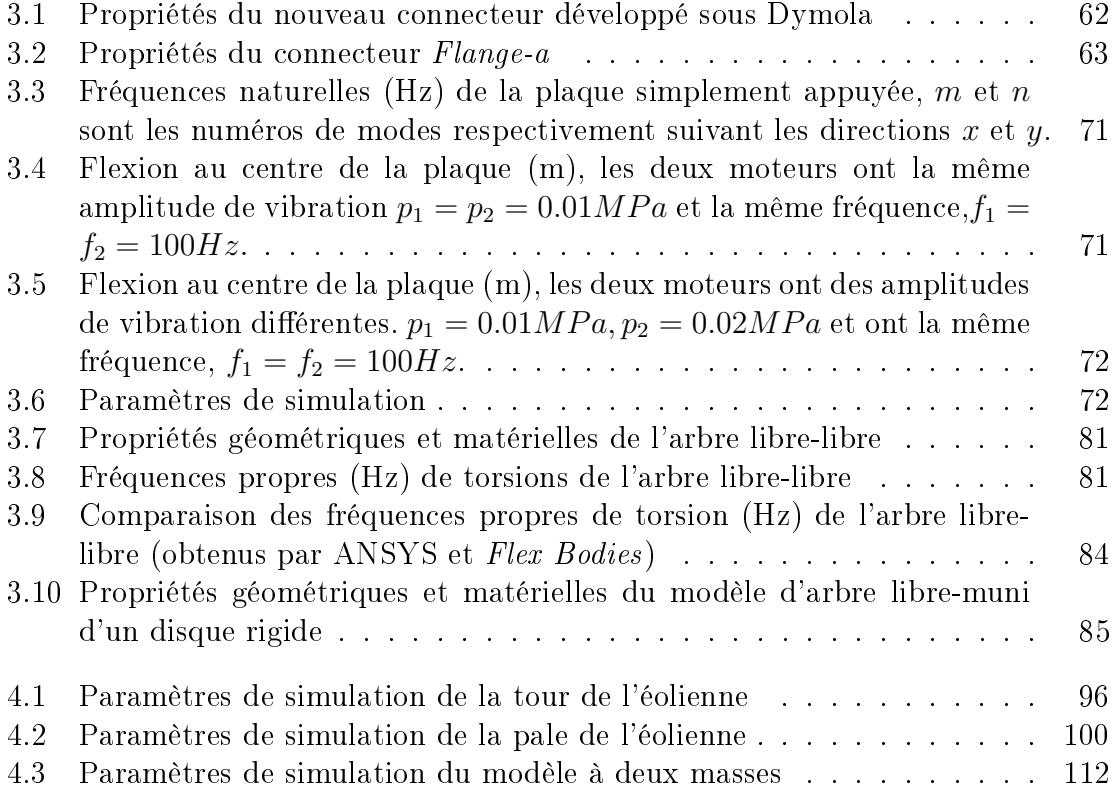

## Introduction générale

### 1 Contexte de la thèse

Ces travaux de recherche ont été réalisés dans le cadre d'un projet proposé par le laboratoire Quartz de Supméca dont l'objectif est de proposer une méthodologie de pré-dimensionnement des systèmes mécatroniques prenant en compte les contraintes multi-physiques (thermique, vibration, électromagnétique).

Dans nos jours, le développement des systèmes mécatroniques crée une révolution pour le monde industriel. En effet, dans notre vie quotidienne, la majorité des systèmes qu'on exploite sont des systèmes mécatroniques (automobile, ordinateur, lavevaisselle,...).

Un système mécatronique est un système hétérogène couplant des sous-systèmes et des diérents phénomènes issus de divers secteurs d'ingénierie : thermique, automatique, électrique, etc. La mécatronique a bouleversé la conception, des méthodologies diérentes et des outils de conception ont été développés pour la modélisation des systèmes mécatroniques en tenant compte de l'aspect multidisciplinaire. Ces méthodologies visent à améliorer les performances des produits mécatroniques et réduire le coût et le temps nécessaires pour être livrés au client.

L'intégration entre l'électronique et la mécanique a pour résultat de faire interagir divers phénomènes physiques et par la suite des couplages entre : structure, vibration, thermique, électromagnétique, etc. Pour résoudre le problème et simuler les phénomènes physiques, des efforts supplémentaires sont ainsi indispensables dès les premières phases de conception d'un produit mécatronique afin de modéliser l'interaction et reconnaître les grandeurs physiques communes aux phénomènes. Dans ce cadre, le pré-dimensionnement des systèmes mécatroniques, en analysant les interactions entre les composants tout en tenant compte des phénomènes vibratoires, constitue une phase essentielle du cycle de développement du produit mécatronique.

La vibration peut être vue comme un phénomène périodique d'oscillation autour d'une position de repos. Des phénomènes comme le courant alternatif, les sons et les mouvements des pendules entrent dans cette dénition et peuvent être désignés sous le terme vibration. Dans ce travail de recherche, nous nous limiterons à étudier les vibrations dans les structures qui sont qualiées souvent des vibrations mécaniques

<span id="page-17-0"></span>en se limitant aux petites oscillations.

### 2 Problématique de la thèse

Les systèmes mécatroniques doivent faire face à différentes contraintes physiques telles que la température, la vibration et les chocs qui sont en lien directe avec la fiabilité du système. Par conséquent, des contraintes supplémentaires de conception sont à tenir en compte dès le début de conception pour garantir l'intégration physique. Ainsi, nous nous sommes intéressés à la phase de pré-dimensionnement en tenant compte de l'aspect vibratoire.

Quand les structures sont soumises à des sollicitations dynamiques engendrées par des forces, il peut se produire des phénomènes vibratoires qui sont considérés souvent comme perturbateurs, gênants ou même dangereux. Ils sont la cause d'usure, de bruits et de fatigue des composants, machines et appareils. Par conséquent, ils sont responsables de l'abaissement de performances et d'efficacité des équipements [\[66\]](#page-145-0).

Une structure performante est une structure légère néanmoins, une structure légère est une structure souple. L'augmentation de la souplesse des structures a pour résultat que la détermination précise des caractéristiques vibratoires soit d'une importance fondamentale.

En conception mécatronique, la majorité des structures complexes sont formées par des éléments structuraux de topologie relativement simple telles que les poutres, les plaques et les coques. Aujourd'hui, l'approche la plus utilisée pour la modélisation du comportement vibratoire de ces structures est la méthode des éléments finis. Cette méthode est efficace, cependant, elle est très coûteuse en temps de calcul et en espace mémoire. Elle ne permet pas aussi de faire une analyse de tout le système mécatronique, vu le grand nombre de composants à intégrer, mais aussi vue la nécessité d'intégrer des fonctionnalités comme le contrôle, difficile à modéliser en EF.

Le dimensionnement préliminaire des systèmes mécatroniques par contre, ne nécessite pas des modèles ns de calcul ou une grande quantité de données qui sont encombrants à construire et à entretenir, notamment dans le cas d'un système mécatronique. Pour cela, on va se baser sur l'approche de modélisation analytique pour dénir des composants compacts connectables pour l'analyse vibratoire des systèmes mécatroniques.

## 3 Objectifs de cette thèse

Actuellement, un accent important est mis sur le développement et la mise en oeuvre des méthodes numériques pour simuler les phénomènes physiques. Malheureusement, la connaissance des vibrations dans la conception mécatronique préliminaire est rarement considérée comme essentiel. Tant d'études de vibrations sont effectuées qu'après la fabrication des systèmes. L'objectif principal de cette thèse est de contribuer au développement d'une méthodologie de prédimensionnement des systèmes mécatroniques en tenant compte de la contrainte vibratoire sans utiliser les techniques de conception détaillée tel que la CAO 3D et la méthode des éléments finis.

Cette étude portera sur la phase de prédimensionnement d'un système mécatronique afin de vérifier que la conception choisie est en conformité avec les exigences du système et qu'elle permet de minimiser les risques de nouvelle phase de conception. En effet, dans cette étape, les ingénieurs déterminent les principales solutions en fonction des besoins des utilisateurs. Les choix effectués dans cette phase vont guider toutes les activités de conception au cours des phases de conception détaillée.

Nous avons développé une bibliothèque des éléments flexibles basés sur des méthodes analytiques dans Modelica/Dymola, destinée à modéliser un système mécatronique en tenant compte de l'aspect vibratoire. Les modèles analytiques qu'on a développés ont été collectés à partir d'une exploration fine de la littérature pour extraire et tester les modèles compacts utilisables en pré-dimensionnement mécatronique. Ces modèles compacts laissent prévoir une précision importante pour un faible coût de calcul. En se basant sur ces modèles, nous avons étudié la réponse vibratoire de certains systèmes mécatroniques. En effet, dans un stade précoce du processus de conception, des modèles simples sont nécessaires pour faire des décisions conceptuelles importantes. Ultérieurement, les modèles doivent être plus détaillés pour enquêter sur certains phénomènes en profondeur. La relation avec certains paramètres physiques est donc nécessaire.

Dans cette thèse, nous avons adopté la technique de modélisation orientée objet qui peut aider le concepteur à prendre des décisions appropriées lors de la conception et créer plus d'idées dans la physique de l'objet à modéliser. Les concepteurs peuvent ainsi maîtriser certains objectifs de modélisation comme la rapidité de la simulation qui est très intéressante pour explorer l'espace de solutions d'une manière la plus interactive possible.

Pour répondre aux objectifs de cette thèse, ce mémoire est constitué de quatre chapitres qui sont les suivants :

Le premier chapitre est essentiellement une étude bibliographique sur la conception mécatronique. D'abord, nous avons présenté les diérentes notions de la mécatronique. Ensuite, nous avons abordé le processus de conception des systèmes mécatroniques en mettant l'accent sur la phase de prédimensionnement. Quelques langages de modélisation et de simulation des systèmes mécatroniques sont par la suite présentés. Puis, nous avons abordé quelques enjeux liés à la conception mécatronique. Enfin, nous avons présenté un exemple typique de systèmes mécatroniques qui est

l'éolienne. En effet, nous dressons un état de l'art sur les différents travaux qui sont proches de notre problématique.

Le deuxième chapitre est consacré à la présentation de la base théorique de développement des modèles analytiques sur laquelle s'est appuyée la création des modèles compacts. La structuration de ce chapitre est la suivante : d'abord, nous présentons le modèle analytique de vibration du système masse-ressort-amortisseur. Puis, nous détaillons le modèle analytique de vibrations d'une plaque mince soumise à des chargements dynamiques. Ensuite, nous développons les modèles analytiques de vibration de flexion des poutres (poutre encastrée avec une masse à l'extrémité, poutre en rotation). Enfin, nous présentons les modèles théoriques de vibrations des arbres en torsion (arbre libre-libre, arbre libre d'un côté et muni d'un disque rigide de l'autre côté).

Dans le troisième chapitre, nous présenterons l'implémentation des modèles analytiques développés dans Modelica/Dymola. Ce chapitre portera aussi sur l'application de la méthode sur un exemple de système mécatronique, celui d'une plaque flexible simplement appuyée, comportant des composants électriques de type moteurs et cartes électroniques. Les diérents résultats obtenus sont validés par des comparaisons avec ceux obtenus par le logiciel de calcul et d'analyse par la méthode des éléments finis ANSYS.

Le quatrième chapitre est consacré à l'application de notre approche de prédimensionnement au cas d'un système mécatronique typique qui est l'éolienne. Pour la validation, nous avons mené une étude comparative entre les résultats fournis par nos modèles analytiques et ceux fournis par la méthode d'éléments finis et une bibliothèque d'éléments flexibles dans Dymola (*FlexibleBodies*). Nos résultats sont également comparés avec quelques résultats trouvés dans la littérature.

Nous terminons cette rédaction par une conclusion générale qui rappelle les objectifs de la thèse et les résultats atteints ainsi que quelques perspectives qui représentent les limites de la méthode et les améliorations qui peuvent être effectuées.

Etude bibliographique

# 1 Etude bibliographique

## 1.1 Introduction

Le premier chapitre a pour objet l'établissement du cadre général de nos travaux. Ce chapitre est structuré comme suit : D'abord, nous dénissons les diérentes notions des systèmes mécatroniques. Puis, les méthodes de conception mécatronique sont abordées avec leurs diérentes étapes. Nous nous focalisons plus à la phase de conception préliminaire, en mettant l'accent sur les aspects qui peuvent être en relation avec nos travaux. Quelques langages de modélisation/simulation des systèmes sont aussi présentés. Ainsi, ce chapitre nous permettra par la suite d'exposer les sources de complexité liées à la modélisation des systèmes mécatroniques. Un intérêt particulier est donné à l'aspect vibratoire des systèmes mécatroniques et les diérentes méthodes permettant de les étudier. Enfin, nous terminerons par la présentation d'un exemple typique de système mécatronique qui est l'éolienne en mettant l'accent sur les diérentes méthodes de modélisation permettant d'étudier sa réponse vibratoire et en s'intéressant aux principaux travaux qui se rapprochent de notre problématique. Cet exemple va nous servir dans le chapitre quatre pour une illustration de notre approche de dimensionnement.

## 1.2 Généralité sur la conception mécatronique

#### 1.2.1 Qu'est-ce que un système mécatronique ?

Le terme *mechatronics* est une concaténation des mots *mechanics* et *electronics*, a été inventé par l'ingénieur Japonais Tetsuro MORI de la société japonaise Yaskawa Electric Corporation en 1969 [\[10\]](#page-141-0). Sa signication n'a cessé d'évoluer au cours du temps. Par ailleurs, de nombreuses dénitions ont été proposées pour la mécatronique, parmi lesquelles, nous pouvons citer :

- La définition du journal «International Mechatronics», parue pour la première fois en 1991 : Mechatronics in its fundamental form can be regarded as the fusion of mechanical and electrical disciplines in modern engineering process. It is a relatively new concept to the design of systems, devices and products aimed at achieving an optimal balance between basic mechanical structures and its overall control  $[22]$ ;

- Encore, la définition choisie par le IFAC «Technical Committee on Mechatronic Systems» fondé en 2000 : «Many technical processes and products in the area of me-

<span id="page-23-0"></span>chanics with electronics and information processing. This integration is between the components (hardware) and the information-driven function (software), resulting in integrated systems called mechatronic system  $|47|$ ;

- La définition du journal «International IEEE Transactions on Mechatronics», créée en 1996 : Mechatronics is the synergetic combination of mechanical engineering with electronics and intelligent computer control in the design and manufacturing of in-dustrial products and process» [\[21\]](#page-142-0), [\[60\]](#page-145-0);

- En novembre 2008, la dénition publiée par la norme française dédiée à la mécatronique NF E01-010. La mécatronique est définie notamment par : «Une démarche visant l'intégration en synergie de la mécanique, l'électronique, l'automatique et l'informatique dans la conception et la fabrication d'un produit en vue d'augmenter et/ou  $d'optimiser sa fonctionnalité \gg [91].$  $d'optimiser sa fonctionnalité \gg [91].$  $d'optimiser sa fonctionnalité \gg [91].$ 

Toutes ces diérentes dénitions tentent à mettre l'accent sur les aspects importants de la mécatronique :

- Conception optimale : implique qu'une meilleure solution en termes de performance ou de prix est recherchée.

- La synergique : implique qu'une telle solution n'est pas recherchée d'une manière séquentielle où chaque domaine est optimisé en soi même, mais des solutions dans tous les domaines sont recherchées simultanément. En effet, les différents acteurs de la conception nécessitent de communiquer entre eux afin de mettre en place un modèle commun tout en évitant les problèmes d'interfaçage entre les diérentes parties du système.

- La pluridisciplinarité : le système mécatronique est le lieu d'intégration de plusieurs disciplines. Il intègre les connaissances théoriques de la mécanique, de l'électrique et de l'informatique afin de réaliser des nouvelles fonctionnalités du produit. La figure [1.1](#page-24-0) illustre le concept générale de la mécatronique.

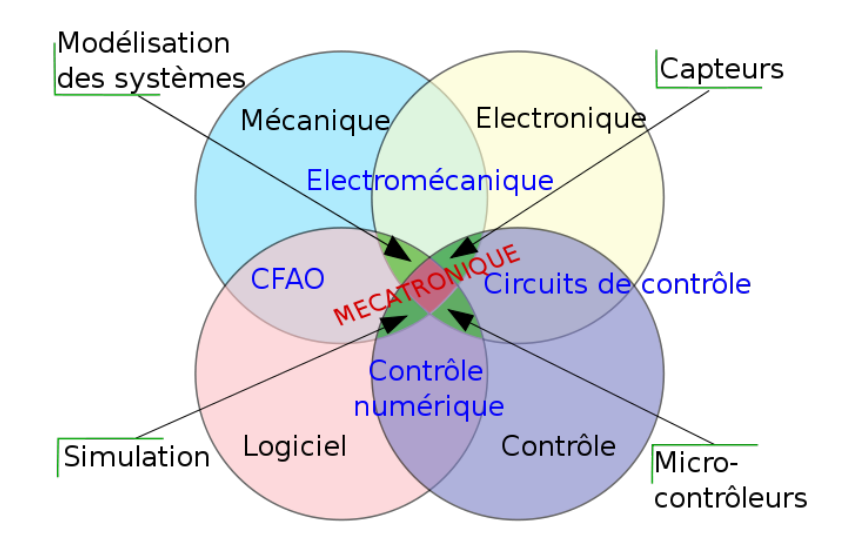

FIGURE  $1.1 - La$  mécatronique est pluridisciplinaire [\[48\]](#page-144-0)

4

<span id="page-24-0"></span>D'une façon générale,un système mécatronique est un système complexe grâce à son nombre de composants, son aspect multi-physique, et les couplages mis en jeu [\[69\]](#page-146-0). Il est important donc de dénir les besoins nécessaires pour concevoir au mieux un tel système.

## 1.2.2 Les applications de la mécatronique

La mécatronique est très commune dans notre vie quotidienne (Lave-vaisselle, machine à café...) ainsi que dans l'industrie (machine-outil, chaîne d'assemblage...). En plus, elle affecte de nombreuses applications dans divers domaines tels que le transport, le médical et les systèmes automobiles. Un bref aperçu sur quelques applications des systèmes mécatroniques est présenté dans la figure [1.2.](#page-25-0)

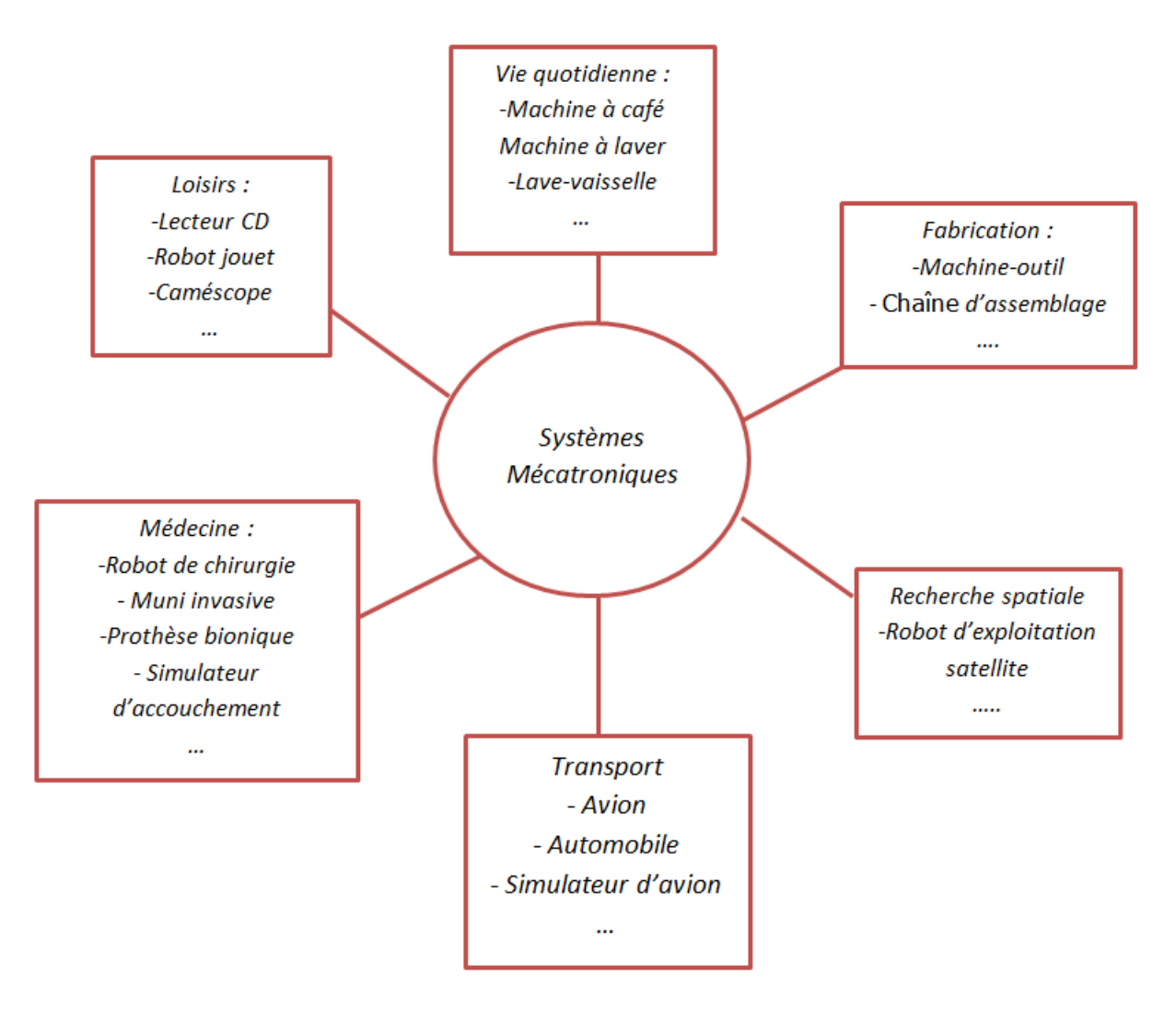

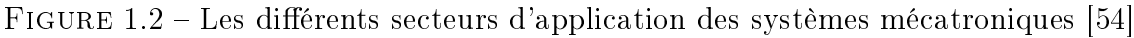

#### <span id="page-25-0"></span>1.2.3 Méthodologie de la conception mécatronique

Les systèmes mécatroniques deviennent de plus en plus complexes et de plus en plus riche en fonctionnalités. Un tel système doit satisfaire aux exigences du marché (coût réduit, qualité accrue, miniaturisation et intégration, délais de conception et de fabrication réduit, maintenance plus aisée, recyclage, mondialisation des marchés...). Par conséquent, la méthodologie ancienne de conception des systèmes mécatroniques (le système est divisé en ensemble de sous systèmes homogènes suivant les disciplines, les interactions sont réduites...) n'est plus alors rentable et la maîtrise du cycle de vie d'un produit mécatronique devient impératif [\[68\]](#page-145-0).

L'approche actuelle de conception des systèmes mécatroniques tente à créer un environnement intégré, permettant d'assurer le compromis entre l'ingénierie système et la modélisation multi-domaines (vibratoire, thermique, aérodynamique, crash, etc.). Elle doit tenir compte de plusieurs contraintes [\[34\]](#page-143-0), [\[37\]](#page-143-0), [\[38\]](#page-143-0). Par ailleurs, cette approche implique qu'il est important que le système soit conçu comme un ensemble autant que possible, cela exige une approche systémique pour le problème de conception.

Un aspect important de systèmes mécatroniques est que la synergie réalisée par une combinaison intelligente d'un système mécanique et de son système de contrôle conduit à des solutions et des performances supérieures qui ne pourraient pas être obtenues par des solutions dans un seul domaine, vue que le système de commande intégré est souvent réalisé dans un logiciel [\[52\]](#page-144-0). Le système final sera flexible du faite de la possibilité d'être ajusté pour différentes tâches.

Afin de mettre en oeuvre une approche basée sur la conception intégrée deux types de problèmes doivent être considérés. L'un revient au processus de conception et l'autre revient aux outils de simulation. Selon G. Pahl et Al. [\[73\]](#page-146-0), le processus de conception d'un système mécatronique est formé au moins par les phases suivantes : Identification du besoin du client, analyse du problème, définition des spécifications du produit, développement conceptuelle, conception de forme, conception préliminaire, conception détaillée, conception de l'assemblage, analyse de cycle de vie et validation.

La vie d'un produit mécatronique, depuis l'étape de spécifications jusqu'à l'étape de destruction, peut être décrite selon un cycle [\[1\]](#page-141-0). Parmi les cycles de vie les plus connus, nous pouvons citer : le cycle en V (figure 1.3), le cycle en spirale (figure [1.4\)](#page-28-0) et le cycle en cascade (figure [1.5\)](#page-28-0).

Le cycle de conception en V a été développé suite aux problèmes de réactivité du modèle en cascade. Le cycle de vie en V est formé par deux branches : Les phases de la partie descendante (Top-Down), correspondent aux phases de spécification et conception alors que les phases de la partie ascendante (Bottom-Up) correspondent aux tâches d'intégration et de validation des différentes technologies. Il permet de minimiser le retour aux étapes précédentes en cas d'anomalies.

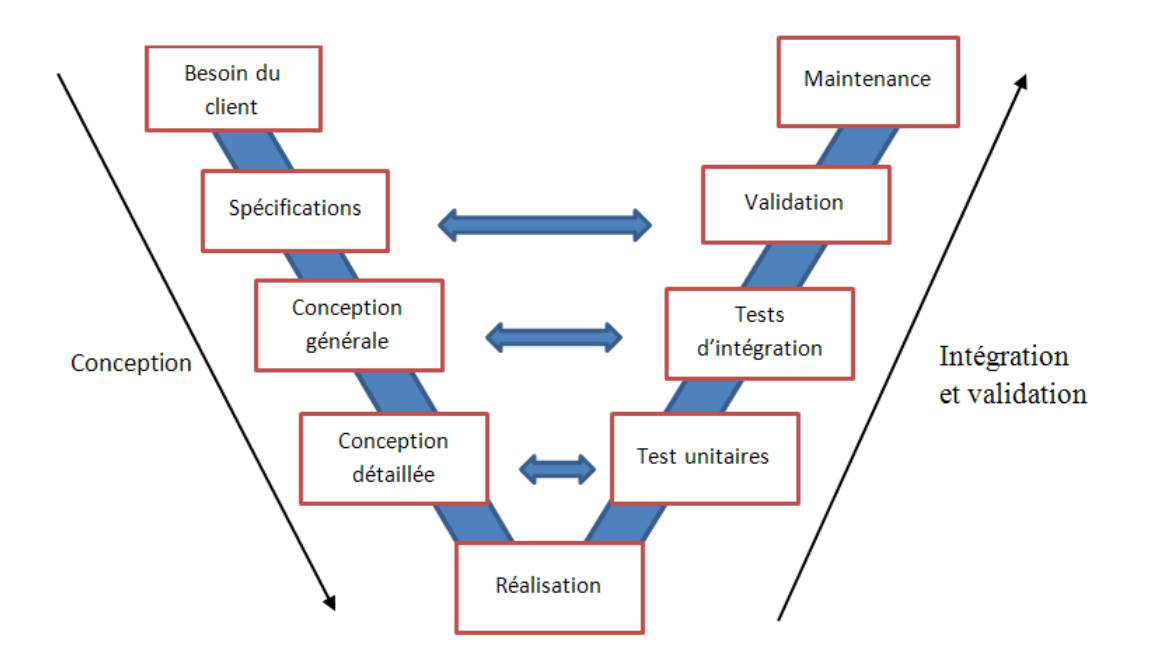

Figure 1.3 Cycle en V de conception d'un système mécatronique

Le cycle de vie en spirale (figure 1.4), a été défini par Barry W. Boehm en 1988 [\[11\]](#page-142-0). Il reprend les diverses étapes du cycle en V. Le déroulement du cycle en spirale se fait en quatre phases : il faut déterminer tout d'abord les objectifs, les alternatives et les contraintes ensuite, analyser les risques et évaluer les alternatives puis, développer et valider la solution retenue, enfin, planifier le cycle suivant. Le cycle en spirale met l'accent sur la gestion du risque plus que le cycle en V.

Le cycle de vie en cascade [\[80\]](#page-146-0) a été développé en 1966. Il est décrit par une suc-cession d'étapes qui sont représentées dans la figure [1.5.](#page-28-0) Les phases sont effectuées simplement les unes après les autres avec une possibilité de retour en arrière.

Généralement, le choix d'une méthode spécifique dépend de la nature de l'objet (produit) à concevoir : mécanique, électrique, mécatronique et une meilleure méthode de conception est celle qui donne une bonne collaboration entre les diérents domaines et qui permet de découvrir les erreurs de conception au plus tôt.

Ces différents cycles de vie utilisent des modèles ayant des niveaux de détails différents. Le problème qui reste commun aux diérentes méthodes de conception mécatronique est comment assurer l'intégration entre des modèles avec des niveaux d'abstractions diérents. Hammadi et Al. [\[36\]](#page-143-0) utilisent la technologie des agents pour des problèmes de simulation mécatronique intégrant des modèles ayant plusieurs niveaux d'abstraction, ce qui a permis de capturer les transformations entre les diérents niveaux d'abstraction en programmant des règles de transformation entre les modèles.

<span id="page-27-0"></span>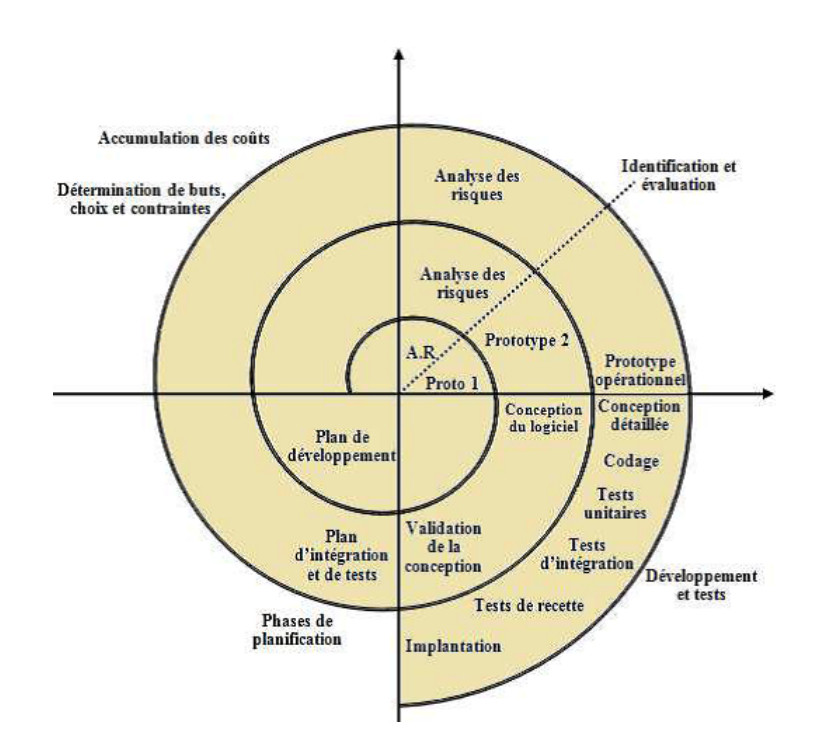

Figure 1.4 Cycle de vie en spirale d'un système mécatronique [\[11\]](#page-142-0).

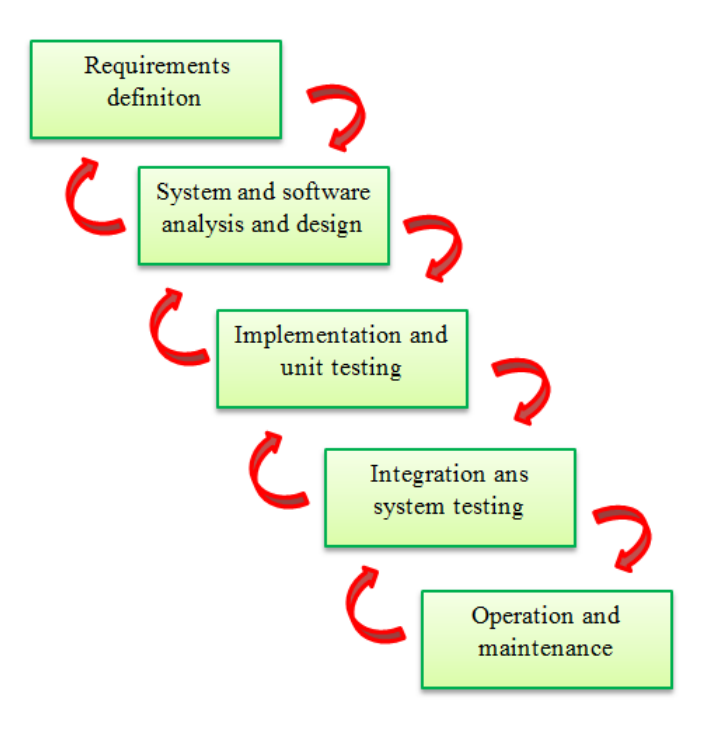

FIGURE 1.5 - Cycle de vie en cascade d'un produit.

8

<span id="page-28-0"></span>En conclusion, les diérentes méthodes sont formées principalement par les trois grandes phases suivantes :

- La phase de préconception ou conception architecturale.
- La phase de conception détaillée.
- L'assemblage des composants conçus.

## 1.2.4 Le prédimensionnement mécatronique

La phase de prédimensionnement est une phase cruciale du processus de conception. Elle aura lieu entre la phase d'analyse du besoin et la phase de conception détaillée du produit. Elle est effectuée à partir d'un cahier de charges et différentes spécifications et elle doit permettre de définir l'architecture du système et son paramétrage [\[78\]](#page-146-0). Toujours dans cette perspective, un aperçu rapide disponible très tôt, permet de rendre facilement cohérentes les différentes spécifications afin de respecter le cahier des charges [\[76\]](#page-146-0). La phase de prédimensionnement a l'avantage de limiter les erreurs et les oublis.

La phase de prédimensionnement peut également être connue comme une étude conceptuelle ou conception architecturale [\[78\]](#page-146-0). Durant cette phase, le concept de conception de haut niveau est créé, les données sont incertaines et les concepteurs doivent faire beaucoup d'hypothèses et restreignent le champ de leurs études [\[72\]](#page-146-0). Des efforts méthodologiques importants sont donc nécessaires à ce niveau. Afin de concevoir et valider le système mécatronique, le concepteur doit avoir plusieurs outils logiciels de modélisation et de simulation.

Pour prédire au mieux le comportement d'un système mécatronique, la phase de prédimensionnement nécessite alors la réalisation des modélisations et des simulations représentatives et robustes du système global afin d'optimiser la recherche d'une conception optimale [\[40\]](#page-144-0), [\[41\]](#page-144-0).

Le procédé technique de conception mécatronique peut être résumé comme le montre la figure [1.6.](#page-30-0) La phase de prédimensionnement permet de créer un premier modèle du produit déni à partir d'un nombre réduit de paramètres. Ce modèle sert à valider les exigences de la phase de préconception au moyen des simulations. Ces simulations doivent valider le fonctionnement et les performances du système suivant les dié-rentes spécifications [\[65\]](#page-145-0).

D'une façon générale, le comportement d'un système (performances, fonctionnement, etc.) est régi par des effets physiques (mécaniques, thermiques, etc.). Il s'avère donc important d'effectuer des simulations de comportement [\[39\]](#page-144-0). En effet, pendant cette étape, le concepteur fait recours à des modèles multi-physiques afin de valider le produit numériquement, pour lequel il nécessaire de représenter certains phénomènes physiques.

<span id="page-29-0"></span>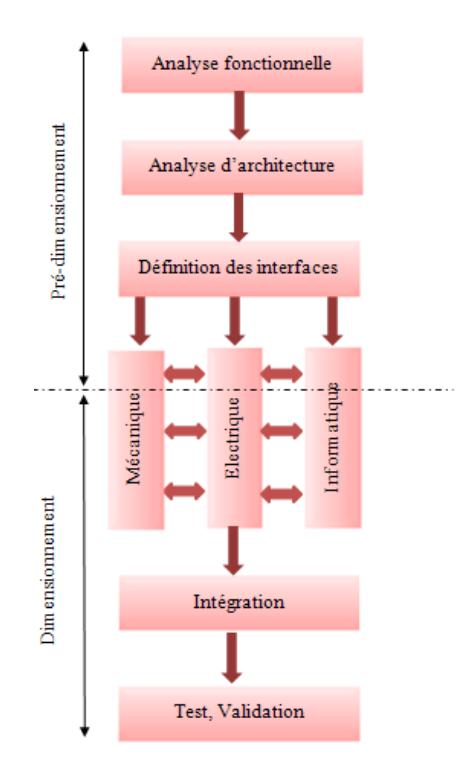

Figure 1.6 Processus de conception d'un système mécatronique [\[78\]](#page-146-0).

Les méthodes qui traitent les problèmes du comportement physique du modèle sont généralement des méthodes de simulation de systèmes dynamiques. Une loi de comportement physique se traduit par une expression mathématique qui vise à modéliser le comportement d'un système par des lois empiriques.

Avoir une méthodologie permettant aux concepteurs de créer des modèles avec une précision importante a pour résultat : l'amélioration du choix des idées initiales, réduction du temps de cycle de conception ainsi que la diminution du coût de l'optimisation.

#### 1.2.5 Les langages de modélisation/simulation systèmes

Des outils de modélisation et d'analyse sont nécessaires pour aider le concepteur mécatronique au cours de ces activités. Actuellement, il existe de nombreux outils disponibles pour la modélisation des systèmes mécatroniques. Quelques langages et outils les plus employés sont ainsi présentés.

#### 1.2.5.1 Modelica

Modelica est un langage orienté objet qui a été développé pour la modélisation et la simulation des systèmes multi-physiques [\[24\]](#page-142-0), [\[25\]](#page-142-0), [\[26\]](#page-143-0). La programmation orien<span id="page-30-0"></span>tée objet adoptée par Modelica, permet de faire un prototype rapide des systèmes complexes [\[18\]](#page-142-0).

En utilisant Modelica, un système mécatronique peut être décomposé en un ensemble de sous-systèmes, qui peuvent être décrits et traités d'une maniére séparée et par la suite rassemblés pour composer le système globale envisagé [\[67\]](#page-145-0). Cette analyse séquentielle permet une orientation des données du modèle facilitant ainsi la compréhension et la réutilisation des composants.

Le langage Modelica est causal (block) et acausal (ou non causal) : le modèle causal est déterminé par des connections de types signaux unidirectionnels tandis que le modèle acausal contient des ports énergétiques. Pour ce dernier modèle, les ports n'ont pas besoin d'être dénis comme entrées ou sorties et les équations décrivant le comportement d'un système sont écrites directement sans la nécessité de faire le réordonnancent manuel des équations de systèmes en termes d'affectation. La causalité sera gérée automatiquement. Cette caractéristique ne figure pas dans d'autres environnements de simulation tel qu' un code écrit dans Matlab ou dans l'environnement Simulink, où les relations entre les variables d'entrées et de sorties doivent être dénies avant les activités de modélisation [\[33\]](#page-143-0).

Modelica est un langage multidisciplinaire. Cette caractéristique s'avère importante du fait qu'il peut être utile pour la modélisation et la simulation des systèmes complexes formés par plusieurs sous-systèmes provenant de plusieurs domaines tels que les systèmes de l'aéronautique, l'automobile, etc.

Pour la compilation et la simulation du languge Modelica, les modèles écrits avec Modelica demandent des outils logiciels. Plusieurs environnements sont actuellement disponibles tels que Dymola, Open Modelica, Scilab-Xcos, etc. Ces environnements exploitent les bibliothèques Modelica. Par exemple, Dymola (DYnamic MOdelling LAboratory), comme tous les environnements de Modelica, permet une modélisation et une simulation des systèmes intégrés et complexes [\[29\]](#page-143-0). Il est utilisé par plusieurs constructeurs automobiles allemands tels que BMW, Volkswagen et Audi, etc [\[77\]](#page-146-0). Le logiciel Dymola est caractérisé par les points suivants :

- Une interface graphique très conviviale ;
- Une large utilisation dans le domaine de la mécatronique ;
- Permettre l'animation 3D ;
- Visualisation graphique des objets et des connexions ;
- Aboutissement facile à la phase de modélisation structurelle.

Les modèles dans Modelica sont mathématiquement décrits par des équations différentielles, algébriques et discrètes. Par contre, Modelica n'est pas destiné à la description directe des équations aux dérivées partielles.

Modelica contient plusieurs bibliothèques dans diérents domaines physiques telles que la mécanique, l'électrique et la pneumatique, etc. Elle contient aussi une bibliothèque des corps flexibles ( $FlexibleBodies$ ).

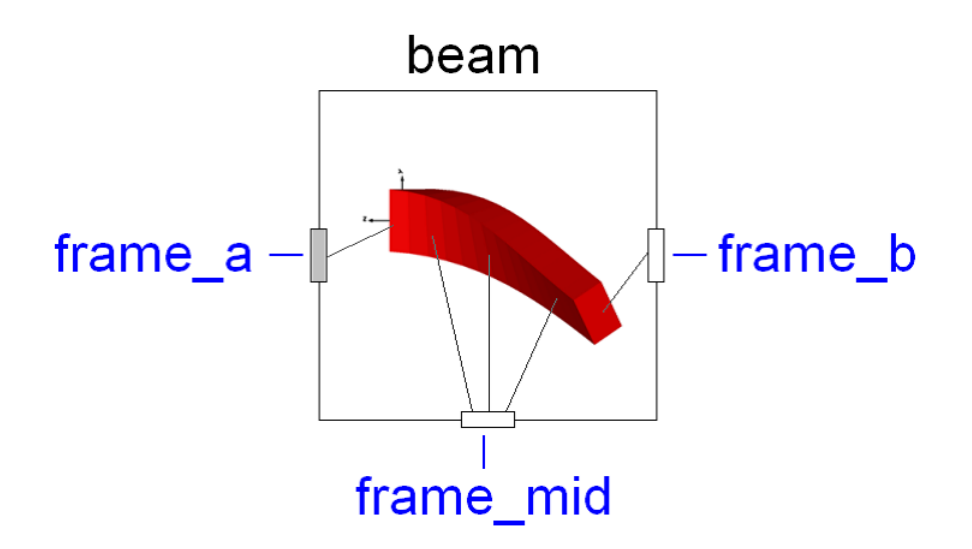

FIGURE 1.7 – L'icône du modèle de la poutre flexible dans Dymola

#### La bibliothèque flexible de Dymola :

La bibliothèque des corps flexibles de Modelica  $FlexibleBodies\ Library$  est un paquet commercial. Ce paquet fournit des modèles Modelica utilisant une description modale afin de modéliser différents corps telles qu'une poutre flexible beam, plaque thermosélastique *thermoelasticPlate* et plaque annulaire *annularPlate* [\[44\]](#page-144-0). Cette bibliothèque nous permet de construire des modèles combinant des structures flexibles et des corps rigides. La figure [\(1.7\)](#page-32-0) représente l'icône de la poutre flexible dans Dymola.

Par exemple, l'élément beam existant dans la bibliothèque "Flexible Bodies" est basé sur la théorie d'Euler-Bernouilli et Rayleigh-Bernouilli. Le modèle de la poutre prend en compte la flexion dans deux plans, l'allongement et la torsion avec des conditions aux limites arbitraires (libre, encastrée, etc.). Pour la description de la section transversale, un menu supplémentaire offre des profils de sections transversales prédéfinis tels que poutre circulaire, rectangulaire et en I.

Un menu de dialogue permet la dénition des propriétés physiques et géométriques d'une poutre flexible, isotrope et homogène tels que les dimensions de la poutre (section transversale et longueur), le module d'Young, la masse volumique et le module de cisaillement, etc.

Les déformations de la poutre sont discrétisées par des modes propres qui peuvent être choisis en fonction des besoins des utilisateurs (figure [1.8\)](#page-33-0).

Le modèle de la poutre flexible utilise des connecteurs Frames qui appartiennent à la bibliothèque Modelica.Mechanics.MultiBody. Ces connecteurs le rendent compatibles avec les autres composants de la bibliothèque Modelica (les joints, les capteurs et les forces, etc.). Par conséquent, il sera possible la création d'un système mécatronique mélangeant des structures rigides et flexibles. En plus des Frames aux extrémités, la poutre contient un Frame supplémentaire à son milieu pour se connecter à

<span id="page-32-0"></span>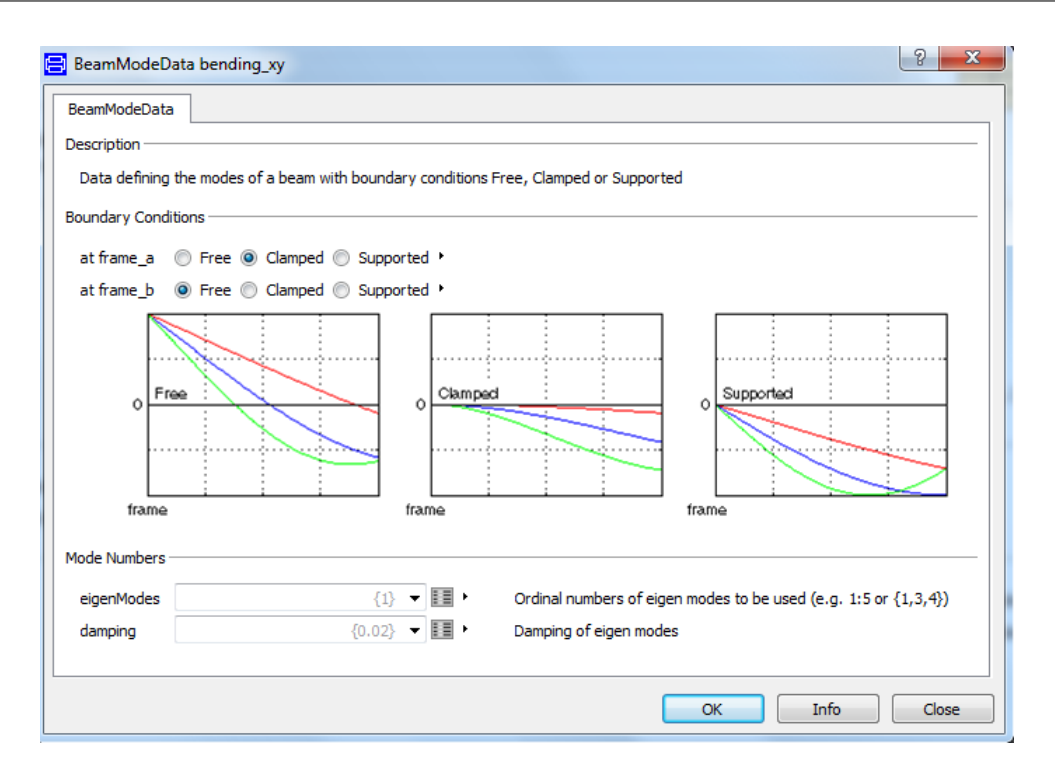

FIGURE 1.8 – Menu définissant les modes de la poutre

des charges externes.

#### Les connecteurs

Les connecteurs sont des classes spéciales dans Modelica décrivant la communication entre les classes des modèles en se basant sur des équations. Un connecteur contient les variables d'un composant qui font partie d'une interface de communication. Dans le langage Modelica, la majorité des composants prédénis sont reliés par des équations d'une manière acausale, c'est à dire la direction du flux de données est non dénie. Les interfaces de connexion peuvent également être établies d'une façon causale (la direction de flux de signal est prédéfinie à l'aide des préfixes " $input$ " et  $"output"$ ).

Les connecteurs comportent deux types de variables : variables potentielles et variables de flux. Les variables potentielles sont mises égales lorsque deux connecteurs coincident alors que les variables de flux s'équilibrent à chaque point de connexion selon la loi de Kirchhoff.

Le connecteur Frame est un objet central dans la bibliothèque MultiBody de Modelica. Il est utilisé en tant que connecteur de type structure. Dans cette application, ce connecteur décrit les relations entre les composants structuraux et dénit également le couplage entre les chargements et les éléments structuraux.

Un Frame est un objet qui contient à la fois la position et la rotation des points de connexion dans un système mécatronique et indique les forces et les couples agissant <span id="page-33-0"></span>sur le corps. Sa dénition dans Modelica est la suivante : connector Frame  $"Coordinate\; system\; fixed\; to\; the\; component\; with\; one\; cut-force\; and\; cut-torque/no\;$  $icon)$ "  $import SI = Modelica.SI units;$ SI.Position r\_0[3] "Position vector from world frame to the connector frame origin, resolved in world frame" ; Frames.Orientation R "Orientation object to rotate the world frame into the connector frame" ; flow SI. Force  $f[3]$  "Cut-force resolved in connector frame"; flow SI. Torque  $t[3]$  "Cut-torque resolved in connector frame": end Frame ; Les variables de ce connecteur sont [\[14\]](#page-142-0) :

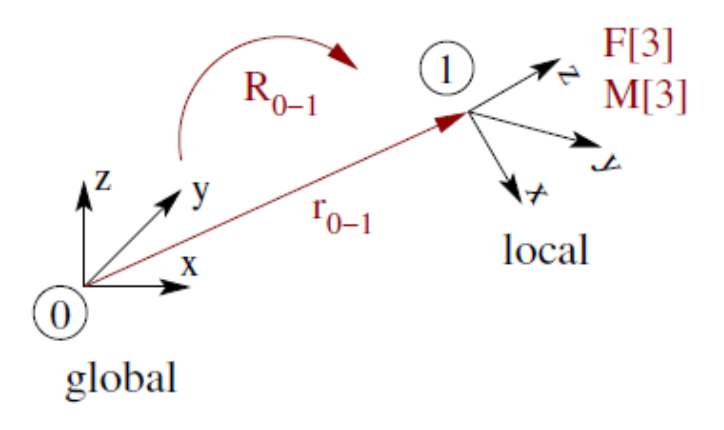

Figure 1.9 Réferentiel du connecteur [\[14\]](#page-142-0)

- Le vecteur de position  $r_0$  du point d'origine du système de coordonnées locales par rapport au point d'origine du système de coordonnées global ou le vecteur de position  $r_a$  d'un Frame spécifique par rapport à un corps - Frame de référence xe (Frame a).
- L'orientation  $R_0$  d'un système de coordonnées local par rapport à un système de coordonnées global ou l'orientation  $R_a$  d'un Frame spécifique par rapport à un corps-Frame de référence fixe (Frame-a). Les orientations sont des variables potentielles.
- Les variables de flux de forces  $F$  et des moments M sont dans la direction de coordonnées et autour des axes du connecteur, respectivement. Les forces et les moments sont résolus dans le repère local.

#### <span id="page-34-0"></span>1.2.5.2 SysML

SysML (Systems Modeling Language) est un langage de modélisation spécique au domaine de l'ingénierie système. Il a été développé par l'Object Management Group (OMG) avec l'aide de l'International Council on Systems Engineering (IN-COSE) [\[86\]](#page-147-0). SysML est un langage graphique utilisé pour soutenir la spécification, l'analyse, la conception, la vérification et la validation des systèmes qui comprennent hardware, software et des procédures [\[50\]](#page-144-0). Sa capacité à représenter les principales caractéristiques d'une manière flexible et couvrir les différents domaines (techniques de modélisation spécifiques) est l'un des plus importants rôles de ce langage. La figure [1.10](#page-35-0) montre les diérents diagrammes de SysML.

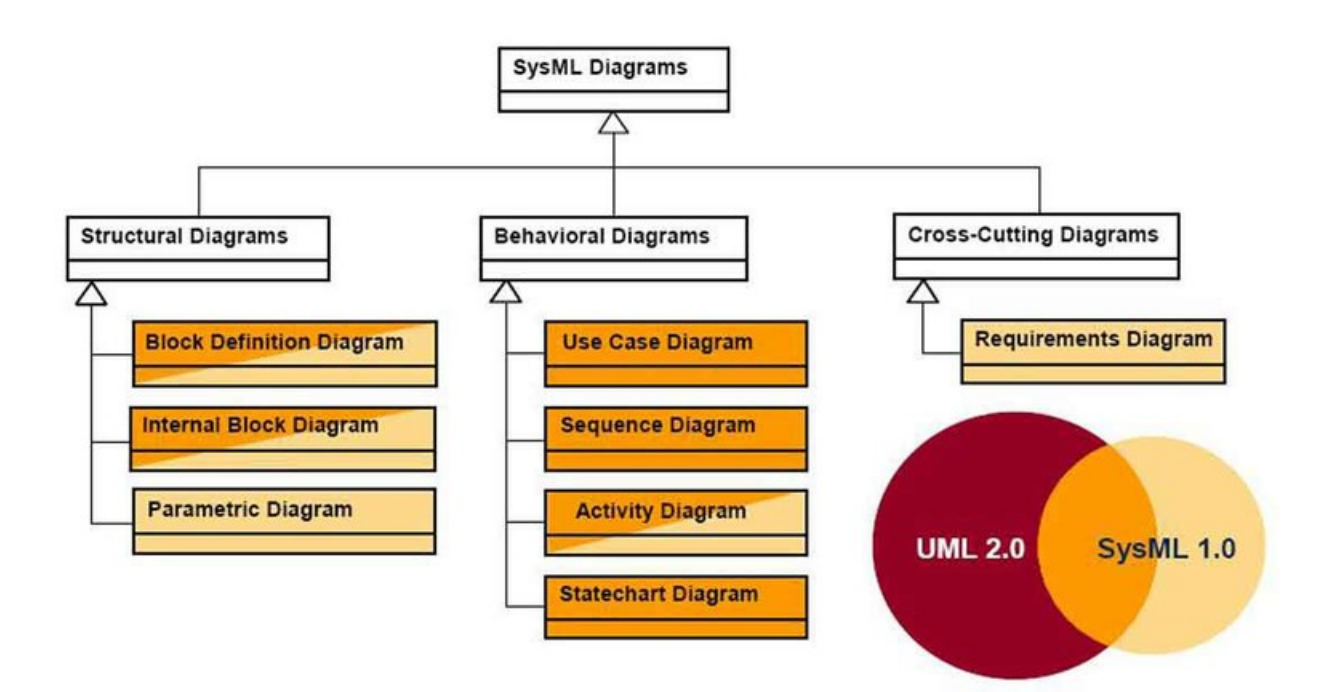

FIGURE  $1.10$  – Les diagrammes SysML [\[86\]](#page-147-0)

SysML utilise trois catégories de diagrammes :

- Diagrammes pour la description structurelle ou architecturelle.
- Diagrammes comportementaux.
- Diagramme des exigences.

En se basant que sur SysML, un concepteur mécatronique est incapable d'analyser complètement des systèmes dynamiques. Néanmoins, il peut être couplé avec d'autre langages et outils de simulations tels que Modelica, Bond-Graph, VHDL-AMS et Simulink afin d'étudier ces systèmes.

#### <span id="page-35-0"></span>1.2.5.3 Bond-Graph

Paynter [\[74\]](#page-146-0) a introduit le concept de Bond Graph en 1961. L'outil Bond-Graph (BG), appelé aussi graphe de liaisons (GL) est une approche de représentation graphique des systèmes pluridisciplinaires (mécaniques, électrique, pneumatiques, etc.) [\[23\]](#page-142-0). La figur[e1.11](#page-36-0) illustre un exemple d'un système masse-ressort avec son équivalent Bond-Graph.

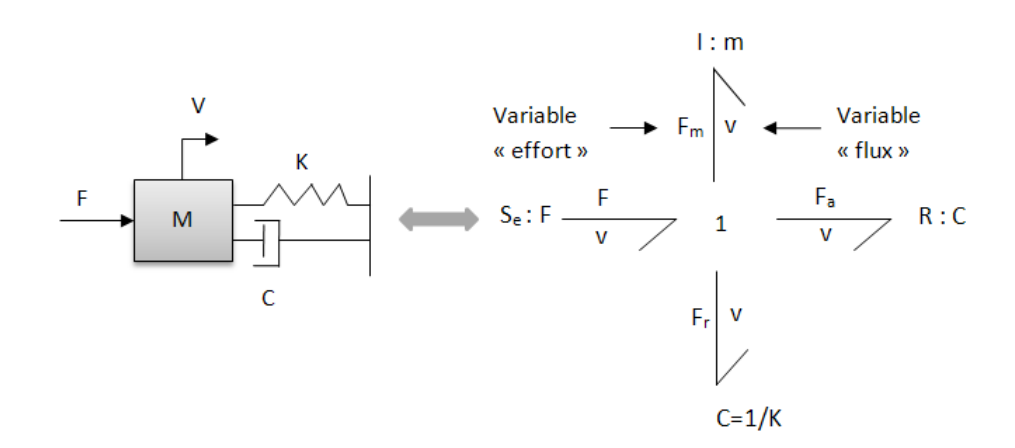

Figure 1.11 Le Bond Graph du système masse-ressort

## 1.3 Sources de complexité dans la modélisation mécatronique

#### 1.3.1 Typologie des modèles

#### 1.3.1.1 L'aspect dynamique hybride des systèmes mécatroniques

Un système mécatronique est généralement décrit par un système dynamique multi-physique dont les états qui sont des fonctions de temps doivent s'accorder à des simulations environnementales. Pour simuler le fonctionnement d'un système mécatronique, un modèle mathématique décrivant le système doit tout d'abord être établi. Les modèles mathématiques des phénomènes physiques sont généralement basés sur des équations différentielles. Une équation différentielle est une relation qui existe entre une ou plusieurs fonctions inconnues et leur dérivée, tel que le degré maximal de diérentiation auquel une fonction inconnue x a été soumise est l'ordre de l'équation diérentielle. Contrairement à un système statique, un système dynamique est un système qui évolue au cours du temps d'une façon acausale et déterministe. L'évolution déterministe d'un système dynamique permet de différencier les modèles et les classer en deux groupes [\[58\]](#page-145-0) :
#### Les modèles continues [\[29\]](#page-143-0) :

L'approche mathématique correspondante à ce type de modèle est celle des équations diérentielles [\[18\]](#page-142-0) où le temps est la variable qui décrit l'évolution du système [\[19\]](#page-142-0) :

$$
\frac{df}{dt} = f(x(t), t) \tag{1.1}
$$

avec une condition intilale

$$
x(t_0) = x_0 \tag{1.2}
$$

Basé sur les équations diérentielles, on peut distinguer deux types de descriptions temporelles contenues :

- Les équations différentielles ordinaires (ODE) : les sorties du modèle  $Y(t)$  et les dérivées des variables d'état sont écrites explicitement.

$$
Y(t) = f(X(t), U(t), P, t)
$$
\n(1.3)

$$
\dot{X}(t) = f(X(t), U(t), P, t)
$$
\n(1.4)

- Les équations différentielles algébriques (DAE) : décrites souvent sous une forme implicite et introduites dans la résolution des équations algébriques liées aux sorties  $Y(t)$ . La figur[e1.12](#page-37-0) présente un modèle continu.

$$
f(\dot{X}(t), U(t), P, t) = 0
$$
\n(1.5)

$$
g(Y(t), X(t), U(t), P, t) = 0
$$
\n(1.6)

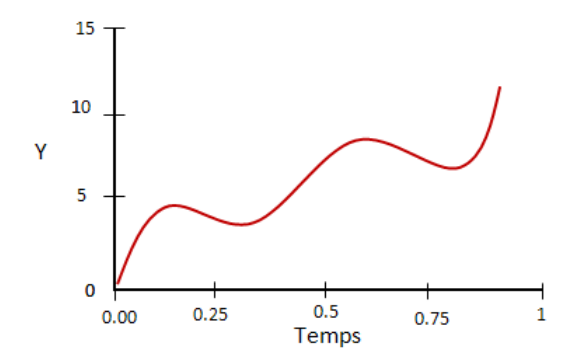

FIGURE 1.12 - Modèle continu

#### Les modèles discrets [\[29\]](#page-143-0) :

Ce type de modèle est gouverné par des variables d'état qui changent leurs valeurs instantanément à diérents moments au cours du temps. Il s'agit par exemple de variables continues discrétisées, comme les systèmes échantillonnés. Mais on peut avoir aussi des modèles à événement discret, lorsque le changement d'état peut avoir lieu

<span id="page-37-0"></span>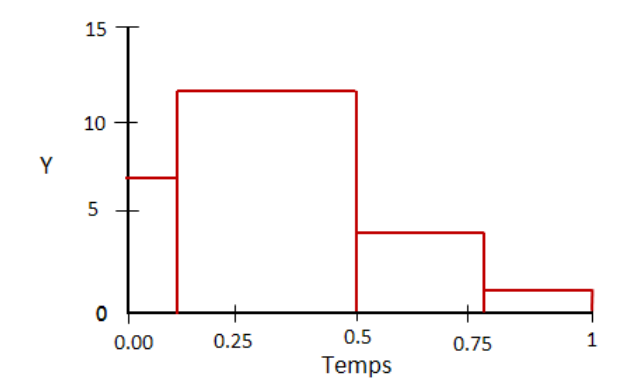

FIGURE 1.13 - Modèle discret

à des instants non prédéfinis [\[95\]](#page-147-0). La figure [1.13](#page-38-0) présente un modèle discret.

Il est nécessaire de distinguer entre les modèles continus/discrets dans le temps et les modèles continus/discrets dans l'espace. Par exemple, le système masses-ressorts est le cas le plus connu. C'est un modèle continu dans le temps mais discret dans l'espace. Son nom est dû au fait que chaque composant à une masse propre qui est reliée aux autres composants par un système de ressorts qui symbolisent les interactions entre eux. Ces relations sont dénies par un système dynamique du second ordre.

La modélisation avec un système de masses et de ressorts est intéressante dans la mécanique du fait que sa mise en oeuvre est facile, sa résolution n'est pas complexe et son aptitude aussi à représenter la réalité physique d'une structure, ce qui permet la simulation d'une variété de comportement mécanique comme la flexion, la déformation élastique et la traction, etc.

Cependant, le système masse ressort pose quelques difficultés pratiques : d'une part, un système réel est formé par une infinité de particules (si on cherche la précision) ce qui est pratiquement impossible à prendre en considération pour un ordinateur. D'autre part, il est délicat de régler tous les paramètres de toutes les masses et tous les ressorts afin de modéliser un tel phénomène. Par conséquent, les approches continues sont préférées par rapport aux approches discrètes. Bien qu'elles soient plus complexes, ils sont généralement plus fiables et plus précises.

Le choix entre la modélisation discrète ou continue pour le même phénomène dépend purement des besoins et des objectifs que l'on souhaite atteindre.

#### 1.3.1.2 Les méthodes de modélisation analytique

La modélisation analytique est la première approche de simulation des phénomènes physiques. Elle est basée sur des équations et des lois physiques. Cette approche cherche à modéliser la structure et les phénomènes étudiés de façon à obtenir un modèle simplié. Par conséquent, elle nécessite le moins de ressource informatique. Elle permet alors de disposer d'un outil de simulation rapide. Les méthodes analy<span id="page-38-0"></span>tiques ne sont pas gourmandes en temps de calcul [\[49\]](#page-144-0).

Pour effectuer une modélisation analytique, il est primordial de définir initialement les variables importantes qu'on veut modéliser et ceux qui ne sont pas intéressantes en se référant à une théorie. Lorsqu'on dénit le modèle et le cadre théorique, on résout alors les équations du phénomène étudié.

Bien que le manque relatif de précision, parfois la modélisation analytique est la première approche à mettre en oeuvre pour modéliser un tel phénomène. Un modèle analytique peut donner un premier aperçu sur le comportement d'un phénomène qu'on est en train de l'étudier. Il permet également d'obtenir des résultats préliminaires assez rapidement permettant par la suite de déterminer dans quelles directions on poursuit les recherches [\[49\]](#page-144-0).

L'approche analytique se prête bien à l'analyse de structures de topologies simples tels que les poutres, les plaques et les arbres, etc.

## 1.3.1.3 Les méthodes de modélisation approximative

Pour des structures complexes, il est toujours difficile d'obtenir des solutions analytiques. Par conséquent, on fait recours aux méthodes numériques pour résoudre les diérents problèmes d'ingénierie. Diérentes approches approximatives des milieux continues ont été utilisées telles que les approximations par différence finies et la mé-thode des éléments finis, etc [\[49\]](#page-144-0).

Aujourd'hui, la méthode des éléments finis est la méthode la plus utilisée : c'est une méthode numérique adaptée pour trouver une solution approchée pour les variables dans un problème où il est difficile d'obtenir la solution analytiquement [\[49\]](#page-144-0).

Le concept de l'analyse par éléments finis est de subdiviser un milieu continu en des éléments. Chaque élément est de géométrie simple et ceci est plus facile à analyser que le problème réel ou la structure réelle. Chaque élément est ensuite appliqué avec des lois physiques connues. Cette technique d'approximation est utilisée principalement pour transformer les équations aux dérivées partielles en un système d'équations différentielles discrètes [\[49\]](#page-144-0). Les équations formées pour chaque élément se combineront par la suite pour former une équation globale. La nouvelle équation obtenue peut être utilisée pour résoudre les variables de champ tels que le déplacement, le flambement, la température, etc.

# 1.3.2 Aspect multi-physique

Les systèmes multi-physiques et surtout les systèmes qui fonctionnent dans des conditions sévères (température élevée, choc, vibration, supportant des pressions élevées, sous contraintes dimensionnelles) provoquent beaucoup de contraintes dans leurs conceptions. L'intégration entre les diérentes disciplines a pour résultat de multiples ux fonctionnels passant par les composants [\[13\]](#page-142-0). De plus, l'intégration multi-physique dans un produit mécatronique de petite taille, opérant dans des conditions sévères, a pour résultat une interaction importante entre les paramètres de conception. En effet, les performances des nombreuses fonctions peuvent être affectées en cas de modification d'un paramètre de conception.

Les interactions multi-physiques entre les composants mécaniques, électriques et thermiques... sont ceux qui déterminent les performances dynamiques d'un système mécatronique. Ceci implique qu'il est important que le système soit conçu comme un ensemble autant que possible [\[27\]](#page-143-0). Les méthodes pour concevoir des systèmes mécatroniques sont de plus en plus étudiées et de nombreux modèles de processus de conception avec une stratégie de développement hautement intégrée ont été proposés dans le but d'aborder la question fondée sur l'intégration multi-domaine [\[34\]](#page-143-0). Par exemple, Moncef et Jean-Yves [\[35\]](#page-143-0) ont développé une approche compacte qui utilise les méthodes sans maillages pour la simulation des systèmes multiphysiques. Cette méthode combine les fonctions à bases radiales avec la méthode de quadrature diérentielle(DQM) pour la résolution des problèmes modélisés avec des équations diérentielles aux dérivées partielles dans un environnement de type Modelica.

Le champ interdisciplinaire de la mécatronique nécessite des outils qui permettent la conception simultanée des diérentes parties du système. Les disciplines les plus importantes qui jouent un rôle dans la mécatronique sont l'ingénierie mécanique, l'ingénierie électrique et l'ingénierie logicielle. L'une des idées derrière la mécatronique est que la fonctionnalité peut être réalisée soit par des solutions dans le domaine (physique) mécanique, ou par traitement des informations dans l'électronique. Cela implique que les modèles pour les systèmes mécatroniques devraient être étroitement liés aux composants physiques dans le système.

Des modèles simples sont nécessaires dans un stade précoce de la conception afin d'étudier quelques phénomènes physiques (vibratoire, thermique, magnétique). Dans une étape ultérieure, ces modèles doivent être plus détaillés pour enquêter sur certains phénomènes en profondeur.

#### 1.3.3 Vibration des systèmes mécatroniques

La présence de vibration représente un problème important dans plusieurs applications d'ingénierie. Il existe de nombreuses sources de vibrations dans les systèmes mécatroniques qui perturbent leur fonctionnement. Certaines d'entre elles proviennent de la technologie du système et d'autres sont dues à l'influence de l'environnement externe (contact ou choc avec d'autres structures, sol, etc.).

Certains des indicateurs de performance les plus importants d'un système mécatronique sont la position, la vitesse et l'accélération. Ces indicateurs sont considérablement modiés par les vibrations, ce qui conduit à la dégradation de la performance globale d'un système qui peuvent aller aussi loin que d'avoir un système inutilisable. Le degré de l'altération de la performance sous l'effet de vibrations est influencé par l'élasticité des organes mécaniques ainsi que par d'autres facteurs [\[66\]](#page-145-0).

La présence de vibration est un problème fréquent notamment dans les parties flexibles du système [\[16\]](#page-142-0), [\[17\]](#page-142-0). An d'étudier les vibrations dans les systèmes mécatroniques, il est nécessaire d'abord d'avoir des équations mathématiques, qui peuvent ensuite être utilisées pour analyser les problèmes de vibrations libres ou forcées. Les équations, décrivant la cinématique et la physique des systèmes, s'appellent les équations de mouvement. Il existe plusieurs techniques destinées à résoudre ces équations parmi lesquelles, nous citons : la deuxième loi de Newton, le principe de Hamilton et la conservation de l'énergie, etc.

Il existe deux types de vibrations, linéaire et non-linéaire : si les composants de base d'un système vibrant se comportent d'une façon linéaire, la vibration résultante est une vibration linéaire. Cependant, si l'un des composants de base d'un système vibrant se comporte d'une manière non-linéaire, la vibration résultante est une vibration non-linéaire. La non linéarité est souvent due à une combinaison de plusieurs facteurs comme les effets de la géométrie, les propriétés non linéaires des matériaux et les conditions aux limites non linéaires. Par souci de simplicité, ces effets sont fréquemment négligés et le système est linéarisé. L'équation du mouvement régissant la vibration linéaire sera une équation différentielle linéaire alors que l'équation régissant les vibrations non linéaires sera une équation différentielle non-linéaire.

## 1.3.4 Types de chargements appliqués aux systèmes mécatroniques

Les chargements agissants sur les structures peuvent être classés selon le degré de connaissances de ceux-ci en deux catégories : sollicitations déterministes et sollicitations aléatoires.

#### 1.3.4.1 Chargement déterministe

Dans le cas où le chargement appliqué à une structure est défini par sa variation spatiale et temporelle, le chargement est donc qualié déterministe. Selon leur forme de variation dans le temps, il peut être en action périodique, impulsive ou entretenue. Parmi les chargements périodiques, on trouve les chargements harmoniques et les chargements anharmoniques.

Les chargements harmoniques sont écrits par des fonctions sinusoïdales de la forme.

$$
y(t) = A \sin(\omega \cdot t) \tag{1.7}
$$

Comme elles peuvent être dénies par des fonctions complexes de la forme :

$$
y(t) = A \exp(i \omega t) \tag{1.8}
$$

Le chargement anharmonique s'écrit sous la forme d'une somme d'harmoniques :

$$
y(t) = \sum_{j=-\infty}^{\infty} A_j \exp(j(i.\omega_0.t))
$$
\n(1.9)

Avec  $\omega_0$  est la pulsation de l'harmonique fondamentale.

Le chargement non périodique peut être de type impulsif (le chargement est caractérisé par une sollicitation de courte durée) ou entretenu (chargement résultant d'une succession d'impulsions).

Les modèles déterministes sont un cas particulier des modèles stochastiques.

#### 1.3.4.2 Chargement aléatoire

Beaucoup d'excitations sollicitant les structures mécaniques, ne peuvent pas être dénies de façon déterministe, elles ne sont dénies alors que par leur valeur moyenne. La réponse d'une telle structure à des chargements aléatoires fait l'objet de la mécanique stochastique. Les grandeurs de sortie doivent être analysées à travers la théorie des probabilités.

## 1.3.5 Complexité de la modélisation vibratoire des structures flexibles

Les composants vibrants dans un système mécatronique peuvent être modélisés par des structures simples comme les plaques, les poutres et les barres. Le choix du modèle dépend principalement du problème envisagé, des objectifs visés et des phénomènes mis enjeu.

Le mouvement vibratoire d'une structure flexible dépend de plusieurs facteurs : le chargement extérieur, les caractéristiques de la structure (dimensions, matériau, forme, etc.) et les conditions aux limites (libre, encastrée, simplement appuyée, etc.).

Par exemple, l'équation régissant de la théorie des vibrations des plaques a été résolue grâce à trois types de solutions : les méthodes numériques, les méthodes analytiques exactes et les méthodes semi-analytiques.

Le problème de flexion des plaques minces a fait l'objet de plusieurs publications. Dans le cas d'une plaque ayant tous les bords simplement supportés et une force latérale agissant sur la surface de la plaque, Navier présente une méthode exacte pour obtenir la solution de flexion en utilisant l'approche de la double série de Fourier ([\[87\]](#page-147-0) et [\[88\]](#page-147-0)). Cette méthode peut être développée au cas d'une plaque orthotrope, soumise à une excitation dynamique [\[83\]](#page-147-0). En utilisant une seule série trigonométrique, Levy a développé une méthode pour résoudre le problème de flexion de plaque rectangulaire avec deux bords opposés simplement appuyés et les autres bords ont des conditions aux limites arbitraires (encastrées, simplement appuyées, guidées, etc.) [\[88\]](#page-147-0).

L'approche de multiplicateurs de Lagrange a été présentée dans [\[90\]](#page-147-0) pour étudier le problème de flexion de plaque supportant un système masse-ressort à deux degrés de liberté montée d'une façon élastique. Cependant, il n'est pas toujours possible d'obtenir des solutions analytiques, en particulier pour des structures complexes. Pour cette raison, des nombreux efforts ont été consacrés pour développer des méthodes approximatives, telle que l'approche approximative de Galerkin. En effet, Laura et Duran [\[61\]](#page-145-0) ont utilisé une approximation polynomiale simple et la méthode de Galerkin pour déterminer la réponse d'une plaque rectangulaire mince ayant les quatre bords encastrés et soumise à une excitation sinusoïdale uniformément répartie. Dans cette méthode, la solution approximative est exprimée en termes de polynômes satisfaisants à toutes les conditions aux limites prescrites. Une méthode de superposition basée sur une série infinie non tronquée est présentée dans [\[9\]](#page-141-0), pour étudier la réponse dynamique d'une plaque rectangulaire avec des conditions aux limites arbitraires soumise à une charge transversale arbitraire. Les solutions obtenues sont satisfaisantes aux diérentes exigences et elles sont obtenues sous la forme d'une simple combinaison de solutions de composants analytiques.

La méthode de Rayleigh Ritz est l'une de plus fameuses méthodes approximatives. Cette approche est utile pour de nombreux problèmes aux valeurs propres [\[64\]](#page-145-0). Elle appartient aux méthodes variationnelles, elle suppose que la solution du problème variationel puisse être approchée par une combinaison linéaire appropriée de fonction de coordonnées. Cette méthode peut être utilisée pour étudier la réponse dynamique des plaques rectangulaires minces et épaisses avec diérentes combinaisons de conditions aux limites.

Diverses méthodes numériques ont été développées pour traiter le problème de vibration de plaques rectangulaires avec des conditions aux limites mixtes et non uniformes. Chacune d'entre elles peut être classée comme méthode locale (méthode des différences finies, méthode des éléments finis) ou méthode globale (méthode quadratique diérentielle, méthode de Ritz) [\[93\]](#page-147-0). En général, les méthodes globales sont plus précises que celles locales [\[93\]](#page-147-0). En revanche, les méthodes locales sont plus flexibles pour gérer des géométries et des conditions aux limites plus complexes. L'algorithme de convolution singulier discret, en tant qu'une approche potentielle, a été introduit dans [\[93\]](#page-147-0) pour étudier ce genre de problèmes. La base mathématique de cet algorithme est fondée sur la théorie des distributions [\[63\]](#page-145-0). Cette approche a les avantages des deux méthodes (locales et globales).

Les fréquences naturelles et les déformées modales d'une plaque rectangulaire, portant un certain nombre de ressorts de translations et des masses ponctuelles sont déterminées en utilisant la méthode analytique et numérique combinée dans [\[94\]](#page-147-0). En obtenant les solutions analytiques de forme finies pour les déformées modales et les fréquences naturelles et en se basant sur la théorie de superposition de modes, l'équation de valeurs propres de la plaque avec ces éléments peut être dérivée. Cette approche empêche les difficultés algébriques de la méthode analytique. D'ailleurs, elle consomme moins de temps de calcul si l'on compare avec la méthode des éléments finis (FEM).

# 1.4 Exemple d'application : éolienne

Par définition, une éolienne est un dispositif rotatif qui extrait l'énergie du vent et le transformait en énergie mécanique ou électrique.

Les éoliennes sont des systèmes électromécaniques complexes qui comprennent plusieurs disciplines associant l'aérodynamique et l'ingénierie mécanique avec l'ingénierie électrique et le contrôle. Un bon fonctionnement des éoliennes nécessite une forte intégration de tous les éléments constitutifs afin de récolter le maximum d'énergie à partir du vent, et cela peut être réalisé en combinant diverses solutions.

Les éoliennes peuvent être classées en deux catégories (voir figure [1.14\)](#page-44-0) :

- Eolienne à axe horizontal.
- Eolienne à axe Vertical.

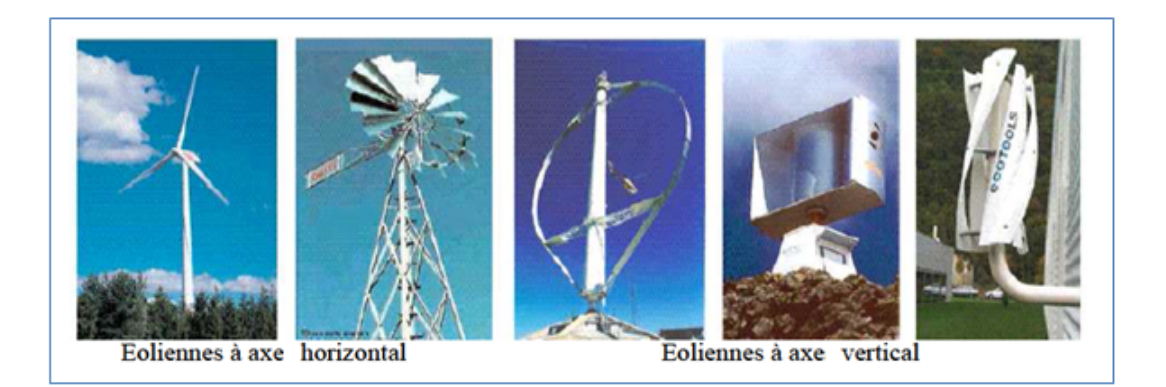

FIGURE 1.14 – Les différentes types des éoliennes [\[2\]](#page-141-0)

# 1.4.1 Les principaux composants de l' éolienne

Pour obtenir l'électricité à partir du vent, on retrouve les mêmes éléments de base dans les différentes configurations à savoir :

#### Le rotor

Le rotor est l'un des composants principaux de l'éolienne. Ce système est chargé d'extraire l'énergie du vent. Il est divisé en deux parties qui sont les pales du rotor et le moyeu du rotor. Le nombre de pale classiquement varie de 1 à 3.

## Le Système d'entrainement

Le système d'entrainement (système de transmission) peut être identifié par tous les éléments de transmission qui relient le système de rotor à la génératrice : arbre lent et arbre rapide, une boîte de vitesse qui transforme la rotation lente des pales à une rotation plus rapide, adaptée à entraîner un générateur électrique, frein à disque, frein aérodynamique qui permet d'immobiliser le système en cas du surcharge. La gue [1.15](#page-45-0) montre l'équipement interne d'une éolienne à axe horizontal.

## La tour

La tour (le mât) est généralement un tube en acier. Elle est de longueur important pour éviter les perturbations près du sol.

La conception du tour nécessite une attention particulière de point de vue structurale étant donné qu'elle subit des charges importantes telles que la force de poussée ou la force gyroscopique et la pression du vent qui est distribuée sur toute la longueur de la tour.

## La nacelle

La nacelle est fixée au sommet de la tour. Elle sert à abriter l'installation de la génération de l'énergie électrique et ses périphériques. La rotation de la nacelle est possible afin d'orienter la machine dans la bonne direction (sens du vent).

<span id="page-44-0"></span>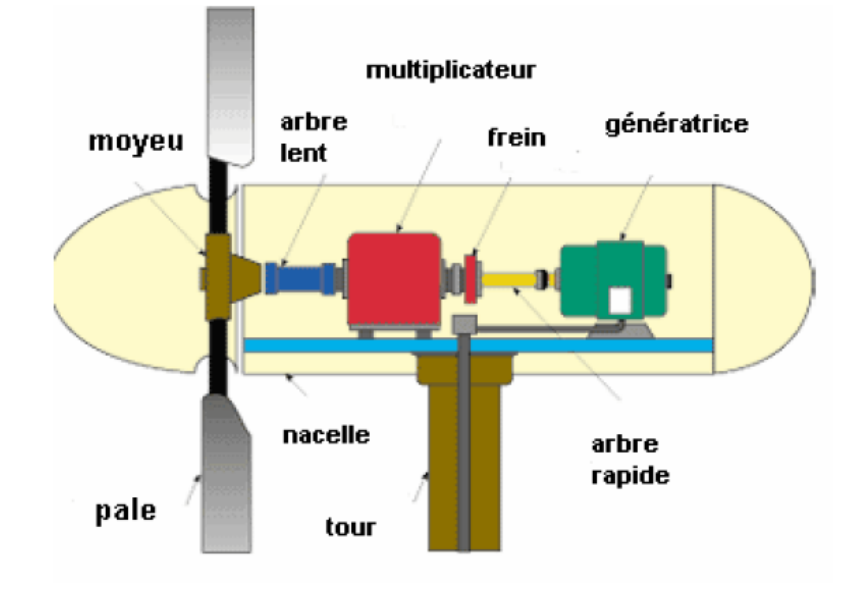

FIGURE 1.15 – Le système d'entrainement de l'éolienne [\[2\]](#page-141-0)

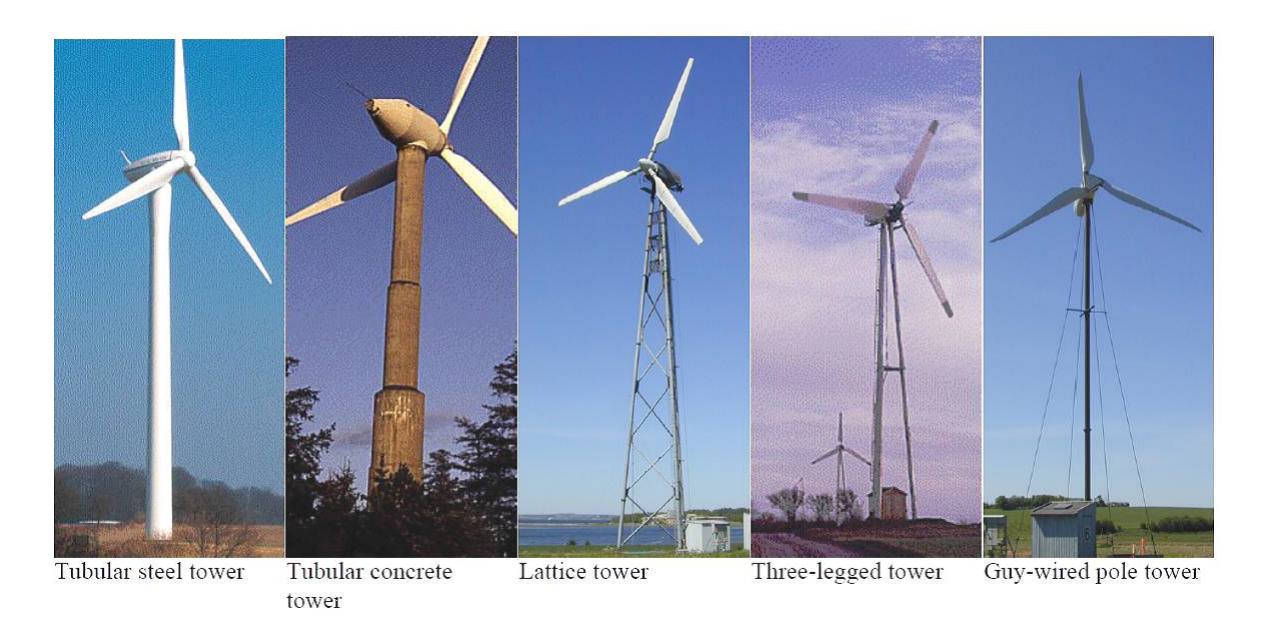

FIGURE 1.16 – Les différentes structures de la tour [\[59\]](#page-145-0)

## <span id="page-45-0"></span>1.4.2 Modélisation de l'éolienne

L'éolienne peut être considérée comme un système mécatronique typique. Elle fonctionne dans un environnement hostile où les fluctuations importantes dues à la nature du vent, peuvent exciter des charges élevées. Les charges variables avec l'élasticité de la structure créent un terrain idéal pour provoquer des vibrations et des problèmes de résonance. Plusieurs solutions ont été présentées afin de simuler le comportement dynamique des éoliennes et utiliser l'énergie du vent plus efficacement.

Plus que le comportement dynamique de l'éolienne est connu dès les premières phases de conception, plus qu'on peut choisir les meilleures formes et les meilleurs matériaux pour la construire et diminuer le coût de la maintenance. En outre, on peut prédire le comportement de l'éolienne anticipant des ruptures possibles. Pour cette raison, il est très important de faire un grand effort dès les premières phases du cycle de conception de l'éolienne. Dans la phase de conception préliminaire, un aperçu rapide sur la réponse dynamique de la structure de l'éolienne peut être très bénéque. Par exemple, une conception préliminaire de la tour de l'éolienne modulaire est proposée dans [\[20\]](#page-142-0). L'approche proposée est basée sur l'étude de l'effet de l'augmentation de diamètre de base de la tour sur sa masse et l'épaisseur de sa paroi. Pour valider la méthode, des modèles simplifiés basés sur la méthode des éléments finis ont été investigués et des comparaisons avec des solutions exactes sont faites.

Arbaoui et Asbik [\[5\]](#page-141-0) ont proposé un système de support à la décision pour la conception préliminaire de l'éolienne. Cette méthode est basée sur le développement des nombreuses contraintes dérivées des connaissances d'ingénierie, pour aider les diérents acteurs à prendre des décisions sur les choix inhérents à leurs activités dans le domaine de l'énergie éolienne. Elle est destinée à améliorer les performances et diminuer le coût de l'énergie produite.

Jafri et al. [\[53\]](#page-144-0) ont développé un modèle de rotor dynamique d'une éolienne en utilisant une approche analytique. Les effets de nombreux paramètres tels que la vitesse de rotation, les efforts de la houle et les effets de la distribution déséquilibrée de la masse sur la réponse dynamique de la structure sont étudiés. Une comparaison avec un modèle d'éolienne tridimensionnel en utilisant la méthode des éléments finis (MEF) est présentée.

Au cours de ces dernières années, beaucoup d'attentions ont été accordés à la modélisation de la structure mécanique de l'éolienne. Par exemple, un modèle de corps multi-rigides pour la modélisation de l'éolienne est développé dans [\[98\]](#page-147-0). Les corps flexibles, tels que les pales du rotor, les arbres et la tour sont modélisés par une série de corps rigides reliés par des joints de cardan géométriquement, et contraints par des forces de ressort élastiquement. Cette approche est très appropriée pour l'analyse vibratoire de l'éolienne.

Il est récent que les chercheurs ont commencé à focaliser sur le comportement dynamique des pales de l'éolienne et l'interaction dynamique qui existent entre les pales et la tour. Par exemple, Kang et al. [\[57\]](#page-145-0) ont effectué une analyse aux valeurs propres du système couplé tour-pale de l'éolienne analytiquement et expérimentalement. En utilisant la méthode de Galerkin, les valeurs propres associées sont calculées en tenant compte de l'interaction entre le mouvement de la nacelle et des pales. Dans cette étude, la nacelle a été supposée comme étant une masse concentrée et attachée à l'extrémité de la tour. La tour et la pale sont considérées comme des poutres d'Euler-Bernoulli.

Arrigan et al. [\[6\]](#page-141-0) ont étudié l'efficacité des amortisseurs de masse accordées semi-actifs dans la réduction des vibrations des pales rotatives selon la méthode de Frobenius [\[92\]](#page-147-0). Le modèle dérivé estime le couplage entre les pales et la tour. Les résultats sont comparés à ceux obtenus avec la formulation de Lagrange. Robert et al. [\[43\]](#page-144-0) ont montré que le mouvement de la tour est fortement lié au mouvement des pales. En effet, les pales transfèrent une force axiale à l'arbre d'entraînement qui est par la suite transférée à la plaque de base de la nacelle au sommet de la tour.

Certaines recherches ont été menées afin d'étudier la structure de la tour de l'éolienne. Par exemple, Avila et al. [\[7\]](#page-141-0) ont étudié la réponse dynamique de la tour en utilisant la méthode des éléments finis. Un modèle simplifié de la tour a été inspecté. Le système a été réduit à un seul degré de liberté. Les résultats numériques obtenus ont été comparés avec ceux résultant de la solution analytique. Zhao et al. [\[75\]](#page-146-0) ont utilisé la méthode de Rayleigh Ritz pour étudier les caractéristiques physiques du premier pas de vibration en flexion d'une tour d'éolienne. La tour est conçue comme une structure cylindrique conique. L'influence des différents paramètres sur la fréquence naturelle a été étudiée et les résultats ont été validés en utilisant la méthode des éléments finis  $(MEF)$ .

Plusieurs outils informatiques développés permettent aux ingénieurs de modéliser et de simuler le comportement dynamique des éoliennes. En effet, Razak [\[81\]](#page-146-0) a développé une bibliothèque des composants de l'éolienne dans Modelica. Cette bibliothèque fournit des modèles de caractéristiques de performance de l'éolienne tels que le couple de l'arbre et la puissance délivrée, étant donné que Modelica est très approprié pour la mise en place de bibliothèque de modèles. Le modèle développé peut être appliqué à n'importe quelle application d'ingénierie impliquant la technologie de l'éolienne. Les équations présentées sont valables pour une éolienne à axe horizontal et ne considèrent pas l'effet des charges dynamiques sur la tour.

La bibliothèque OneWind Modelica est en développement à l'Institut Fraunhofer pour l'énergie éolienne et la technologie des systèmes énergétiques (IWES). Cette bibliothèque comprend tous les principaux composants d'une éolienne ainsi que des modèles pour le calcul des charges aérodynamiques et hydrodynamiques. L'outil interne One-Wind prouve comment des analyses couplées d'une éolienne sont réalisées en se basant sur le langage de modélisation orientée objet Modelica ( [\[45\]](#page-144-0) et [\[14\]](#page-142-0), [\[84\]](#page-147-0), [\[82\]](#page-146-0)). Parmi les limites de ce projet, tous les composants sont considérés rigides et donc l'élasticité du matériau est ignorée ainsi que les vibrations qui en résultent.

## 1.4.3 Les techniques de contrôle de l'éolienne

La fatigue et les charges structurelles sont des enjeux importants dans la conception des éoliennes. En effet, la réduction des charges pourrait créer une diminution significative du coût de l'éolienne en réduisant les matériaux requis, diminuer les interventions de la maintenance et améliorer la fiabilité globale. Ainsi, l'application de nouvelles et innovantes techniques de contrôle peuvent diminuer les charges exces-sives, qui affectent la structure mécanique du système [\[96\]](#page-147-0).

Le contrôle de l'éolienne implique les trois principaux aspects et l'équilibre judicieux entre leurs exigences :

- Régler les limites supérieures et limiter le couple et la puissance subie par le système d'entraînement ;
- Maximiser la production d'énergie ;
- Maximiser la durée de vie du train d'entraînement du rotor et d'autres composants structuraux dans la présence de changements dans la direction du vent et la vitesse de turbulence, ainsi que des cycles de démarrage et d'arrêt de l'éolienne.

Ce défi d'ingénierie pousse les chercheurs à améliorer les techniques de contrôle de la puissance du rotor ainsi que les chargements.

La conception des systèmes de contrôle pour l'application de l'éolienne suit les pratiques d'ingénierie de contrôles traditionnels. Dans la littérature, il y a beaucoup de travaux qui se focalisent sur le contrôle de l'éolienne. Par exemple, le régulateur PID (proportionnel intégral dérivé) a été utilisé pour contrôler la vitesse du rotor afin de réguler la fréquence de sortie du générateur à induction [\[3\]](#page-141-0). Le régulateur PID peut également être utilisé pour éliminer l'erreur du système, ajuster le dépassement et réguler la vitesse du rotor afin de capturer une puissance maximale du rotor [\[46\]](#page-144-0).

Les vibrations latérales augmentent les fluctuations du couple générateur ce qui inuencent la qualité de la puissance produite. Zhang et Nielsen [\[97\]](#page-147-0)ont proposé les rouleaux amortisseur et les amortisseurs à colonne de liquide accordé pour atténuer les vibrations latérales de la pale de l'éolienne. Un modèle non linéaire à deux degrés de libertés est suggéré pour modéliser la pale rotative avec l'un de ces composants.

L'organe de surveillance et de mesure de perturbation disturbance observer (DOB) est utilisé dans [\[56\]](#page-145-0) pour estimer et atténuer les perturbations. En effet, la différence entre la vitesse réelle du vent et sa valeur nominale est considérée comme une perturbation. Les résultats montrent que le DOB présente une meilleure performance que le contrôleur PID.

# 1.5 Conclusion

Dans ce premier chapitre, nous avons commencé par donner quelques dénitions de la mécatronique. Bien que ces notions soient diérentes dans leur expressions, elles ont tous le même objectif, celui de l'intégration synergique entre les diérentes disciplines. Par la suite, nous avons présenté quelques applications de la mécatronique. Nous avons parcouru aussi quelques méthodologies de conception mécatronique. Quelques outils de modélisation et de simulation des systèmes mécatroniques sont ainsi présentés. Nous avons vu que la conception des systèmes mécatroniques est une tâche difficile et que la complexité des systèmes mécatroniques incite les concepteurs à fournir un effort important dès les premières phases du cycle de conception

afin de prévoir au plus tôt le comportement du système. Nous avons également montré quelques sources de complexité liées à la conception mécatronique. Enfin, nous nous sommes intéressés à un exemple typique des systèmes mécatroniques qui est l'éolienne, mais notre démarche doit être applicable à n'importe quel système mécatronique.

Dans la suite de cette thèse, nous nous proposons une nouvelle méthodologie de prédimensionnement d'un système mécatronique. Nous utilisons l'environnement Dymola pour la modélisation et la simulation des systèmes mécatroniques en tenant compte de ses aspects vibratoires. Dans nos travaux, nous nous limitons à l'étude des vibrations linéaires dans les structures flexibles.

# Base théorique du développement de modèles analytiques

# 2 Base théorique du développement de modèles analytiques

# 2.1 Introduction

Les méthodes analytiques conviennent très bien avec la structuration orientée objet [\[29\]](#page-143-0), [\[33\]](#page-143-0). Dans ce chapitre, nous présenterons la base théorique du développement des modèles compacts. Nous présenterons les formulations mathématiques de quelques structures mécaniques simples (poutre, plaque, arbre) afin d'étudier leurs réponses vibratoires. Chaque comportement d'un système physique est décrit par des lois de la physique qui lui sont propres. Comme nous l'avons déjà mentionné dans le premier chapitre, les modèles mathématiques des phénomènes physiques sont décrits par des équations diérentielles. Une formulation mathématique rigoureuse des modèles étudiés permet donc de connaitre l'expression analytique des variables qui évoluent dans le temps. Ces modèles seront implémentés dans le chapitre suivant dans Modelica afin de construire une bibliothèque de modèles analytiques flexibles.

L'organisation de ce chapitre est la suivante : d'abord, nous commençons par présenter le modèle mathématique d'un oscillateur harmonique amorti sous une excitation dynamique. Puis, nous présentons la formulation mathématique du modèle de flexion d'une plaque flexible simplement supportée, soumise à des chargements dynamiques. Avant de développer le modèle analytique, nous avons adopté quelques hypothèses et simplifications. Ensuite, nous étudions le cas des poutres en flexion : le premier cas est celui de la flexion d'une poutre encastrée d'un côté et supportant une masse rigide de l'autre côté, tel que la masse est soumise à une excitation dynamique. Le deuxième cas est celui de vibration de flexion transverse d'une poutre en rotation sous un chargement dynamique. Enfin, nous décrivons d'une façon rigoureuse le modèle mathématique de vibration de torsion des arbres : le premier modèle est celui d'un arbre libre de deux côtés soumis à un couple dynamique à son extrémité et le deuxième modèle est celui d'un arbre libre d'un côté muni d'un disque rigide de l'autre côté, soumis à un couple de torsion.

# 2.2 Système masse-ressort-amortisseur

Plusieurs systèmes mécaniques et structurels peuvent être idéalisés par des systèmes à un seul degré de liberté [\[42\]](#page-144-0). Dans de nombreux systèmes pratiques, la masse est distribuée, mais pour une analyse simple, elle peut être approchée par une masse concentrée. De même, l'élasticité du système, qui peut être distribuée dans tout le système, peut également être idéalisée par un seul ressort. La figure [2.1](#page-54-0) illustre la représentation schématique d'un système mécanique linéaire à un degré de libéré avec amortissement. Ce système se compose d'une masse m (un moyen de stockage d'énergie cinétique) attachée au moyen d'un ressort k (un moyen pour stocker l'énergie potentielle) et un amortisseur (un moyen par lequel l'énergie est progressivement perdue) à un support.

L'excitation appliquée au système est le mouvement du support. Pour ce type de système, la réponse obtenue est habituellement exprimée en termes d'amplitude du mouvement de la masse par rapport à l'amplitude du mouvement de la fondation. Ceci est appelé la transmissibilité de mouvement pour le système.

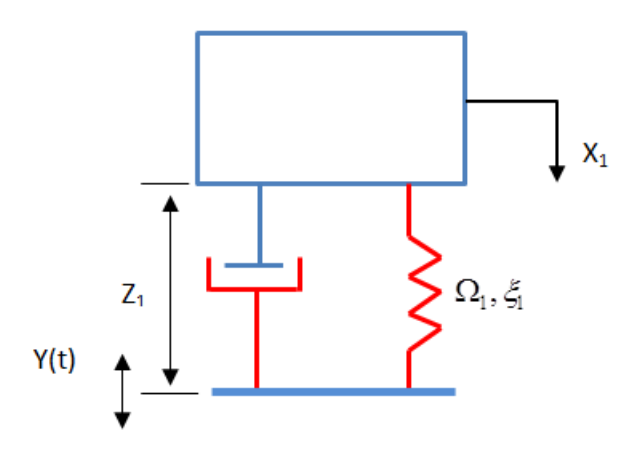

FIGURE 2.1 – Schéma d'un oscillateur amorti simple en vibration forcée

L'équation du mouvement relatif du système est [\[42\]](#page-144-0) :

$$
\ddot{Z}_1 + 2\Omega_1 \xi_1 \dot{Z}_1 + \Omega_1^2 Z_1 = \ddot{Y} \tag{2.1}
$$

Avec,

 $Z_1 = X_1 - Y$  désigne le déplacement relative de la masse par rapport aux support.  $\xi_1$  et  $\Omega_1$  désignent, respectivement, le facteur de perte et la fréquence naturelle. L'excitation pour le système élastique montré dans la figure [2.1](#page-54-0) est le mouvement du support  $Y(t)$ .

 $X_1$  est le mouvement de la masse.  $\Omega_1 = \sqrt{\frac{k}{n}}$  $\frac{k}{m}$  est la fréquence angulaire. Où,

<span id="page-54-0"></span>m et  $k$  représentent la masse mobile et la raideur du ressort correspondant, respectivement.

 $\xi_1 = \sqrt{c/C_c}$  est le facteur de perte. Avec, Avec,<br>  $C_c = 2\sqrt{km} = 2m\Omega_1$ Où,

 $c$  est le coefficient d'amortissement.

Nous supposons que l'excitation soit un déplacement harmonique qui peut être exprimé par la relation suivante :

$$
Y = w \cos(\omega t) \tag{2.2}
$$

Tel que,

w est l'amplitude de l'excitation.

 $\omega$  est la pulsation de l'excitation.

Le module du déplacement relatif de la masse peut être exprimé par :

$$
|Z_1| = \frac{\omega^2 w}{\sqrt{(\Omega_1^2 - \omega^2)^2 + 4\omega^2 \Omega_1^2 \xi_1^2}}
$$
(2.3)

# 2.3 Vibration de flexion de plaque

## 2.3.1 Définition d'une plaque

Une plaque est un corps solide élastique, dont une dimension (épaisseur) est petite en comparaison des deux autres (longueur et largeur).

La surface moyenne de la plaque (voir figure [2.2\)](#page-56-0), situé au milieu de l'épaisseur, est plane. Selon la conguration du plan, les plaques se diérencient en rectangulaire, triangulaire, annulaire, circulaire, etc.

La plaque est dite isotrope, si son matériau ayant les mêmes propriétés mécaniques dans toutes les directions alors que la plaque est dite anisotrope (orthotrope), si les propriétés mécaniques des matériaux constituant la plaque sont diérentes dans l'une des directions [\[4\]](#page-141-0).

Le choix d'une théorie de plaques dépend des caractéristiques géométriques : on admet les hypothèses de Mindlin si : 4  $\leq \frac{l}{h} \leq 20$  et celle de Kirchoff si :  $\frac{l}{h} \geq 20$ Avec,

l est la longueur caractéristique dans le plan $(x, y)$ ;

h est l'épaisseur de la plaque ;

l  $\frac{l}{h}$  est le facteur d'élancement de la plaque.

## 2.3.2 Les hypothèses

Dans ce travail, nous considérons que la plaque est mince. En effet, la théorie des plaques minces (ou théorie classique de Kirchhoff) repose sur les hypothèses suivantes [\[31\]](#page-143-0) :

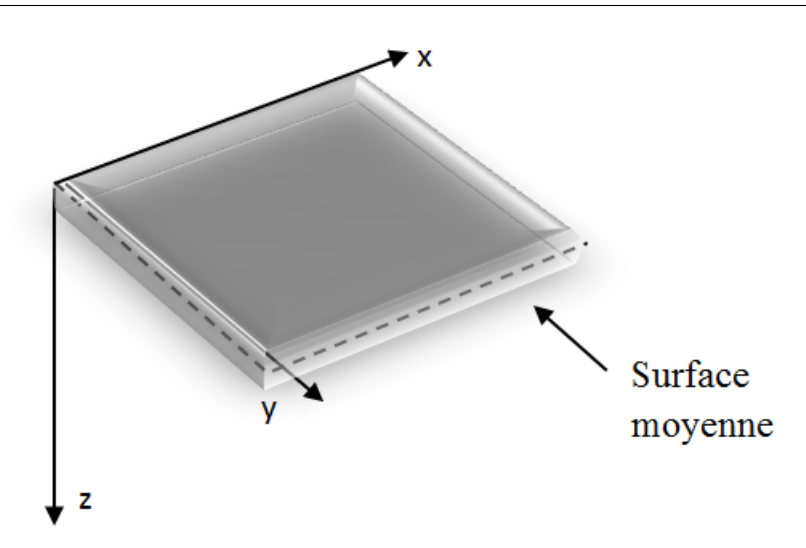

FIGURE  $2.2$  – Plaque rectangulaire

- La surface moyenne est plane initialement ;
- On considère uniquement les déplacements transversaux des points de la surface moyenne ;
- Pour le modèle de Kirchhoff, et lors de la déformation, les sections normales à la surface moyenne restent normales lors de la déformation ; par conséquent, le cisaillement peut être négligé ;
- L'épaisseur de la plaque est faible ; les contraintes dans le sens de l'épaisseur sont par conséquent, considérées nulles. On reste alors dans le cas de petites déformations.

# 2.3.3 Étude dynamique d'une plaque soumise à des chargements dynamiques

Considérons une plaque rectangulaire de dimensions  $(a \times b)$  élastique, linéaire, isotrope et uniformément mince. La plaque est soumise à des chargements dynamiques agissant sur des parties rectangulaires de la plaque de dimensions  $u_i$  et  $v_i$  tels que les coordonnées de leur centre de gravité sont  $(\alpha_i, \beta_j)$  comme le montre la figure [2.3.](#page-57-0) La plaque est simplement appuyée sur ses quatre bords  $(x = 0, x = a, y = 0, y = b)$ . L'équation différentielle classique régissant le mouvement de la plaque, s'écrit [\[83\]](#page-147-0) :

$$
D.\nabla^4 w = -\rho.h \frac{\partial^2 w}{\partial t^2} + f(x, y, t)
$$
\n(2.4)

Avec,

h est l'épaisseur.  $\rho$  est la densité du matériau de la plaque.  $f(x,y,t) = \sum_{i=1}^{N} f_i$  est l'ensemble de chargements extérieurs appliqués à la plaque. ∇<sup>2</sup> est l'opérateur de Laplacien.

<span id="page-56-0"></span>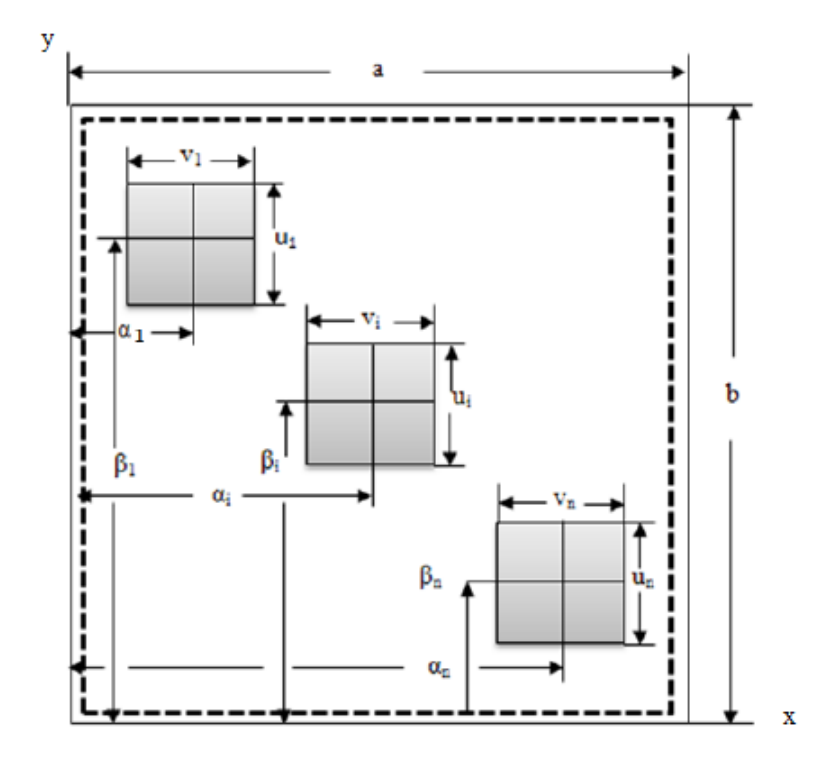

Figure 2.3 Plaque rectangulaire soumise à des chargements dynamiques

Le Laplacien dans les coordonnées bidimensionnelles s'écrit :

$$
\Delta = \nabla^2 = \frac{\partial^2 w}{\partial x^2} + \frac{\partial^2 w}{\partial y^2}
$$
\n(2.5)

 $w(x, y, t)$  est le déplacement transversale de la plaque.

t est la variable temps.

 $D$  est la rigidité à la flexion de la plaque.

$$
D = \frac{Eh^3}{12(1 - \nu^2)}\tag{2.6}
$$

Avec,  $E$  et  $\nu$  sont respectivement, le module d'Young et le coefficient de Poisson. N est le nombre de chargements appliqués à la plaque. Le chargement dynamique appliqué à la plaque, s'écrit :

$$
f_i = p_i \cos(\omega_i \cdot t) \tag{2.7}
$$

Les conditions aux limites d'une plaque simplement appuyée sont :

$$
w = 0|_{x=0,a}; \frac{\partial^2 w}{\partial x^2} = 0|_{x=0,a}; w = 0|_{y=0,b}; \frac{\partial^2 w}{\partial x^2} = 0|_{y=0,b}
$$
\n(2.8)

Pour résoudre l'équation 2.4 et établir l'expression de la réponse dynamique de la plaque, nous avons utilisé le principe de Navier [\[83\]](#page-147-0).

<span id="page-57-0"></span>La répartition spatiale du chargement dynamique a été développée en série double de Fourier [\[87\]](#page-147-0), qui prend alors la forme suivante :

$$
f_i(x, y, t) = \cos(\omega_i \cdot t) \sum_{n=1}^{\infty} \sum_{m=1}^{\infty} b_{nm}^i \sin(\frac{n\pi x}{a}) \sin(\frac{m\pi y}{b})
$$
(2.9)

Chaque mode propre est définit par une combinaison possible des valeurs des entités m et n. Les coefficients de la série de Fourier peuvent être calculés comme suit :

$$
b_{nm}^i = \frac{4 p_i}{ab} \int_{\alpha_i - \frac{u_i}{2}}^{\alpha_i + \frac{u_i}{2}} \int_{\beta_i - \frac{v_i}{2}}^{\beta_i + \frac{v_i}{2}} \sin(\frac{n\pi x}{a}) \sin(\frac{m\pi y}{b}) \, dx \, dy = \frac{16 p_i}{\pi^2} B_{nm}^i \tag{2.10}
$$

Avec,

$$
B_{nm}^i = \frac{1}{nm} \sin(\frac{n\pi\alpha_i}{a}) \sin(\frac{n\pi u_i}{2a}) \sin(\frac{m\pi\beta_i}{b}) \sin(\frac{m\pi v_i}{2b}) \tag{2.11}
$$

Selon cette approche et en se basant sur la méthode de superposition, l'expression de la déflexion peut s'écrire sous la forme suivante :

$$
w(x, y, t) = \sum_{i=1}^{N} \cos(\omega_i t) \sum_{n=1}^{\infty} \sum_{m=1}^{\infty} C_{nm}^i \sin(\frac{n\pi x}{a}) \sin(\frac{m\pi y}{b})
$$
(2.12)

Alors,

$$
w(x, y, t) = cos(\omega_1 t) \sum_{n=1}^{\infty} \sum_{m=1}^{\infty} C_{nm}^1 sin(\frac{n\pi x}{a}) sin(\frac{m\pi y}{b}) +
$$
  
\n
$$
cos(\omega_2 t) \sum_{n=1}^{\infty} \sum_{m=1}^{\infty} C_{nm}^2 sin(\frac{n\pi x}{a}) sin(\frac{m\pi y}{b}) + ...
$$
  
\n
$$
+ cos(\omega_N t) \sum_{n=1}^{\infty} \sum_{m=1}^{\infty} C_{nm}^N sin(\frac{n\pi x}{a}) sin(\frac{m\pi y}{b})
$$
\n(2.13)

Avec,

$$
c_{nm}^{1} = \frac{16p_1B_{nm}^{1}}{\pi^2 \left[ D\left(\left(\frac{\pi n}{a}\right)^2 + \left(\frac{\pi m}{b}\right)^2\right)^2 - \rho h \omega_1^2 \right]}
$$

$$
c_{nm}^{2} = \frac{16p_2B_{nm}^{2}}{\pi^2 \left[ D\left(\left(\frac{\pi n}{a}\right)^2 + \left(\frac{\pi m}{b}\right)^2\right)^2 - \rho h \omega_2^2 \right]}
$$

$$
\vdots \qquad (2.14)
$$

$$
c_{nm}^N = \frac{16p_N B_{nm}^N}{\pi^2 \left[ D\left(\left(\frac{\pi n}{a}\right)^2 + \left(\frac{\pi m}{b}\right)^2\right)^2 - \rho h \omega_N^2 \right]}
$$

L'expression de la flexion (équation2.12) satisfait les conditions aux limites simplement appuyée de la plaque.

Pour une plaque simplement appuyée, les pulsations naturelles sont :

$$
\omega_{nm} = \pi^2 \left[ \left( \frac{m}{a} \right)^2 + \left( \frac{n}{b} \right)^2 \right] \sqrt{\frac{D}{\rho h}}
$$
\n(2.15)

Dans le cas d'un seul chargement dynamique  $(N=1)$ , les amplitudes des moments de flexion de la plaque ont les expressions suivantes :

$$
M_x = D\left(\frac{\partial^2 w}{\partial x^2} + \nu \frac{\partial^2 w}{\partial y^2}\right)
$$
  

$$
M_y = D\left(\nu \frac{\partial^2 w}{\partial x^2} + \frac{\partial^2 w}{\partial y^2}\right)
$$
 (2.16)

En calculant les dérivés de  $w(x, y)$ , on obtient :

$$
\frac{\partial^2 w}{\partial x^2} = -\cos(\omega_1 \cdot t) \cdot C_{11}^1 \cdot \frac{(n\pi)^2}{a^2} \cdot \sin\left(\frac{n\pi x}{a}\right) \sin\left(\frac{m\pi y}{b}\right)
$$

$$
\frac{\partial^2 w}{\partial y^2} = -\cos(\omega_1 \cdot t) \cdot C_{11}^1 \cdot \frac{(m\pi)^2}{b^2} \cdot \sin\left(\frac{n\pi x}{a}\right) \sin\left(\frac{m\pi y}{b}\right)
$$

$$
\frac{\partial^2 w}{\partial y \partial x} = \cos(\omega_1 \cdot t) \cdot C_{11}^1 \cdot \frac{(nm\pi)^2}{ab} \cdot \cos\left(\frac{n\pi x}{a}\right) \cos\left(\frac{m\pi y}{b}\right)
$$
(2.17)

On trouve,

$$
M_x = \frac{16p_1a^2}{\pi^2} \sum_{n=1}^{\infty} \sum_{m=1}^{\infty} \frac{B_{nm}}{F_{nm} - R^2 F_{11}} \left( n^2 + \nu m^2 \left( \frac{a}{b} \right)^2 \right) \sin\left( \frac{n\pi x}{a} \right) \sin\left( \frac{m\pi y}{b} \right) \tag{2.18}
$$

et,

$$
M_y = \frac{16p_1a^2}{\pi^4} \sum_{n=1}^{\infty} \sum_{m=1}^{\infty} \frac{B_{nm}}{F_{nm} - R^2 F_{11}} \left( \nu n^2 + \left( \frac{ma}{b} \right)^2 \right) \sin\left( \frac{n\pi x}{a} \right) \sin\left( \frac{m\pi y}{b} \right) (2.19)
$$

Avec,

$$
F_{mn} = \left(n^2 + m^2 \left(\frac{a}{b}\right)^2\right)^2\tag{2.20}
$$

et,

$$
R = \frac{\omega_1}{\omega_{11}}\tag{2.21}
$$

L'expression de l'énergie cinétique de la plaque est donnée par [\[30\]](#page-143-0) :

$$
T = \frac{1}{2}\rho h \int_{s} \left(\frac{\partial w}{\partial t}\right)^2 dx dy
$$
 (2.22)

Pour des raisons de simplification, nous prenons  $m = n = 1$  avec  $N = 1$ . Alors, l'expression de flexion devient :

$$
w = \cos(\omega_1 \cdot t) C_{11}^2 \sin\left(\frac{\pi x}{a}\right) \sin\left(\frac{\pi y}{b}\right)
$$
 (2.23)

L'enérgie cinétique  $T$  s'écrit alors,

$$
T = \frac{1}{2}\rho h \int_0^a \int_0^b \left( -\omega_1 \sin\left(\omega_1 \cdot t\right) C_{11}^2 \sin\left(\frac{\pi x}{a}\right) \sin\left(\frac{\pi y}{b}\right) \right)^2 \, \mathrm{d}x \, \mathrm{d}y \tag{2.24}
$$

ainsi,

$$
T = \frac{1}{8}\rho.h. (-\omega_1 \sin(\omega_1.t).C_{11}^1)^2.a.b \qquad (2.25)
$$

L'expression de l'énergie de déformation pour une plaque isotrope est la suivante [\[30\]](#page-143-0) :

$$
U = \frac{D}{2} \int_{s} \left( \frac{\partial^2 w}{\partial x^2} + \frac{\partial^2 w}{\partial y^2} \right)^2 - 2(1 - \nu) \left( \frac{\partial^2 w}{\partial x^2} \frac{\partial^2 w}{\partial y^2} - \left( \frac{\partial^2 w}{\partial x \partial y} \right)^2 \right) ds \tag{2.26}
$$

En substituant les équations (2.17) dans [\(2.26\)](#page-60-0), on obtient :

$$
U = \frac{Eh^3 \pi^4 ab}{96(1 - \nu^2)} \cos(\omega_1 \cdot t) C_{11}^1 \left(\frac{1}{a} + \frac{1}{b}\right)
$$
 (2.27)

# 2.4 Vibration de flexion des poutres continues

## 2.4.1 Vibrations forcées d'une poutre encastrée avec une masse à son extrémité libre

On se propose d'étudier le comportement dynamique d'une poutre en flexion encastrée d'un côté  $(x = 0)$  et munie d'une masse rigide à son extrémité libre  $(x = L)$ , en se référent au travail de Bambill et Al. [\[8\]](#page-141-0). La masse est soumise à une sollicitation harmonique  $F(t)$ . Le système étudié est montré dans la figure [2.4.](#page-61-0)

L'équation de mouvement régissant la vibration transversale d'une poutre, peut s'écrire sous la forme :

$$
EI\frac{\partial^4 w(x,t)}{\partial x^4} + \rho S\frac{\partial^2 w(x,t)}{\partial t^2} = 0
$$
\n(2.28)

La poutre est caractérisée par une longueur L, un moment d'inertie de la section transversale I, E est le module d'Young, M est la masse concentrée à l'extrémité de la poutre,  $M_t$  est la masse de la poutre,  $\rho$  représente la densité du matériau, S est la surface de la section transversale.

L'équation [2.28](#page-60-0) est basée sur la théorie de poutre d'Euler Bernoulli qui fait deux approximations :

<span id="page-60-0"></span>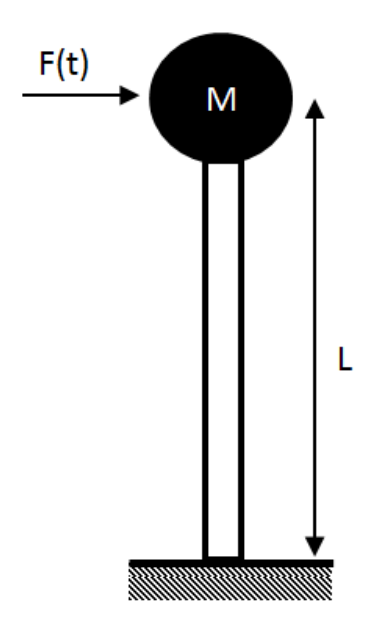

FIGURE 2.4 – Système poutre-masse soumis à une excitation sinusoïdale transversale

- Les déviations de la section droite dues au cisaillement sont négligeables.
- L'effet d'inertie de rotation est aussi négligé.

L'un des problèmes vibratoires les plus graves est celui provoqué par les effets de balourd. Un balourd correspond souvent à un déséquilibre. De fait que l'axe principale d'inertie et du centre d'inertie ne coïncide pas avec l'axe de rotation, il induit généralement des vibrations synchrones. Le balourd est équivalent à une masse ponctuelle de déséquilibre située à une distance donnée de l'axe de rotation.

Dans ce cas, nous supposons que la poutre est soumise à une force de balourd appliquée à la masse concentrée, à travers une force cyclique.

L'expression de la force de balourd est la suivante :

$$
F(x,t) = p_0 \cos(\Omega.t) = me\Omega^2 \cos(\Omega.t)
$$
\n(2.29)

Avec,  $p_0$  est l'amplitude de l'excitation, m est la masse de déséquilibre, e est le rayon de déséquilibre et  $\Omega$  est la vitesse de rotation.

La solution de l'équation 2.28 doit satisfaire aux conditions aux limites suivantes :

$$
\begin{cases}\nw(0,t) = 0 \\
\frac{\partial w(0,t)}{\partial x} = 0 \\
\frac{\partial^2 w(L,t)}{\partial x^2} = 0 \\
EI \frac{\partial^3 w(L,t)}{\partial x^3} = M \frac{\partial^2 w(L,t)}{\partial x^2} - p_0 \cos(\Omega.t)\n\end{cases}
$$
\n(2.30)

<span id="page-61-0"></span>On adopte la méthode de séparation de variables pour trouver l'expression de la flexion de la poutre.

$$
w(x,t) = W(x)T(t) = W(x)\cos(\Omega t)
$$
\n(2.31)

En substituant l'équation [2.31](#page-62-0) dans l'équation [2.28,](#page-60-0) nous obtenons :

$$
\frac{W(x)^{(IV)}}{W(x)} - \frac{\rho S}{EI} \Omega^2 = k^4 \tag{2.32}
$$

Nous supposons que la solution  $W(x)$  s'écrit sous la forme suivante [\[8\]](#page-141-0) :

$$
W(x) = A\cos(kx) + B\sin(kx) + C\cosh(kx) + D\sinh(kx)
$$
 (2.33)

Où,

 $sinh$  et cosh sont des fonctions hyperboliques. A, B, C et D sont des constantes à déterminer à partir des conditions aux limites de la poutre. avec,

$$
k^2 = \omega \sqrt{\frac{\rho S}{EI}}\tag{2.34}
$$

La fréquence angulaire fondamentale est :

$$
\omega_1 = \frac{\alpha_1^2}{L^2} \sqrt{\frac{EI}{\rho S}}\tag{2.35}
$$

donc,

$$
kL = \alpha_1 \sqrt{\frac{\Omega}{\omega_1}}
$$
 (2.36)

Où,

 $\alpha_1$  est la valeur propre fondamentale [\[62\]](#page-145-0).

La valeur propre fondamentale dépend du ratio  $r = \left(\frac{M}{M}\right)^{2}$  $M_t$  . Pour que nous puissions trouver la valeur propre fondamentale pour toutes les valeurs de ce ratio, nous avons tracé la courbe  $\alpha_1 = f(r)$  (les différentes valeurs apparaissent [\[62\]](#page-145-0)) dans Matlab et nous avons cherché une équation approximative (un polynôme d'ordre 8). Nous avons trouvé la solution suivante :

$$
\alpha_1 = 3.210^{-6}.r^8 - 0.00014.r^7 + 0.0026.r^6 - 0.025.r^5 + 0.15.r^4 - 0.5.r^3 + r^2 - 13.r + 1.9
$$
\n(2.37)

En appliquant les conditions aux limites suivantes :

$$
W(0) = 0; \frac{\partial w(0)}{\partial x}|_{x=0} = 0
$$
\n(2.38)

nous obtenons,

$$
C = -A
$$
  

$$
D = -B
$$
 (2.39)

<span id="page-62-0"></span>A partir des équations 2.39 et2.33, nous obtenons :

$$
W(x) = A(\cos(kx) - \cosh(kx)) + B(\sin(kx) - \sinh(kx))
$$
 (2.40)

A partir de la condition au limite suivante :

$$
\frac{\partial^2 W(x)}{\partial x^2} = 0|_{x=L} \tag{2.41}
$$

nous trouvons,

$$
A = -B \frac{\sin(kL) + \sinh(kL)}{\cos(kL) + \cosh(kL)}
$$
\n(2.42)

Nous avons aussi,

$$
-EI\frac{\partial^3 W(x)}{\partial x^3}|_{x=L} = p_0 + M\Omega^2 W(L)
$$
\n(2.43)

soit :

$$
\frac{\partial^3 W(x)}{\partial x^3} = k^3 B \left( \frac{\sin(kL) + \sinh(kL)}{\cos(kL) + \cosh(kL)} (\sin(kL) - \sinh(kL)) - \cos(kx) - \cosh(kx) \right)
$$
\n(2.44)

Donc,

$$
-EI\frac{\partial^3 W(x)}{\partial x^3}|_{x=L} = -EIk^3B\left(\frac{\sin(kL) + \sinh(kL)}{\cos(kL) + \cosh(kL)}\right)
$$
  

$$
(\sin(kL) - \sinh(kL)) - \cos(kx) - \cosh(kx)\right)
$$
 (2.45)

Soit,

$$
\beta_1 = \left(\frac{\sin(kL) + \sinh(kL)}{\cos(kL) + \cosh(kL)} (\sin(kL) - \sinh(kL)) - \cos(kx) - \cosh(kx)\right)
$$
\n(2.46)

On obtient,

$$
\frac{\partial^3 W(x)}{\partial x^3}|_{x=L} = -EIk^3B\beta_1\tag{2.47}
$$

Par ailleurs,

$$
W(L) = A(\cos(kL) - \cosh(kL)) + B(\sin(kL) - \sinh(kL))
$$
\n(2.48)

En substituant l'équation [2.42](#page-63-0) dans l'équation [2.48,](#page-63-0) résulte

$$
W(L) = B\left(\sin(kL) - \sinh(kL) - \frac{\sin(kL) + \sinh(kL)}{\cos(kL) + \cosh(kL)}\right)
$$
  

$$
(\cos(kL) - \cosh(kL))
$$
 (2.49)

<span id="page-63-0"></span>Soit,

$$
\beta_2 = \left( (\sin(kL) - \sinh(kL)) - \frac{\sin(kL) + \sinh(kL)}{\cos(kL) + \cosh(kL)} \right)
$$
  

$$
(\cos(kL) - \cosh(kL))
$$
 (2.50)

Par conséquent,

$$
W(L) = B\beta_2 \tag{2.51}
$$

En substituant les équations 2.47 et [2.51](#page-64-0) dans l'équation 2.43, nous obtenons :

$$
- E I k^3 B \beta_1 = p_0 + M \Omega^2 B \beta_2 \tag{2.52}
$$

Alors,

$$
B = -\frac{\frac{p_0 L^3}{EI}}{\beta_1 \alpha_1^3 \left(\frac{\Omega}{\omega_1}\right)^{3/2} + \beta_2 m \left(\frac{\Omega}{\omega_1}\right)^2} \tag{2.53}
$$

En substituant l'équation. [2.53\)](#page-64-0) dans l'expression de la flexion, résulte la relation suivante pour l'amplitude de flexion de la poutre :

$$
W(x) = -\frac{\frac{p_0 L^3}{EI}}{\beta_1 \alpha_1^3 \left(\frac{\Omega}{\omega_1}\right)^{3/2} + \beta_2 m \alpha_1^4 \left(\frac{\Omega}{\omega_1}\right)^2}
$$

$$
\left(\sin(kx) - \sinh(kx) - \frac{\sin(kL) + \sinh(kL)}{\cos(kL) + \cosh(kL)}\right)
$$

$$
(\cos(kx) - \cosh(kx))
$$

$$
\left(\cos(kx) - \cosh(kx)\right)
$$

L'expression de l'amplitude du moment de flexion s'écrit :

$$
M(x) = -EI\frac{d^2W(x)}{dx^2}
$$
\n
$$
(2.55)
$$

Ainsi,

$$
M(x) = -\frac{p_0 L}{\beta_1 \alpha_1 \sqrt{\frac{\Omega}{\omega_1}} + \beta_2 m \alpha_1^2 \frac{\Omega}{\omega_1}}
$$

$$
\left(-\sin(kx) - \sinh(kx) + \frac{\sin(kL) + \sinh(kL)}{\cos(kL) + \cosh(kL)}\right)
$$

$$
(\cos(kx) + \cosh(kx))
$$

$$
(2.56)
$$

#### <span id="page-64-0"></span>2.4.2 Vibrations forcées d'une poutre en rotation

Nous considérons maintenant une poutre uniforme en rotation au tour d'un axe fixe (figure [2.5\)](#page-65-0). Cette poutre est soumise à un chargement dynamique transversal. L'axe de rotation de la poutre est supposé perpendiculaire à son axe longitudinal. Nous considérons uniquement le mouvement de battement de la poutre. Par conséquent, l'application de l'effort peut causer le mouvement de la structure en dehors de son plan de rotation.

Selon la théorie d'Euler Bernoulli, l'équation diérentielle d'une poutre en rotation

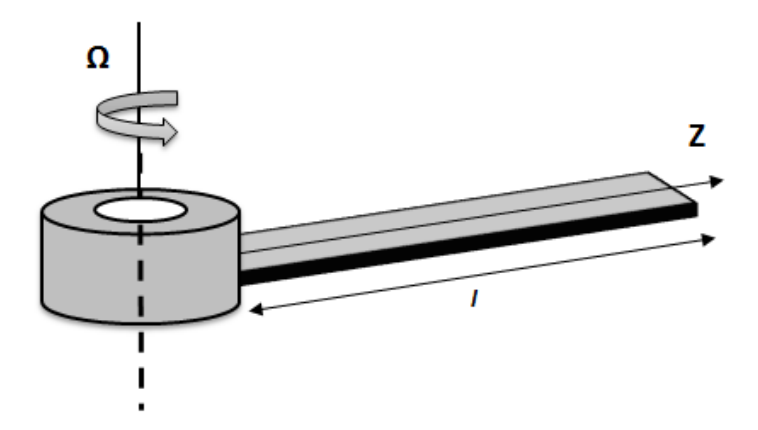

FIGURE  $2.5$  – Poutre uniforme en rotation

dans le sens du battement est donnée par [\[6\]](#page-141-0) :

$$
\mu(z)\frac{\partial^2 u}{\partial t^2} + \frac{\partial^2}{\partial z^2} \left( E_b I_b \frac{\partial^2 u}{\partial z^2} \right) - \frac{\partial}{\partial z} \left( T(z) \frac{\partial u}{\partial z} \right) = p(z, t)
$$
 (2.57)

La force de tension centrifuge  $T(z)$  à une distance z de l'origine s'écrit :

$$
T(z) = \Omega^2 \int_z^l y \mu(y) \, dy \tag{2.58}
$$

Où,

u est le déplacement relatif d'un point par rapport à sa position statique,  $p$  est la force appliquée par unité de longueur,  $\mu$  est la masse par unité de longueur de la poutre,  $\Omega$  est la vitesse de rotation de la poutre,  $E_b$  est le module d'élasticité,  $I_b$  est le moment d'inertie de la section transversale de la poutre et l désigne la longueur de la poutre.

L'effet de la gravité sur la rotation de la poutre est considéré négligeable par rapport à l'effet centrifuge.

Les conditions aux limites pour une poutre en rotation encastrée-libre sont données par :

$$
\begin{cases}\n u = \frac{\partial u}{\partial z} = 0 & z = 0 \\
 \frac{\partial^2 u}{\partial z^2} = \frac{\partial^3 u}{\partial z^3} = 0 & z = l\n\end{cases}
$$
\n(2.59)

<span id="page-65-0"></span>L'expression de la flexion de la poutre peut s'écrire sous la forme :

$$
u(z,t) = \sum_{i=1}^{n} \phi_i(z) q_i(t)
$$
 (2.60)

Avec,

 $\phi_i(z)$  sont les fonctions de formes;

 $q_i(t)$  sont les coordonnées généralisées.

Les fonctions de formes doivent être linéairement indépendantes et doivent satisfaire les conditions aux limites suivantes :

$$
\phi_i(0) = \frac{d\phi_i(0)}{dz} = 0
$$
\n(2.61)

L'énergie cinétique du système est donnée par [\[51\]](#page-144-0) :

$$
T_d(\dot{q}) = \frac{1}{2} \int_0^l \mu(z) \dot{u}^T(z, t) \dot{u}(z, t) dz \n= \frac{1}{2} \int_0^l \mu(z) \dot{q}^T \phi(z) \phi^T(z) \dot{q}^T(t) dz \n= \frac{1}{2} \dot{q}^T(t) \left( \int_0^l \mu(z) \phi(z) \phi^T(z) dz \right) \dot{q}(t) \n= \frac{1}{2} \dot{q}^T(t) M \dot{q}(t)
$$
\n(2.62)

Où, M est la matrice de masse généralisée [\[51\]](#page-144-0) :

$$
M = \int_0^l \mu(z)\phi(z)\phi^T(z) dz
$$
 (2.63)

L'énergie potentielle du système s'écrit :

$$
U_d(q) = \int_0^l \frac{1}{2} E_b I_b q^T(t) \frac{d^2 \phi(z)}{dz^2} \left(\frac{d^2 \phi(z)}{dz^2}\right)^T q(t) dz + \int_0^l \frac{1}{2} T(z) q^T(t) \frac{d\phi(z)}{dz} \left(\frac{d\phi(z)}{dz}\right)^T q(t) dz - \int_0^l q^T(t) \phi(z) p(z, t) dz = \frac{1}{2} q^T(t) \int_0^l \left( E_b I_b q^T(t) \frac{d^2 \phi(z)}{dz^2} \left(\frac{d^2 \phi(z)}{dz^2}\right)^T + T(z) \frac{d\phi(z)}{dz} \left(\frac{d\phi(z)}{\partial z}\right)^T \right) dz q(t) - q^T(t) \int_0^l \phi(z) p(z, t) dz = \frac{1}{2} q^T(t) K q(t) - q^T(t) F(t)
$$
\n(2.64)

Où, K est la matrice de raideur généralisée de la poutre, tel que :

$$
K = K_e + K_g \tag{2.65}
$$

avec,

 $K_e$  est la matrice de rigidité élastique;  $K_q$  est la matrice de rigidité géométrique.  $K_e$  et  $K_g$  ont les expressions suivantes :

$$
K_e = \int_0^l E_b I_b(z) \frac{d^2 \phi(z)}{dz^2} \left(\frac{d^2 \phi(z)}{dz^2}\right)^T dz
$$
 (2.66)

et,

$$
K_g = \int_0^l T(z) \frac{d\phi(z)}{dz} \left(\frac{d\phi(z)}{dz}\right)^T dz
$$
 (2.67)

 $F(t)$  est le vecteur du chargement dynamique, qui est calculé comme suit [\[51\]](#page-144-0) :

$$
F(t) = \int_0^l \phi(z) p(z, t) \, \mathrm{d}z \tag{2.68}
$$

Le modèle dynamique a été élaboré en utilisant la formulation de Lagrange exprimée dans l'équation ci-dessous :

$$
\frac{d}{dz}\left(\frac{\partial L}{\partial \dot{q}^T}\right) - \frac{\partial L}{\partial q^T} = F(t) = -C\dot{q}
$$
\n(2.69)

Avec,

Le Lagrangien s'écrit [\[51\]](#page-144-0),

$$
L(\dot{q}, q) = T_d(\dot{q}) - U_d(q) = \frac{1}{2}\dot{q}^T M \dot{q} - \frac{1}{2}q^T K q + q^T F(t)
$$
\n(2.70)

En substituant l'équation [2.70](#page-67-0) dans la formulation de Lagrange (équation[.2.69\)](#page-67-0), nous obtenons :

$$
M\ddot{q} + C\dot{q} + Kq = F(t) \tag{2.71}
$$

Tel que,

 $\ddot{q}$ ,  $\dot{q}$  et q sont, respectivement, les vecteur accélération, vitesse et déplacement. M,  $C$  et  $K$  sont les matrices masse, amortissement et raideur, respectivement.  $F$  est le vecteur forces.

Nous supposons que la poutre est vibrante dans son mode fondamental. Une déformée modale quadratique a été estimée, cela permet la réduction de la poutre continue à un seul degré de liberté. En outre, nous considérons que la poutre est prismatique en porte à faux avec une section transversale rectangulaire creuse. Nous nous intéressons uniquement au mouvement de flexion de la poutre dans le plan  $(y-z)$ . Ce mouvement est appelé mouvement de battement.

Le déplacement relatif de la poutre  $u(z, t)$  est exprimé par le produit de la déformée modale multiplié par le déplacement à l'extrémité libre de la poutre, exprimé par l'équation [2.72.](#page-67-0)

$$
u(z,t) \approx \phi(z)q(t) \tag{2.72}
$$

La fonction de forme s'écrit [\[51\]](#page-144-0) :

$$
\phi(z) = \frac{3}{2} \left(\frac{z}{l}\right)^2 \left(1 - \frac{1}{3} \frac{z}{l}\right) \tag{2.73}
$$

Où,

$$
\phi(l) = 1 \tag{2.74}
$$

<span id="page-67-0"></span>La masse généralisée est :

$$
M = \int_0^l \mu(z)\phi^2(z) dz = \frac{9}{4} \int_0^l \mu(z) \left(\frac{z}{l}\right)^4 \left(1 - \frac{1}{3}\frac{z}{l}\right)^2 dz
$$
  
=  $\frac{33}{140}\mu l$  (2.75)

La raideur généralisée est :

$$
K_e = \int_0^l E_b I_b \left(\phi''(z)\right)^2 \, \mathrm{d}z = \frac{9}{l^4} \int_0^l E_b I_b(z) \left(1 - \frac{z}{l}\right)^2 \, \mathrm{d}z = 3 \frac{E_b I_b}{l^3} \tag{2.76}
$$

Et,

$$
K_g = \int_0^l T(z) \left(\phi'(z)\right)^2 dz = \frac{9}{l^2} \int_0^l T(z) \left(\frac{z}{l}\right)^2 \left(1 - \frac{1}{2} \frac{z}{l}\right)^2 dz = \frac{81}{280} \mu l \Omega^2 \tag{2.77}
$$

La force axiale est alors :

$$
T(z) = \Omega^2 \int_z^l y \mu \, dy = \frac{1}{2} \mu \Omega^2 (l^2 - z^2)
$$
 (2.78)

La pulsation propre pour  $\Omega = 0$  peut s'exprimer par :

$$
\omega_{1,0} = \sqrt{\frac{K_e}{M}} = \sqrt{\frac{140}{11}} \sqrt{\frac{E_b I_b}{\mu l^4}}
$$
\n(2.79)

Et, la pulsation angulaire pour  $\Omega \geq 0$  devient :

$$
\omega_1 = \sqrt{\left(\frac{K_e + K_g}{M}\right)} = \omega_{1,0}\sqrt{\left(1 + \frac{K_g}{K_e}\right)} = \omega_{1,0}\sqrt{\left(1 + \frac{27}{22}\frac{\Omega^2}{\omega_{1,0}^2}\right)}\tag{2.80}
$$

Nous considérons que la poutre est soumise à un chargement harmonique triangulaire distribué par unité de longueur avec une pulsation égale à la vitesse de rotation de la poutre.

Ce chargement peut être exprimé par la relation suivante :

$$
p(z,t) = p_0(t)\frac{z}{l} = p_0 \cos(\Omega t) \frac{z}{l}
$$
 (2.81)

Nous considérons que la vitesse est importante pour que l'on puisse négliger la viscosité  $(C \approx 0)$ , l'équation de Lagrange devient alors :

$$
M\ddot{q} + Kq = F(t) \tag{2.82}
$$

La solution de cette équation peut s'écrit comme la somme de la solution sans second membre  $q_{ws}$  et la solution particulière  $q_{par}$ :

$$
q(t) = q_{ws} + q_{par} \tag{2.83}
$$

Le vecteur force devient :

$$
F(t) = \int_{z}^{l} \phi(z) p(z, t) dz = \frac{11}{40} l p_0 \cos(\Omega t)
$$
 (2.84)

En utilisant les conditions initiales :  $q(0) = 0$  et  $\dot{q}(0) = 0$ On obtient,

$$
q_{ws} = 0; q_{par} = \frac{11lp_0}{40M(\omega_1^2 - \Omega^2)} \cos(\Omega t)
$$
 (2.85)

La flexion de la poutre s'écrit alors :

$$
u(z,t) = \frac{11lp_0}{40M(\omega_1^2 - \Omega^2)}\cos(\Omega t) \times \frac{3}{2}\left(\frac{z}{l}\right)^2 \left(1 - \frac{1}{3}\frac{z}{l}\right) \tag{2.86}
$$

# 2.5 Vibration de torsion des arbres

Les vibrations de torsion sont souvent une préoccupation dans les systèmes de transmission de puissance en utilisant des arbres rotatifs et des accouplements. Les lignes d'arbres sont souvent le siège des phénomènes vibratoires liés à des sources d'excitations différentes. Des modélisations dynamiques et structurelles plus fines et plus réalistes des arbres en torsion sont donc importantes. Ces modélisations permettent de décrire la dynamique, connaître l'influence des caractéristiques mécaniques, savoir les modes et les fréquences propres, équilibrer les balourds, etc. Ces modèles permettent ainsi d'avoir des meilleures estimations de la réponse dynamique des machines tournantes.

Dans cette partie, nous étudions les vibrations de torsion des poutres. Nous décrivons d'une façon rigoureuse les fondements théoriques nécessaires permettant de déterminer les déformées modales et les fréquences propres des arbres en torsion pour diérents types de conditions aux limites.

#### 2.5.1 Vibration forcée d'un arbre libre/libre

Dans cette partie nous nous intéressons à l'étude du comportement dynamique d'un arbre élastique continu libre-libre. Nous avons construit un modèle analytique en utilisant l'analyse modale [\[79\]](#page-146-0). La figure [2.6](#page-70-0) illustre le modèle de l'arbre étudié.

L'équation de mouvement d'un arbre uniforme soumis à un couple externe distribué s'écrit sous la forme suivante :

$$
GI_p \frac{\partial^2 \alpha(x,t)}{\partial x^2} + m_t(x,y,t) = I_0 \frac{\partial^2 \alpha(x,t)}{\partial t^2}
$$
\n(2.87)

Tel que,

G : Module de cisaillement de l'arbre ;

- $I_P$  : Moment d'inertie de section polaire de l'arbre ;
- $I_0$ : Moment d'inertie polaire par unité de longueur;

<span id="page-69-0"></span>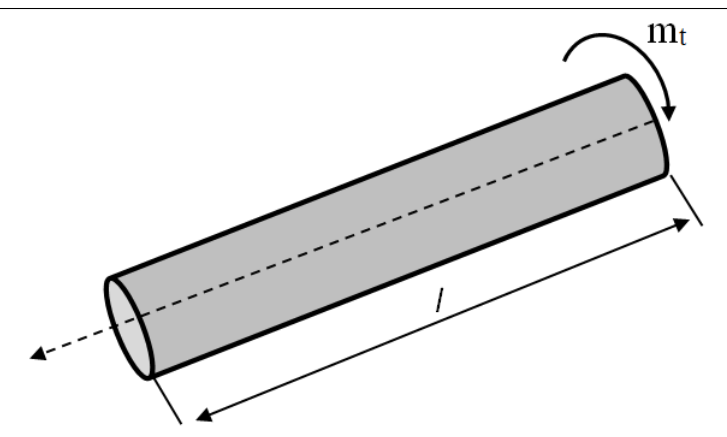

Figure 2.6 Arbre libre-libre soumis à un couple à son extrémité

 $\alpha(x, t)$ : L'angle de rotation autour de l'axe  $\vec{x}$  d'une section de l'arbre située à l'abscisse  $x$ ;

l : La longueur de l'arbre ;

 $m_t(x, t)$ : Le couple extérieur agissant sur l'arbre par unité de longueur.

La solution de l'équation 2.87 peut s'écrire sous la forme suivante :

$$
\alpha(x,t) = \sum_{n=1}^{\infty} f_n(x)\eta_n(t)
$$
\n(2.88)

Avec,

 $f_n(x)$ : les modes normaux normalisés;  $\eta_n(t)$  : les coordonnées généralisées.

Les déformées modales  $f_n(x)$  sont déterminées en résolvant le problème aux valeurs propres et en appliquant les conditions aux limites de l'arbre.

$$
GI_p \frac{d^2 f_n(x)}{dx} + I_0 \omega^2 f_n(x) = 0
$$
\n(2.89)

En substituant l'équation [2.88](#page-70-0) dans l'équation 2.87 , on obtient :

$$
\sum_{n=1}^{\infty} G I_p f''(x) \eta_n(t) + m_t(x, t) = \sum_{n=1}^{\infty} I_0 f_n(x) \ddot{\eta}_n(t)
$$
\n(2.90)

Avec,

$$
f_n''(x) = \frac{d^2 f(x)}{dx^2} \tag{2.91}
$$

et,

$$
\ddot{\eta}_n(t) = \frac{d^2 \eta_n(t)}{dt^2} \tag{2.92}
$$

<span id="page-70-0"></span>L'équation [2.87](#page-69-0) devient :

$$
\sum_{n=1}^{\infty} I_0 \omega_n^2 f_n(x) \eta_n(t) + m_t(x, t) = \sum_{i=n}^{\infty} f_n(x) \ddot{\eta}_n(t)
$$
 (2.93)

On multiplie l'équation précédente par  $f_m(x)$  et on l'intègre entre 0 et l, donne :

$$
-I_0 \omega_n^2 \eta_n(t) \sum_{n=1}^{\infty} \int_0^l f_n(x) f_m(x) dx + \int_0^l m_t(x, t) f_n(x) dx
$$
  
=  $I_0 \ddot{\eta}_n(t) \int_0^l f_n(x) f_m(x) dx$  (2.94)

Pour deux valeurs propres distinctes  $\omega_i \neq \omega_j$ , la relation d'orthogonalité des modes normaux de l'arbre est la suivante [\[79\]](#page-146-0) :

$$
\int_0^l f_i(x) f_j(x) dx, i \neq j \tag{2.95}
$$

Les modes normaux doivent satisfaire la condition de normalisation suivante [\[79\]](#page-146-0) :

$$
\int_0^l f_i^2(x) dx = 1, i = 1, 2... \tag{2.96}
$$

Compte tenu de la relation d'orthogonalité et de la condition de normalisation, on obtient :

$$
\ddot{\eta}_n(t) + \omega_n^2 \eta_n(t) = Q_n(t), n = 1, 2... \tag{2.97}
$$

Avec,

$$
Q_n(t) = \frac{1}{I_0} \int_0^l m_t(x, t) f_n(x) \, dx \tag{2.98}
$$

 $Q_n(t)$  est la force généralisée du n<sup>ième</sup> mode.

La solution de l'équation [2.97](#page-71-0) peut s'écrire sous la forme suivante :

$$
\eta_n(t) = A_n \cos(\omega_n t) + B_n \sin(\omega_n t) + \frac{1}{\omega_n} \int_0^t Q_n(\tau) \sin(\omega_n (t - \tau)) d\tau \tag{2.99}
$$

Avec,  $A_n$  et  $B_n$  sont des constantes à déterminer à partir des conditions initiales. La réponse de vibration forcée de l'arbre est la suivante :

$$
\alpha(x,t) = \sum_{i=1}^{\infty} \left[ A_n \cos(\omega_n t) + B_n \sin(\omega_n t) + \frac{1}{\omega_n} \int_0^t Q_n(\tau) \sin \omega_n (t - \tau) d\tau \right] f_n(x)
$$
\n(2.100)

La réponse en régime permanent de l'arbre, sans tenir compte de l'effet de conditions initiales, est donnée par la relation suivante :

$$
\alpha(x,t) = \sum_{i=1}^{\infty} \frac{f_n(x)}{\omega_n} \int_0^t Q_n(\tau) \sin \omega_n(t-\tau) d\tau
$$
\n(2.101)

<span id="page-71-0"></span>Nous supposons que l'arbre est soumis à un couple concentré à son extrémité  $(x = 0)$ . Le couple appliqué à l'arbre s'écrit :

$$
m_t(x,t) = Me^{j\omega \cdot t} \delta(x) \tag{2.102}
$$

L'expression de la force généralisée devient :

$$
Q_n(t) = \frac{1}{I_0} \int_0^l Me^{j\omega t} \delta(x) f_n(x) \, dx = \frac{Me^{j\omega t}}{I_0} f_n(0) \tag{2.103}
$$

Pour un arbre libre-libre, les fréquences naturelles s'écrivent [\[79\]](#page-146-0) :

$$
\omega_n = \frac{n\pi c}{l} = \frac{n\pi}{l} \sqrt{\frac{G}{\rho}}
$$
\n(2.104)

Avec,  $c=\sqrt{\frac{G}{\rho}}$ Les déformés modales sont données par les expressions suivantes :

$$
f_n(x) = A_n \cos\left(\frac{\omega_n x}{c}\right), n = 1, 2... \tag{2.105}
$$

Nous appliquons la condition de normalisation suivante :

$$
\int_0^l f_n(x)^2 \, \mathrm{d}x = 1 \tag{2.106}
$$

Nous obtenons :

$$
A_n = \sqrt{\frac{2}{l}}, n = 1, 2... \tag{2.107}
$$

$$
\int_0^t Q_n(\tau) \sin \omega_n(t - \tau) d\tau = \frac{MA_n}{I_0} \int_0^t e^{j\omega \tau} \sin(\omega_n(t - \tau)) d\tau =
$$
\n
$$
\frac{MA_n}{I_0} \left[ \frac{\omega_n}{\omega_n^2 - \omega^2} e^{j\omega t} - \frac{\omega_n \cos(\omega_n t) + j\omega \sin(\omega_n t)}{\omega_n^2 - \omega^2} \right]
$$
\n(2.108)

Ainsi, la réponse en régime permanent s'écrit,

$$
\alpha(x,t) = \sum_{n=1}^{\infty} \frac{1}{\omega_n} \sqrt{\frac{2}{l}} \cos\left(\frac{n\pi x}{l}\right) \left(\frac{MA_n}{I_0}\right) \left(\frac{\omega_n}{\omega_n^2 - \omega^2} e^{j\omega t} - \frac{j\omega \sin(\omega_n t) + \omega_n \cos(\omega_n t)}{\omega_n^2 - \omega^2}\right)
$$
\n(2.109)

Dans le cas d'un arbre libre-libre, le déplacement du corps rigide  $\bar{\alpha}(t)$  doit être ajouté à la solution. Le mouvement du corps rigide de l'arbre  $\bar{\alpha}(t)$  peut être déterminé à partir de la relation suivante :

$$
I_0 \frac{d^2 \bar{\alpha}(t)}{dt^2} = m_t(x, t) \tag{2.110}
$$
Avec,

 $I_0 = \rho I_p$  est le moment d'inertie.  $\frac{d^2\tilde{\alpha}(t)}{dt^2}$  est l'accélération du mouvement de corps rigide.

$$
\frac{d^2\bar{\alpha}(t)}{dt^2} = \frac{Me^{j\omega t}}{I_0} \tag{2.111}
$$

Alors,

$$
\bar{\alpha}(t) = \frac{-1}{I_0 \omega^2} M e^{j\omega t} \tag{2.112}
$$

Ainsi, la réponse en vibration de torsion de l'arbre est la suivante :

$$
\alpha(x,t) = \frac{-1}{I_0 \omega^2} M e^{j\omega t} + \sum_{i=1}^{\infty} \frac{1}{\omega_n} \sqrt{\frac{2}{l}} \cos\left(\frac{n\pi x}{l}\right) \left(\frac{M A_n}{I_0}\right)
$$

$$
\left(\frac{\omega_n}{\omega_n^2 - \omega^2} e^{j\omega t} - \frac{j\omega \sin(\omega_n t) + \omega_n \cos(\omega_n t)}{\omega_n^2 - \omega^2}\right)
$$
(2.113)

### 2.5.2 Vibration de torsion forcée d'un arbre libre muni d'un disque rigide

Dans cette partie, nous considérons un arbre continu libre d'un côté, muni d'un disque rigide de l'autre côté. Cet arbre est soumis à un couple de torsion concentré à son extrémité (voir figure [2.7\)](#page-73-0). Dans ce modèle, nous utilisons les mêmes variables que dans le cas précédent (arbre libre-libre) [\[79\]](#page-146-0).

La réponse en régime permanent (sans tenir compte des conditions initiales) est [\[79\]](#page-146-0) :

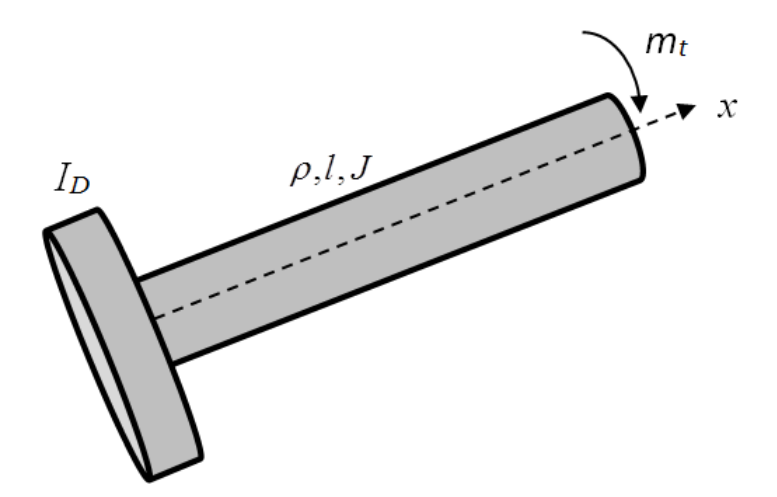

Figure 2.7 Arbre libre d'un côté muni d'un disque rigide de l'autre côté

$$
\alpha(x,t) = \sum_{n=1}^{\infty} \frac{f_n(x)}{\omega_n} \int_0^t Q_n(\tau) \sin(\omega_n(t-\tau)) d\tau
$$
\n(2.114)

<span id="page-73-0"></span>Les déformée modales ont l'expression suivante :

$$
f_n(x) = A_n \cos\left(\frac{\omega_n x}{c}\right) \tag{2.115}
$$

L'équation de fréquence d'un arbre libre d'un côté muni d'un disque rigide de l'autre côté s'écrit :

$$
\alpha_n.\cot(\alpha_n) = -\beta \tag{2.116}
$$

avec,

$$
\alpha_n = \frac{\omega_n l}{c} \tag{2.117}
$$

$$
\beta = \frac{\rho J l}{I_d} \tag{2.118}
$$

Tel que,

J : Moment d'inertie polaire ;

 $I_d$  : L'inertie du disque rigide.

Il est impossible de trouver la solution de l'équation de fréquence (les  $\omega_n$ ) en utilisant Dymola/Modelica. Pour cet effet, nous avons tracé les courbes approximatives (des fonctions linéaires) de  $\alpha_n$  (pour *n* varie de 1 à 5) en fonction de  $\beta$  (voir annexe A). Nous avons trouvé les polynômes suivantes :

$$
\alpha_1 = 1.7\beta + 1.4\tag{2.119}
$$

$$
\alpha_2 = 1.7\beta + 3\tag{2.120}
$$

$$
\alpha_3 = 1.7\beta + 4.6\tag{2.121}
$$

$$
\alpha_4 = 1.5\beta + 6.2\tag{2.122}
$$

$$
\alpha_5 = 1.7\beta + 7.7\tag{2.123}
$$

Les déformées modales sont normalisées :

$$
\int_0^l f_n(x)^2 \, \mathrm{d}x = 1 \tag{2.124}
$$

Ainsi,

$$
A_n = \sqrt{\frac{2}{l}}, n = 1, 2... \tag{2.125}
$$

Le couple de torsion est concentré à l'extrémité de l'arbre, s'exprime par :

$$
m_t(x,t) = Me^{j\omega t} \delta(x) \tag{2.126}
$$

La réponse de vibration de torsion forcée de l'arbre s'écrit alors :

$$
\alpha(x,t) = \sum_{n=1}^{\infty} \frac{2}{l} \cos\left(\frac{\omega_n x}{c}\right) \frac{MA_n}{I_0} \left(\frac{\omega_n}{\omega_n^2 - \omega^2} e^{j\omega t} - \frac{j\omega \sin(\omega_n) + \omega_n \cos(\omega_n t)}{\omega_n^2 - \omega^2}\right)
$$
\n(2.127)

## 2.6 Conclusion

Dans la grande majorité des applications mécatroniques, les vibrations résultant de la flexibilité mécanique des structures affectent le bon fonctionnement de ces systèmes. Par conséquent, dans ce chapitre, nous nous sommes intéressés à la construction des modèles dynamiques de topologies relativement simples. Ces modèles nous permettront par la suite de construire des systèmes mécatroniques couplant des structures flexibles et rigides.

Nous avons donc dénis les descriptions mécaniques des diérentes structures continues reflétant les propriétés des corps flexibles, basées sur des méthodes analytiques. Cependant, il n'est pas toujours possible de trouver la solution analytique de la réponse vibratoire : Pour le modèle de la plaque, la solution analytique existe seulement pour des cas bien particuliers de conditions aux limites tels que le cas d'une plaque simplement appuyée sur ses quatre bords (solution de Navier).

Pour trouver les solutions analytiques de vibration de torsion des arbres pour différents types de conditions aux limites, il est nécessaire de résoudre l'équation de fréquence (correspondante à chaque cas de conditions aux limites). Néanmoins, la solution de cette équation n'existe pas toujours. Pour cela, nous cherchons des résultats approchées afin d'avoir des solutions plus ou moins précises.

Le chapitre qui suit présente l'implémentation des modèles analytiques précédemment décrites dans Modelica/Dymola. Ces modèles peuvent être connectés avec d'autres composants afin de construire un système mécatronique dans le but d'étudier sa réponse vibratoire dans une phase précoce de conception.

Implémentation dans Modelica

# 3 Implémentation dans Modelica

### 3.1 Introduction

La programmation orientée objet est un paradigme de programmation développée dans les années 60 [\[29\]](#page-143-0). Cette approche consiste à modéliser des éléments réels en un ensemble d'entités informatiques appelés objets. Actuellement, elle est très appréciée à cause des nombreux avantages apportés par rapports aux autres langages classiques. L'approche orientée objet permet une programmation modulaire à travers la réutilisation du code avec l'écriture de librairies. Ainsi, le code est plus facilement réutilisable et plus extensible qu'une programmation fonctionnelle classique. La décomposition en objets permet de maîtriser la complexité du problème de modélisation tel qu'un objet représente une idée, un concept ou une entité du monde physique.

Dans ce chapitre, les modèles analytiques des différentes structures flexibles présentées dans le chapitre 2 ont été développés dans Dymola en utilisant le langage Modelica.

### 3.2 Introduction à Dymola

Dymola est un environnement intégré pour la modélisation et la simulation des systèmes multi-physiques. Dymola utilise la modélisation orientée objet hiérarchique pour décrire les systèmes, les sous-systèmes et les composants d'un modèle. En utlisant Dymola, l'utilisateur peut créer sa propre bibliothèque de modèles ou modier les bibliothèques existantes selon ses besoins. Dans Dymola, les couplages physiques sont modélisés en définissant les connecteurs physiques et en reliant les sous modèles graphiquement.

#### 3.2.1 Architecture de Dymola

Niveau de modélisation : Les modèles sont composés à partir des composants de bibliothèque (bibliothèques commerciales et propriétaires), ainsi que par des modèles développés par l'utilisateur. Les modèles sont, soit décrits par des équations, soit composés à partir d'autres composants plus primitives [\[15\]](#page-142-0).

Généralement, un modèle décrit dans Modelica (dans la vue textuelle) est formé par deux parties essentielles [\[15\]](#page-142-0), [\[29\]](#page-143-0) :

 $-L$ 'interface du modèle  $[29]$ : cette partie est consacrée à la définition du modèle, le type de la classe (Block, Model, Connector...) et son nom, sa connexion avec l'extérieur, les héritages (bibliothèque), la déclaration des variables et des paramètres qui seront utilisés dans les équations.

Une variable est une valeur calculée lors de la simulation, elle est déclarée par l'écriture de deux éléments qui sont le type de la variable et le nom de la variable alors que les paramètres ne peuvent pas être modiés par une simulation, ils représentent ce qui est connu du système. Ils sont déclarés de la même manière que les variables, à l'exception que le mot clé parameter est requis devant ce type. Les valeurs des paramètres sont à savoir fixées comme conditions initiales (à temps = 0) et sont considérées comme constantes dans ce qui suit. Pour cet effet, il est nécessaire de mentionner ses valeurs à la fin de la déclaration. Un paramètre est une quantité qui le rend simple pour un utilisateur de modier le comportement d'un modèle ;

 Le corps du modèle [\[29\]](#page-143-0) : cette partie permet de décrire le comportement d'un système par un algorithme et / ou un ensemble des équations différentielles. Le mot clé equation est mentionné pour indiquer la transition entre la déclaration des variables et les équations. Toutes les équations sont alors inscrites dans cette partie. Puisque Modelica est un langage acausal, n'a pas d'importance si les variables sont écrites sur le côté gauche ou sur le côté droit de la signer  $=$ . Par ailleurs, l'ordre dans lequel les équations sont écrites n'a pas d'importance et ne modifie pas les résultats.

Niveau de simulation : Dymola transforme une description d'un modèle basée sur les équations déclaratives en un code de simulation. Ainsi, la simulation permet de faire des expériences sur le modèle, traçage des résultats et animation du comportement [\[15\]](#page-142-0).

#### 3.2.2 Interface utilisateur graphique

Dymola possède différentes vues (figure [3.1\)](#page-80-0) :

Vue Icône "Icon layer" : Dymola contient un éditeur graphique où une représentation de l'icône du modèle peut être établie, ceci est particulièrement intéressant surtout quand on veut connecter plusieurs modèles [\[15\]](#page-142-0).

Vue diagramme "Diagram layer" : cette vue est utilisée pour assembler différents éléments et de les connecter.

Vue texte "Modelica text layer" : c'est la vue utilisée lors de la programmation des modèles [\[15\]](#page-142-0).

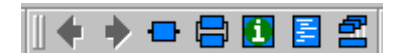

FIGURE  $3.1$  – Les outils de navigation.

<span id="page-80-0"></span>La représentation de l'icône peut être créée avec un éditeur graphique intégré. Elle permet l'insertion des lignes, des rectangles, des polygones et des chaînes de texte. La barre d'outils pour l'éditeur graphique est montrée dans la figure [3.2.](#page-81-0)

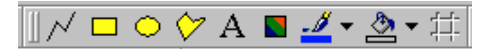

FIGURE 3.2 – Les outils de dessin dans Modelica/Dymola

# 3.3 Implémentation du modèle de la plaque flexible dans Modelica/Dymola

Dans ce paragraphe, nous proposons une implémentation dans Dymola du modèle analytique de la plaque développé dans le deuxième chapitre en tenant compte des caractéristiques du langage Modelica. Pour qu'on puisse intégrer ce composant qu'on a appelé *simply supported plate* dans un système mécatronique afin d'étudier sa réponse vibratoire, nous avons crée des connecteurs à l'entrée *flange1* et à la sortie deplacement-plaque du modèle de la plaque.

Pour pouvoir choisir une position d'un point sur la plaque, nous avons developpé un composant nommé Selection of position. Ce composant contient deux connecteurs à l'entrée et la sortie nommés respectivement deplacement-plaque et  $\textit{flange-a}$ .

Nous considérons que le chargement harmonique exercé sur la plaque (de la forme  $\mathrm{p}_i cos(\omega_i.t))$  est dû à une excitation d'un moteur électrique monté sur la plaque. Autrement, nous estimons que chaque moteur induit une excitation dynamique sur une partie rectangulaire de la plaque de dimensions  $u_i$  et  $v_i$  tels que les coordonnées du centre de gravité sont  $(\alpha_i, \beta_i),\ i$  varie de 1 à  $N,$  avec  $N$  est le nombre de moteurs montés sur la plaque (l'excitation peut être la cause d'un balourd).

#### 3.3.1 Déclaration des connecteurs

#### 3.3.1.1 Définition d'un nouveau connecteur  $flange1$

Pour assurer l'interconnexion entre la plaque et les moteurs, nous avons développé un nouveau connecteur sous Dymola qu'on a appelé  $\emph{flange1}$ . Ce connecteur contient quatre variables. Le tablea[u3.1](#page-82-0) contient les caractéristiques du nouveau connecteur utilisé pour assurer l'interface entre les composants construits dans Dymola. Le code de ce connecteur est illustré par la figure [3.3](#page-82-0) :

| Type                |       | Nom Description                           |
|---------------------|-------|-------------------------------------------|
| Longueur            | $u_1$ | Longueur $ m $                            |
| Longueur            |       | Longueur $ m $                            |
| Pression            | $P_0$ | Amplitude de la force $[N/m^2]$           |
| Vitesse angulaire z |       | Fréquence angulaire $\lceil rad/s \rceil$ |

<span id="page-81-0"></span>Table 3.1 Propriétés du nouveau connecteur développé sous Dymola

connector flange1 Modelica.SIunits.Length u1; Modelica.SIunits.Length v; Modelica.SIunits.Pressure P0: Modelica.SIunits.AngularVelocity z; end flange1;

FIGURE  $3.3$  – Classe flange1

#### 3.3.1.2 Définition d'un nouveau connecteur deplacement-plaque

Le connecteur de sortie de la plaque contient les déplacements en tout point. L'implémentation du connecteur est montrée dans la figure [3.4.](#page-82-0)

> connector deplacement\_plaque Real  $P[9,9]$ ;//Nx=Ny=9 end deplacement plaque;

Figure 3.4 Classe du connecteur pour la mesure des déplacements sur la plaque

#### 3.3.1.3 Dénition du connecteur Flange-a

Ce connecteur appartient à la bibliothèque Modelica.Mechanics.Translationnal, il contient deux variables qui sont la force et la position. Dans ce modèle, nous avons utilisé uniquement la variable position (flange –  $a.s = XP[1,1]$ ). Son contenu dans Modelica est exprimé dans le tableau [3.2](#page-83-0) et sa définition est montrée dans la figure [3.5.](#page-83-0)

L'utilisation du connecteur Flange permet d'intégrer facilement des modèles améliorés pour les sous composants en utilisant des composants de la bibliothèque standard Modelica.

<span id="page-82-0"></span>

| Type       | Name Description                      |
|------------|---------------------------------------|
| Position   | Absolute position of the flange $[m]$ |
| Flow Force | Cut force directed into flange $[N]$  |

Table 3.2 Propriétés du connecteur Flange-a

connector Flange a "(left) 1D translational flange (flange axis directed INTO cut plane, e. g. from left to right)"

SI. Position s "Absolute position of flange"; flow SI. Force f "Cut force directed into flange"; end Flange a;

Figure 3.5 Code du connecteur Flange dans Modelica/Dymola

### 3.3.2 Dénition des modèles développés

#### 3.3.2.1 Dénition du modèle de la plaque

Pour créer une plaque excitée par deux moteurs, on peut se servir des connecteurs précédemment crées pour dénir un modèle d'une plaque. Deux connecteurs de type  $\emph{flange1}$  à l'entrée du modèle de la plaque sont donc introduites pour décrire les interfaces physiques entre la plaque et les moteurs.

L'éditeur graphique de Dymola permet de créer et d'éditer des modèles. La figure [3.6](#page-83-0) montre l'icône du modèle de la plaque flexible développée sous Dymola.

La figure [3.7](#page-84-0) illustre l'interface graphique du modèle de la plaque développé dans Dymola. Les diérents paramètres à saisir par l'utilisateur sont montrés dans cet interface.

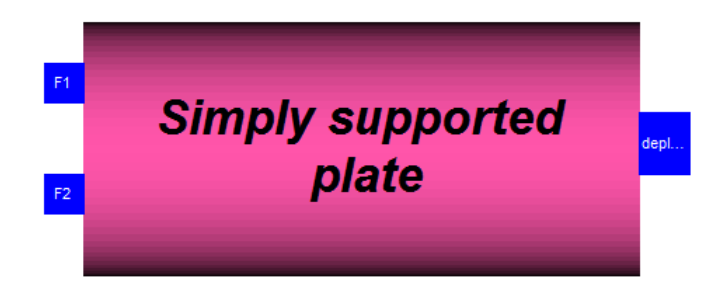

FIGURE 3.6 – Icône du modèle de la plaque dans Modelica/Dymola

#### CHAPITRE 3. IMPLÉMENTATION DANS MODELICA

<span id="page-83-0"></span>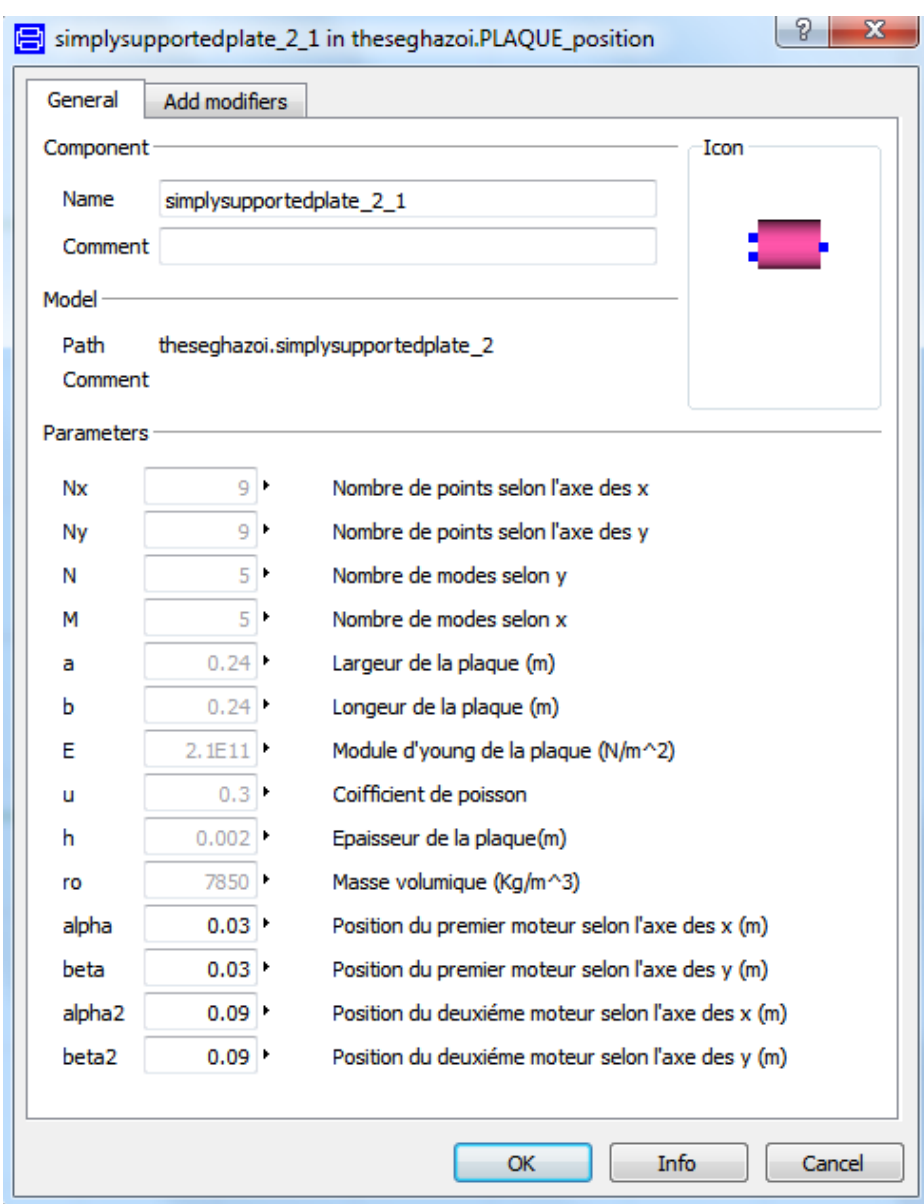

Figure 3.7 Interface graphique du modèle de la plaque simplement appuyée dans Dymola.

#### <span id="page-84-0"></span>3.3. IMPLÉMENTATION DU MODÈLE DE LA PLAQUE FLEXIBLE DANS MODELICA/DYMOLA

Pour pouvoir étudier la réponse dynamique de la plaque en tout point, nous divisons la plaque en un ensemble de points. Chaque point est de coordonnée  $(X[k], Y[k])$ . Avec k et f sont deux compteurs qui varient respectivement de 1 à  $N_x$  et de 1 à  $N_y$ . Avec,

 $X[k] = \frac{a(k-1)}{N_x-1}, Y[f] = \frac{b(f-1)}{N_y-1}$ 

tel que,

 $N_x$  et  $N_y$  sont respectivement, le nombre de point selon l'axe x et l'axe y; a et b sont respectivement, la largeur et la longueur de la plaque.

#### 3.3.2.2 Dénition du modèle de moteur électrique

Le moteur électrique est modélisé par une excitation sinusoïdale de la forme p. cos( $\omega$ , t). Le moteur occupe une partie rectangulaire de la plaque de dimension u et v tel que son centre de gravité est de coordonnées  $(\alpha, \beta)$ . La figure [3.8](#page-85-0) montre l'icône du modèle de moteur dans Modelica/Dymola. Son interface graphique est illustré dans la figure [3.9.](#page-85-0)

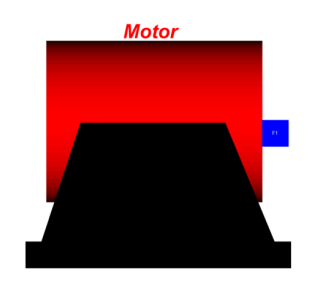

Figure 3.8 Icône du modèle de moteur dans Modelica/Dymola

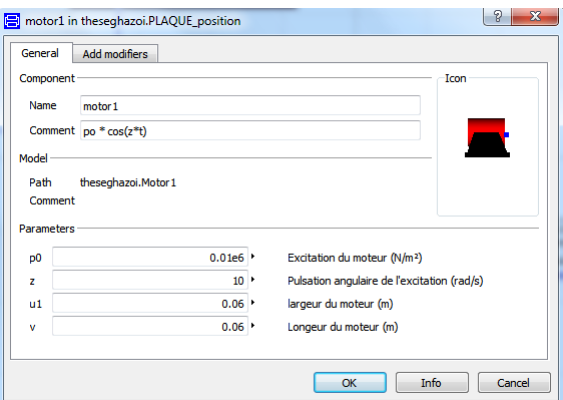

FIGURE 3.9 - Interface graphique du modèle de moteur développé dans Dymola.

#### <span id="page-85-0"></span>3.3.2.3 Dénition du modèle Selection of position

Pour choisir un point de la plaque, nous avons développé un composant qu'on a appelé "selection of position". L'icône de cet élément, développée dans Dymola, est représentée dans la figure [3.10.](#page-86-0) Ce composant nous permet de choisir le point sur la plaque sur lequel on effectue les mesures des déplacements.

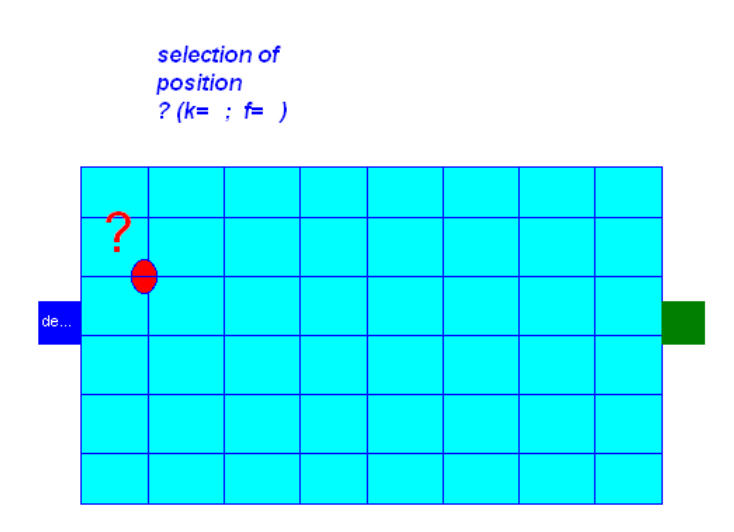

FIGURE 3.10 – Icône de l'élément "section of position" dans Dymola

Le code Modelica de l'élément "section of position" est illustré dans la figure [3.11.](#page-86-0) Cet élément contient deux connecteurs : un connecteur à l'entrée "displacement −

```
model selection position
parameter Integer k=1 "X[k]=a*(k-1)/(Nx-1)": // X[k]=a*(k-1)/(Nx-1):
parameter Integer f=2 "Y[f]=b*(f-1)/(Ny-1)"; // Y[f]=b*(f-1)/(Ny-1);
Real XP[1,1];
equation
XP[1,1]=deplacement plaque1.P[k,f];
flange a.s = XP[1,1];end selection position;
```
FIGURE 3.11 – Le code Modelica du composant "selection of position".

plaque" qui contient tous les déplacements de la plaque et un connecteur de sortie Flange-a permettant de relever le déplacement dans un point choisi par l'utilisateur ( choix de k et f).

# <span id="page-86-0"></span>3.4 Application : Modélisation préliminaire du système plaque supportant des composants électriques

### 3.4.1 Description

Les modèles définis dans Modelica/Dymola sont vus alors comme des composants ou des sous systèmes du système. L'assemblage et le dimensionnement de ces composants permettent la simulation d'un système. Ainsi, dans cette partie, nous illustrons notre approche orientée objet sur l'exemple d'une plaque supportant des composants électriques de type moteurs et cartes électroniques. En effet, la vibration des plaques dans les systèmes mécatroniques peut être la cause du problème à divers éléments qui sont interconnectés tels que les dispositifs électroniques, qui sont des composants essentiels et vitaux dans diérents domaines comme l'aérospatiale moderne, la marine et les applications véhiculaires.

Les équipements électroniques fonctionnent souvent dans un environnement multiphysique permanent et sévère de nature à la fois chimique, thermique et mécanique, dont le niveau et la nature dépendent de l'application envisagée. Ces composants sont soumis à des vibrations qui sont en grande partie responsables de la dégradation des contacts avec les autres composants. Cependant, ces éléments doivent être capables de fonctionner sur un cycle de vie important et survivent des problèmes environnementaux telles que la température et la vibration pour lesquelles ils sont sensibles ( [\[89\]](#page-147-0), [\[70\]](#page-146-0)). Par conséquent, dans la phase de prédimensionnement, le concepteur doit prédire comment le composant électronique va mettre en oeuvre complètement et correctement les fonctions spéciées dans les exigences compte tenu des contraintes du dispositif, l'environnement au sein duquel le composant fonctionne et les interfaces définies. En effet, il doit maintenir une perspective du système et voir l'interaction entre les différents composants afin d'identifier les incohérences et les ambiguïtés.

Les excitations dans de nombreux systèmes mécatroniques peuvent être considérées aléatoires. Cependant, pour des raisons de simplication, nous allons traiter uniquement les paramètres structurels déterministes. Par conséquent, seules les excitations harmoniques sont considérées dans cette étude.

Le comportement dynamique de la carte dépend principalement de sa conception ainsi que les niveaux de sollicitations (les cartes électroniques sont fréquemment soumises à des forts niveaux de vibration à des fréquences qui peuvent atteindre 3000Hz). Dans cette étude, nous considérons que la carte électronique se comporte comme une masse rigide montée élastiquement sur une plaque flexible [\[89\]](#page-147-0). La Figure [3.12](#page-88-0) représente schématiquement un modèle d'un boîtier électronique monté d'une manière élastique sur une plaque vibrante.

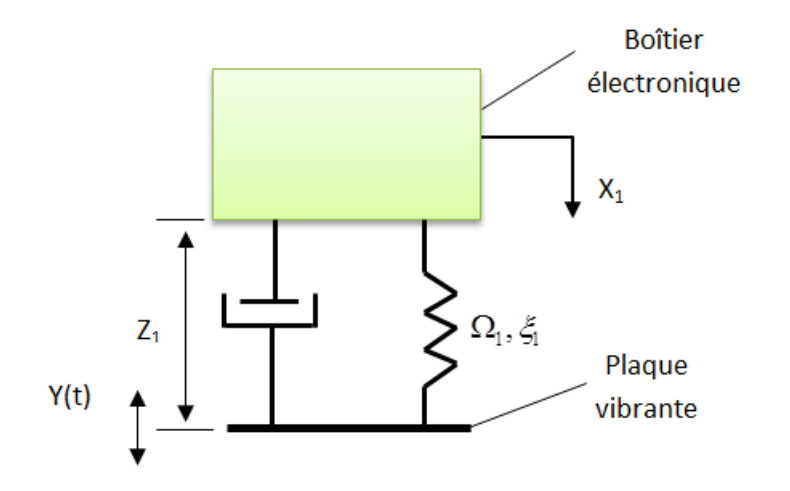

Figure 3.12 Modèle Simplié d'une carte électronique

#### 3.4.2 Modélisation Modelica

Nous avons modélisé le système plaque supportant des composants électriques avec le logiciel de modélisation et de simulation multi-domaine Dymola. Dans cette application, nous considérons que la plaque flexible est excitée par deux moteurs électriques telle que la plaque supporte des cartes électroniques (voir figure [3.13\)](#page-88-0).

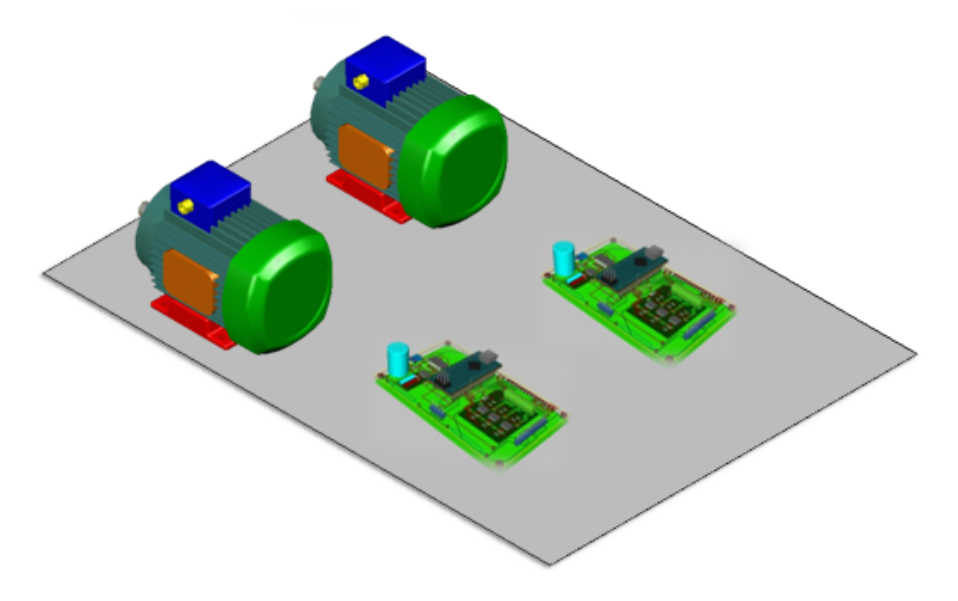

FIGURE 3.13 – Modèle de la plaque supportant les composants électriques étudié

#### 3.4. APPLICATION : MODÉLISATION PRÉLIMINAIRE DU SYSTÈME PLAQUE SUPPORTANT DES COMPOSANTS ÉLECTRIQUES

<span id="page-88-0"></span>Le système qu'on a développé (voir figure  $3.14$ ) contient différents composants : des composants qu'on a modélisés tels que le modèle de la plaque " simply supported plate" qui a été créé dans Modelica/Dymola, basé sur une méthode analytique. Cet élément contient tous les paramètres nécessaires pour dénir le modèle de la plaque pour une simulation. Le composant "sélection of position" qui permet de choisir l'emplacement de la carte électronique sur la plaque et le composant moteur électrique "Motor" qu'on a modélisé par une force de type  $p \cos(\omega t)$  uniformément répartie agissant sur une partie rectangulaire de la plaque.

Des composants qui appartiennent à la bibliothèque standard de Modelica/Dymola : un modèle 1D linéaire composé d'un ressort et un amortisseur en parallèle (appartient à la bibliothèque Mechanics.Translational) avec une masse modélisant la carte électronique. Des capteurs position Sensor, speed Sensor et acc Sensor appartiennent à la bibliothèque Modelica. Mechanics.Translational. Sensors, ces capteurs permettent la mesure de la position absolue, la vitesse et l'accélération absolue afin de contrôler le déplacement, la vitesse et l'accélération de la carte électronique montée élastiquement sur la plaque.

Les capteurs n'ont pas d'effet sur les équations du système et ils sont utilisés juste pour prendre la valeur de leurs variables correspondantes. La sortie de ceux-ci peut être tracée dans l'étape de simulation.

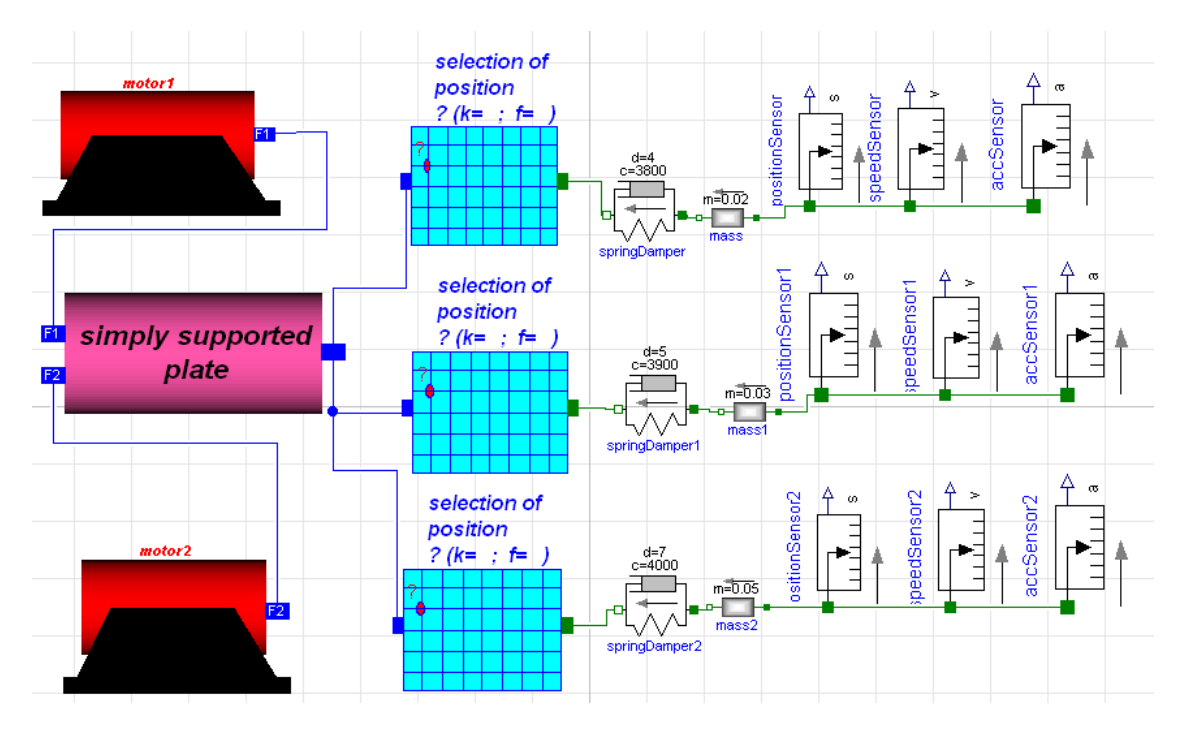

FIGURE 3.14 - Modèle du système avec Modelica/Dymola

Ce modèle nous permet d'avoir une procédure simplifiée afin d'effectuer des simulations de comportement et d'estimer le comportement vibratoire du système mécatronique envisagé.

### <span id="page-89-0"></span>3.4.3 Validation du modèle avec la méthode des éléments finis (ANSYS)

Afin de valider le modèle mis en oeuvre dans Modelica/Dymola, nous avons fait recours à la méthode des éléments finis en utilisant ANSYS. La conception de la plaque de dimesion  $240 \times 240$  mm se fait tout d'abord par le logiciel de conception mécanique CAO SolidWorks. La Figure [3.15](#page-90-0) illustre le modèle CAO de la plaque qui a été utilisée pour cette étude dans ANSYS. La géométrie est constituée d'un ensemble de faces rectangulaires de dimension  $(u, v)$  afin de faciliter l'application de la force (normale à la plaque) représentée par une flèche dans la figure. Nous considérons que la plaque est simplement appuyée sur ses quatre bords. Le maillage de la plaque est fait d'une façon automatique (par défaut).

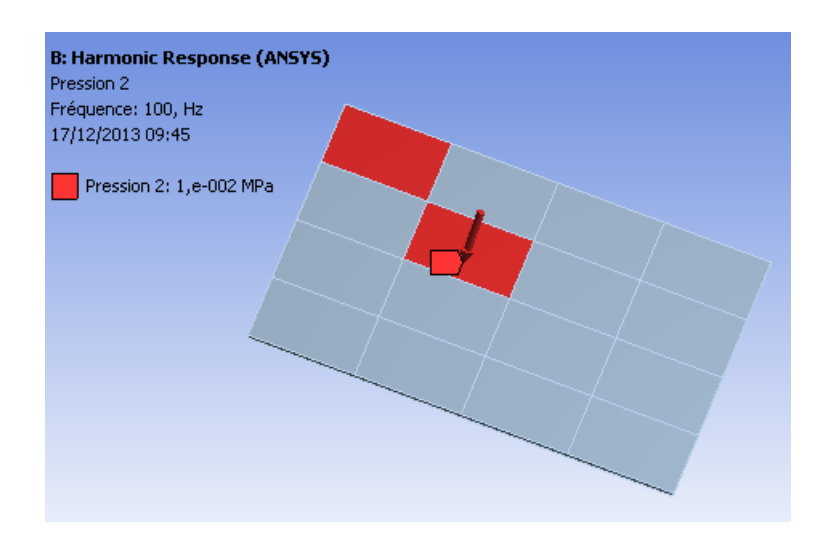

FIGURE 3.15 – Modélisation de la plaque chargée avec ANSYS

Certains résultats obtenus par Modelica sont comparés avec ceux obtenus par l'analyse avec la méthode des éléments finis (MEF) en utilisant ANSYS. Les cinq premières fréquences propres obtenues par Modelica et par ANSYS sont illustrées dans le tableau [3.3.](#page-91-0)

<span id="page-90-0"></span>TABLE 3.3 – Fréquences naturelles (Hz) de la plaque simplement appuyée, m et n sont les numéros de modes respectivement suivant les directions  $x$  et  $y$ .

| (m, n) | Modelica | ANSYS  | Erreur   |
|--------|----------|--------|----------|
| (1,1)  | 169.88   | 170    | 0.07%    |
| (1,2)  | 423.36   | 426.8  | $0.8\%$  |
| (2,2)  | 676.32   | 682.9  | $0.96\%$ |
| (1,3)  | 848.29   | 853.67 | 0.63%    |
| (3,2)  | 1099     | 1109   | $0.83\%$ |

On peut constater que les fréquences propres obtenues par cette approche analytique sont en bon accord avec ceux obtenues par la méthode des éléments finis en utilisant ANSYS.

Les tableaux [3.4](#page-91-0) et [3.5](#page-92-0) représentent la flexion au centre de la plaque pour différentes positions des moteurs sur la plaque (voir figure 2.3 dans le chapitre 2) et illustrent l'erreur entre ces deux méthodes (analytique et MEF).

Table 3.4 Flexion au centre de la plaque (m), les deux moteurs ont la même amplitude de vibration  $p_1 = p_2 = 0.01 MPa$  et la même fréquence, $f_1 = f_2 = 100 Hz$ .

| Position des Moteurs                   | Modelica | ANSYS  | Erreur   |
|----------------------------------------|----------|--------|----------|
| $(\alpha_1, \beta_1) = (0.03m, 0.03m)$ |          |        |          |
| $(\alpha_2, \beta_2) = (0.03m, 0.09m)$ | 0.094    | 0,095  | 0.15%    |
| $(\alpha_1, \beta_1) = (0.03m, 0.03m)$ |          |        |          |
| $(\alpha_2, \beta_2) = (0.09m, 0.09m)$ | 0.2      | 0.2    | $0\%$    |
| $(\alpha_1, \beta_1) = (0.03m, 0.09m)$ |          |        |          |
| $(\alpha_2, \beta_2) = (0.09m, 0.09m)$ | 0,234    | 682.9  | 2.99%    |
| $(\alpha_1, \beta_1) = (0.09m, 0.09m)$ |          |        |          |
| $(\alpha_2, \beta_2) = (0.15m, 0.15m)$ | 0.347    | 0, 359 | $3.34\%$ |

<span id="page-91-0"></span>Table 3.5 Flexion au centre de la plaque (m), les deux moteurs ont des amplitudes de vibration différentes.  $p_1 = 0.01 MPa$ ,  $p_2 = 0.02 MPa$  et ont la même fréquence,  $f_1 = f_2 = 100 Hz.$ 

| Position des Moteurs                   | Modelica | ANSYS | Erreur   |
|----------------------------------------|----------|-------|----------|
| $(\alpha_1, \beta_1) = (0.03m, 0.03m)$ |          |       |          |
| $(\alpha_2, \beta_2) = (0.03m, 0.09m)$ | 0, 162   | 0.171 | 5.26%    |
| $(\alpha_1, \beta_1) = (0.03m, 0.03m)$ |          |       |          |
| $(\alpha_2, \beta_2) = (0.09m, 0.09m)$ | 0.374    | 0.383 | $2.34\%$ |
| $(\alpha_1, \beta_1) = (0.03m, 0.09m)$ |          |       |          |
| $(\alpha_2, \beta_2) = (0.09m, 0.09m)$ | 0.414    | 0.426 | 2.8%     |
| $(\alpha_1, \beta_1) = (0.09m, 0.09m)$ |          |       |          |
| $(\alpha_2, \beta_2) = (0.15m, 0.15m)$ | 0,520    | 0.541 | 3.88%    |
|                                        |          |       |          |

Les résultats obtenus par Modelica sont comparés à ceux obtenus par l'analyse par éléments finis en utilisant ANSYS. On peut remarquer que l'erreur entre ces deux méthodes est inférieure à 6%. Par conséquent, les résultats donnés par la méthode analytique et ceux obtenus avec la méthode des éléments finis sont très proches.

#### 3.4.4 Étude paramétrique

Après avoir modéliser le système avec Modelica/Dymola, nous avons effectué une analyse paramétrique pour diérentes grandeurs. Les diérents paramètres de la plaque utilisés dans cette simulation sont donnés dans le tableau [3.6.](#page-92-0)

| Paramètre                                 | Valeurs                |
|-------------------------------------------|------------------------|
| Longueur $(a)$                            | $0.24$ m               |
| Largeur $(b)$                             | $0.24$ m               |
| Densité du matériau de la plaque $(\rho)$ | 7850 Kg/m <sup>3</sup> |
| Coefficient de Poisson $(\nu)$            | 0.3                    |
| Module d'Young $(E)$                      | 210000 MPa             |
| Epaisseur de la plaque                    | $0.02 \; \mathrm{m}$   |

Table 3.6 Paramètres de simulation

Plusieurs simulations ont été réalisées. Les figures [3.16, 3.17](#page-93-0) et [3.18](#page-93-0) montrent respectivement le déplacement, la vitesse et l'accélération au centre de la plaque, soumise à deux forces harmoniques agissant aux positions  $(\alpha_1, \beta_1) = (0.03m, 0.03m)$  et  $(\alpha_2, \beta_2) = (0.09m, 0.09m)$  telles que les amplitudes d'excitations sont  $p_1 = p_2 = 0, 01$ MPa avec des fréquences d'excitations $(f1 = f2 = 100 Hz)$ .

3.4. APPLICATION : MODÉLISATION PRÉLIMINAIRE DU SYSTÈME PLAQUE SUPPORTANT DES COMPOSANTS ÉLECTRIQUES

<span id="page-92-0"></span>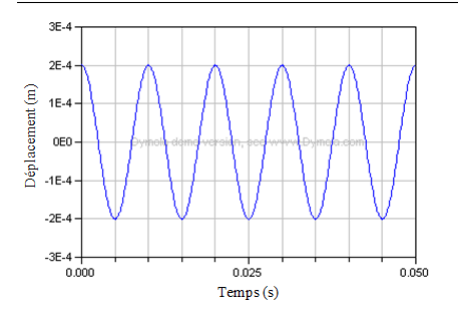

Figure 3.16 Déplacement au centre de la plaque

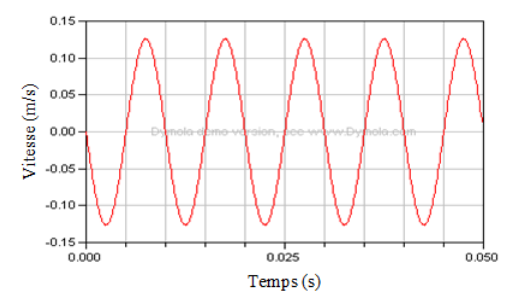

Figure 3.17 Vitesse au centre de la plaque

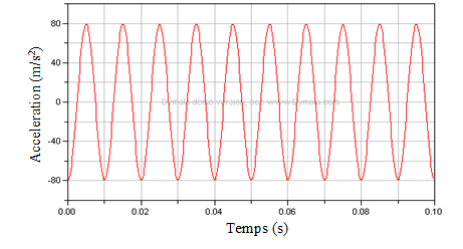

Figure 3.18 Accélération au centre de la plaque

On peut constater que le déplacement, la vitesse et l'accélération au centre de la plaque ont des formes sinusoïdales avec une fréquence de 100Hz (celle de la fréquence de l'excitation) et ils ont respectivement des amplitudes de 0, 2 mm, 0, 125 m/s et 79.25  $m/s^2$ . La vitesse et l'accélération sont déphasées respectivement de  $\pi/2$ et  $\pi$  par rapport au déplacement. La comparaison de l'amplitude de vibration au centre de la plaque avec celle de la carte électronique située dans le même point est présentée dans la figure [3.19.](#page-93-0)

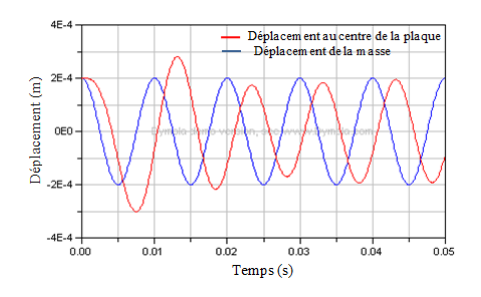

Figure 3.19 Flexion au centre de la plaque et déplacement mesuré par le capteur de position

<span id="page-93-0"></span>A partir de ces résultats, on peut constater que les deux courbes ne sont pas en phases. Ce déphasage est dû à l'effet de l'amortissement de la carte qui introduit un retard de la sinusoïde de déplacement de la carte par rapport à la sinusoïde de déplacement de la plaque (excitation). Par contre les deux courbes ont la même fréquence d'oscillation qui est identique à celle de l'excitation.

L'amplitude de vibration de la carte est inférieure à celle au centre de la plaque. Cette atténuation de mouvement est due à la dissipation de l'énergie au cours du mouvement qui l'engendre l'amortissement de la carte. Deux régimes pour le mouvement de la carte : d'abord un régime transitoire, c'est le régime d'évolution. Il représente la réponse du système avant la stabilisation. Ce régime dépend fortement des conditions initiales puis un régime permanent où les conditions initiales n'ont plus d'influence.

La figure [3.20](#page-94-0) montre les amplitudes de vibrations de quelques points de la ligne médiane de la plaque. Nous pouvons constater que les amplitudes de vibrations des points sont diérentes. En outre, tous ces points vibrent en phases avec une fréquence d'oscillation identique à celle de l'excitation. Le déplacement du point de coordonnées  $(a/2, 0)$  est nul. Ce constat est conforme de faite que la plaque est simplement supportée sur ces quatre bords et donc les déplacements transversaux des diérents points situés sur les bords de la plaque sont nuls.

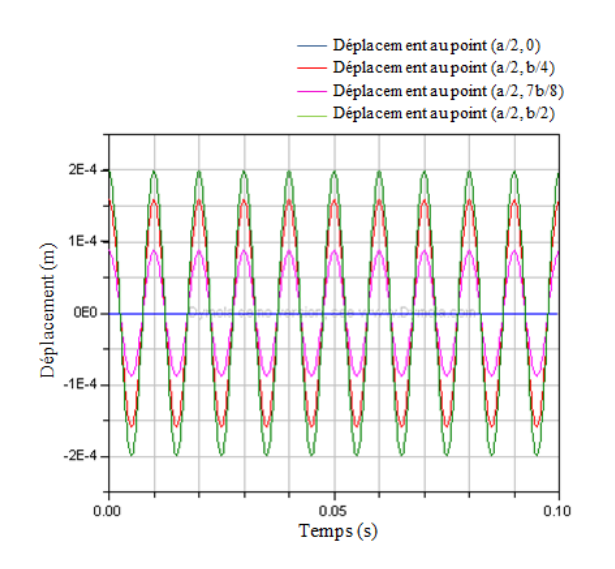

Figure 3.20 Flexion de la plaque en diérents points de la ligne médiane

La plaque considérée dans cette étude est basée sur la théorie des plaques minces. En effet, l'épaisseur de la plaque  $(h)$  est supposé négligeable par rapport aux autres dimensions (largeur et longueur). Cependant, la valeur de l'épaisseur a un grand impact sur la vibration. La figure [3.21](#page-95-0) montre la flexion au centre de la plaque en fonction de son épaisseur . On peut constater qu'au début l'amplitude de vibration diminue avec l'augmentation de l'épaisseur de la plaque. Par suite, un phénomène de résonance se produit pour  $h \approx 0.0117$ . En effet pour  $h \approx 0.0117$ , la première fréquence propre se correspond bien à la fréquence de l'excitation. Enfin, l'amplitude de vibration tend

#### 3.4. APPLICATION : MODÉLISATION PRÉLIMINAIRE DU SYSTÈME PLAQUE SUPPORTANT DES COMPOSANTS ÉLECTRIQUES

<span id="page-94-0"></span>vers zéro, ce que signifie que l'influence de l'excitation sur la plaque devient faible.

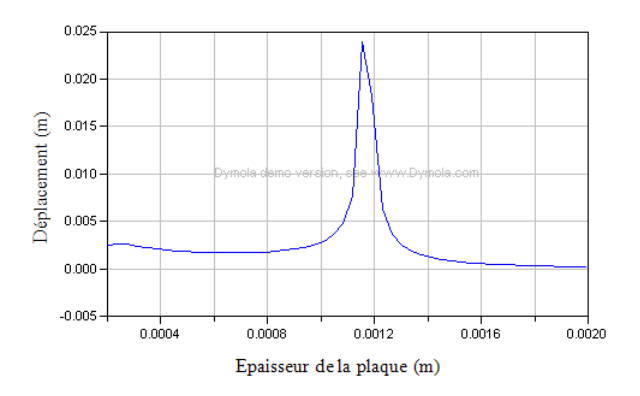

Figure 3.21 Déplacement au centre de la plaque en fonction de son épaisseur (h)

La surface de réponse de déplacement transversal au centre de la plaque en fonction de ses dimensions (largeur et longueur) est illustrée dans la figure [3.22.](#page-95-0) Dans cette étude, nous considérons que la plaque est excitée par un seul moteur  $(u_1 = v_1 = 0.06, \alpha_1 = \beta_1 = 0.03).$ 

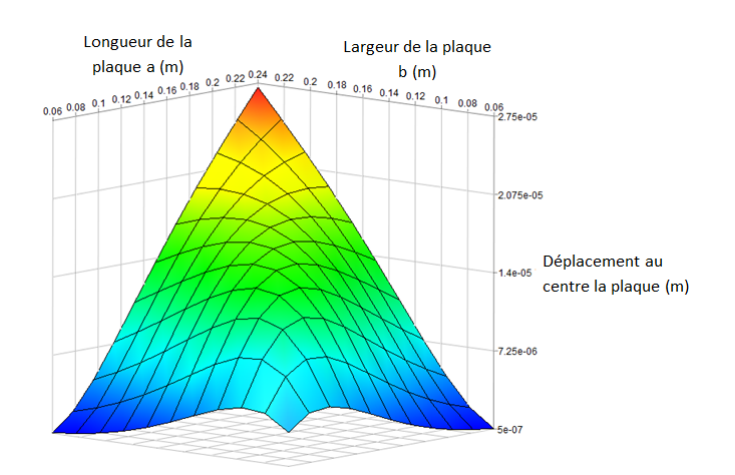

Figure 3.22 Déplacement au centre de la plaque en fonction de ses dimensions

Ce résultat montre clairement que l'amplitude de vibration augmente avec l'augmentation des dimensions de la plaque en gardant les autres paramètres fixes.

Nous considérons que la plaque est excité par un seul moteur. Les figures [3.23](#page-96-0) et [3.24](#page-96-0) représentent, respectivement les flexions au centre de la plaque en fonction du position et des dimensions du moteur sur la plaque, en tenant les autres paramètres fixes.

On peut remarquer que l'amplitude de vibration augmente avec l'augmentation des

<span id="page-95-0"></span>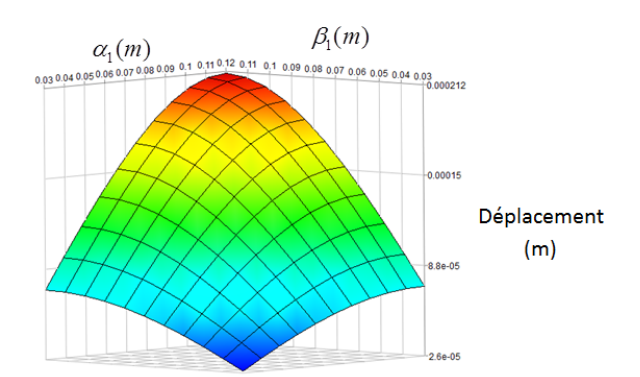

FIGURE 3.23 – Déplacement au centre de la plaque en fonction du position de moteur  $(\alpha_1, \beta_1), a = b = 0.24m, u_1 =$  $v_1 = 0.06m$ 

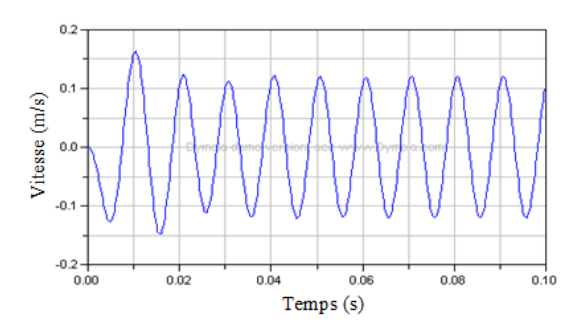

Figure 3.25 Vitesse mesurée par le capteur de vitesse, c=7 N·m  $^{-1}$ , d =  $4000N.m^{-1}.s$ 

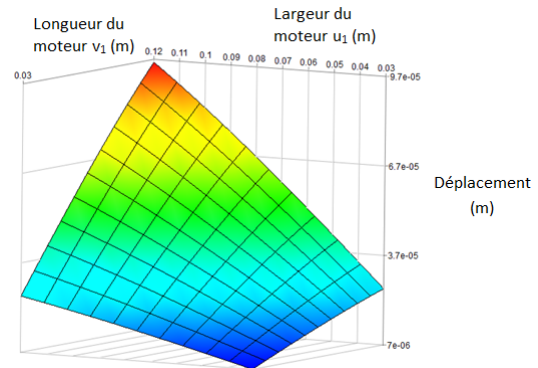

FIGURE 3.24 – Déplacement au centre de la plaque en fonction des dimensions du moteur  $(u_1, v_1), \alpha_1 = \beta_1 = 0.03m$ 

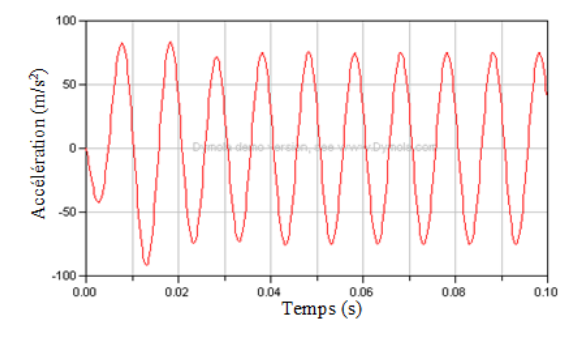

Figure 3.26 Accélération de la carte électronique, c=7 N·m  $^{-1}$ , d =  $4000N.m^{-1}.s$ 

dimensions du moteur et on peut constater aussi que l'amplitude de vibration au milieu de la plaque augmente d'autant plus que le moteur se rapproche du milieu de la plaque.

A l'aide de ce modèle, nous pouvons mesurer le mouvement de la carte électronique à n'importe quelle position sur la plaque rectangulaire. La vitesse et l'accélération de la carte montée élastiquement sur la plaque sont montrées dans les figures [3.25](#page-96-0) et [3.26.](#page-96-0) Les résultats de la simulation illustrent que la vitesse et l'accélération sont des fonctions sinusoïdales. Les deux courbes montrent la présence d'un régime transitoire au début puis un régime permanent est établi. En outre, les amplitudes de vibrations dépendent fortement des caractéristiques de la carte (masse, amortissement et raideur) ainsi que l'emplacement de la carte sur la plaque.

Conclusion Dans cette partie, nous avons développé un modèle simple permettant la prévisibilité du comportement vibratoire d'un système simple formé d'une plaque rectangulaire flexible simplement appuyée, supportant des composants élec-

#### 3.5. IMPLÉMENTATION DES POUTRES FLEXIBLES DANS MODELICA/DYMOLA

<span id="page-96-0"></span>triques de types moteurs et cartes électroniques. Le modèle a été développé en utilisant le langage de modélisation Modelica. Pour montrer la capabilité du modèle à aider le concepteur en prédimensionnement, nous avons analysé plusieurs paramètres ayant une influence notable sur la propagation de la vibration. Les résultats de simulation ont été validés avec la méthode des éléments finis en utilisant ANSYS. La possibilité de modifier les caractéristiques géométriques, les paramètres et l'évaluation des diérents cas, servira de point fort pour cette nouvelle méthode. Ce processus de modélisation permettra de répondre aux exigences du système avec des risques acceptables et d'établir une base pour procéder à la conception détaillée.

# 3.5 Implémentation des poutres flexibles dans Modelica/Dymola

### 3.5.1 Implémentation du modèle de la poutre encastrée munie d'une masse rigide dans Dymola

Nous avons implémenté le modèle théorique de la poutre flexible encastrée d'un côté et munie d'une masse rigide de l'autre côté développé dans le chapitre précédent dans Modelica/Dymola, créant ainsi un nouveau composant appelé " $flexible$  beam". L'icône de ce modèle crée dans Modelica/Dymola est illustrée dans la figure [3.27.](#page-97-0)

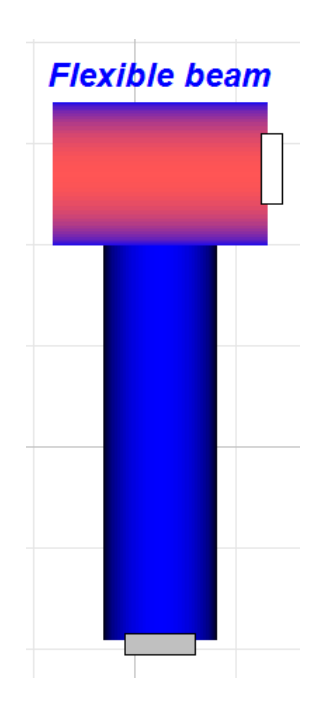

FIGURE  $3.27$  – Icône du modèle de la poutre flexible dans Dymola

Les propriétés de la poutre tels que la section, la longueur  $L$ , le module d'Young  $E$ et la densité  $\rho$  peuvent être définis en tant que paramètres de l'objet *flexible beam*. La

<span id="page-97-0"></span>figure [3.28](#page-98-0) montre le menu de paramètres pour définir la géométrie et les propriétés du matériau, développé dans Dymola.

Ce modèle " $flexible$  beam" a été mis en oeuvre avec deux points de connexion qui sont Frame a et Frame b (voir chapitre 1). Ces deux connecteurs sont utilisés pour connecter la poutre à d'autres éléments structurels.

Le choix du connecteur Frame rend l'objet " flexible beam" entièrement compatible avec les composants existants dans le " package Mutibody" de Modelica et par la suite il peut être inséré dans différents systèmes mécatroniques.

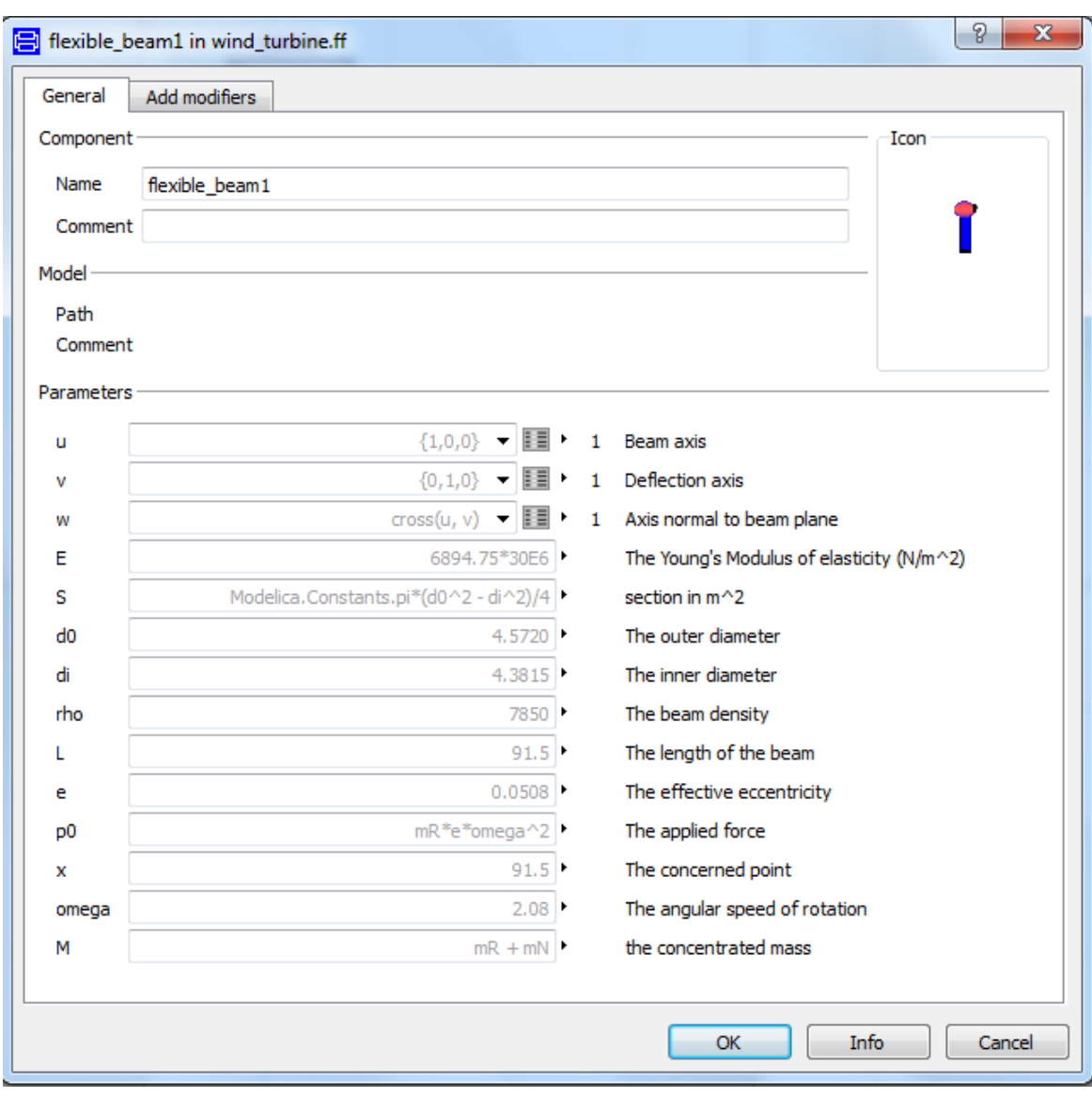

FIGURE 3.28 – Menu de paramètres du modèle de la poutre flexible

<span id="page-98-0"></span>Les détails de modélisation mathématique sont indiqués dans le langage Modelica (Voir annexe B).

Les équations de la théorie décrite précédemment dans les chapitre 2 groupe les Frames ensemble et décrivent le mouvement du corps.

"Frame a " est rigidement connecté cependant Frame b se déplace dans le plan de la poutre (plan formé par les deux vecteurs u et v qui sont respectivement, l'axe de la poutre et l'axe de flexion). Le déplacement de Frame b (localisé au niveau de la masse concentrée) est mesuré par rapport au "Frame a" situé au niveau de l'encastrement.

### 3.5.2 Implémentation du modèle de la poutre en rotation dans Dymola

De la même façon que le modèle précédent, nous avons implémenté le modèle théorique de la poutre en rotation dans Modelica/Dymola. La figure [3.29](#page-99-0) montre l'icône de la poutre flexible en rotation  $Rotating$  flexible beam créée dans Dymola. Ce modèle a été mis en oeuvre avec deux connecteurs Frames (Frame a et Frame b).

Les Frames ont deux couleurs différentes, le Frame en gris s'appelle Frame a alors

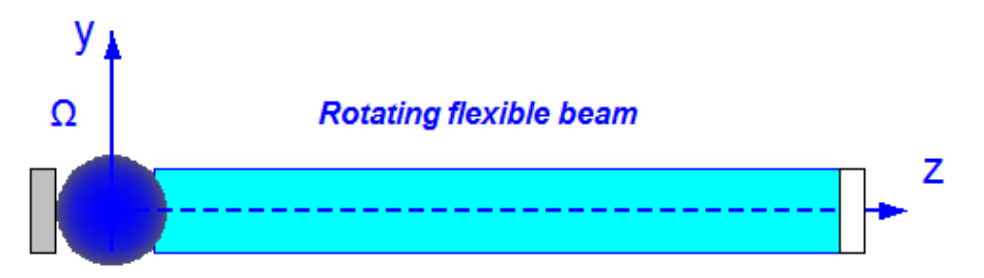

FIGURE 3.29 – Icône du modèle de la poutre en rotation dans Dymola

que celui en blanc s'appelle Frame b (voir figure [3.30\)](#page-99-0). Il n'y a aucune différence physique entre ces deux connecteurs et le choix de deux couleurs est juste pour rendre la modélisation plus facile à aborder le Frame.

Le connecteur Frame contient toutes les propriétés cinématiques telles que la posi-

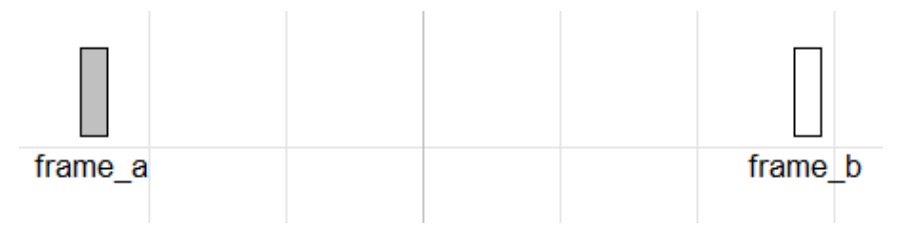

FIGURE 3.30 – Capture d'écran de Frames dans la fenêtre de modélisation de Dymola

tion absolue, l'orientation, la force et le couple (voir chapitre 2).

# <span id="page-99-0"></span>3.6 Implémentation des modèles des arbres en torsion

Nous avons implémenté les modèles des arbres en torsion en des objets utilisables dans Modelica/Dymola par le système d'équations présenté dans le chapitre 2. Les deux arbres ont des conditions aux limites diérentes, le premier est libre-libre et le deuxième est libre d'un côté et muni d'un disque rigide de l'autre côté. Leurs icônes développées dans Modelica/Dymola sont montrées dans les figures  $3.31$  et  $3.32$ . Pour ces arbres, des quantités tels que le couple, la fréquence angulaire et l'angle de torsion sont nécessaires pour décrire l'interaction entre des arbres en torsion soumis à des couples de torsion. Pour cette raison, nous avons créé un nouveau connecteur  $\emph{flange1}$  dans Modelica/Dymola. Les connecteurs sont représentés par des petits rectangles en bleu dans les icônes des arbres.

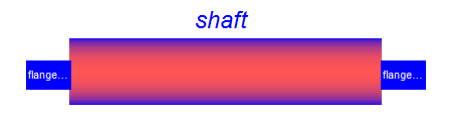

FIGURE 3.31 - Icône du modèle de l'arbre libre-libre dans Modelica/Dymola

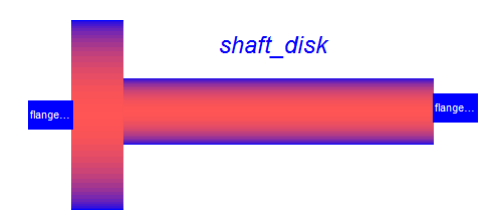

FIGURE 3.32 – Icône du modèle de l'arbre libre muni d'un disque dans Modelica/Dymola

Le code du connecteur flange1 est montré dans la figure [3.33.](#page-100-0)

connector flange1 Modelica.SIunits.Torque T: Modelica.SIunits.Angle A; Modelica.SIunits.AngularFrequency omega; end flange1;

FIGURE 3.33 – Vue textuelle de la classe du connecteur  $\text{flange1}$  développée dans Modelica/Dymola

### <span id="page-100-0"></span>3.7 Validation des modèles des arbres en torsion

#### 3.7.1 Validation du modèle de l'arbre libre-libre

La validation numérique de l'élément arbre libre-libre est menée en comparant la réponse obtenue par Dymola (modèle analytique) avec ceux obtenus par la méthode des éléments finis en utilisant ANSYS et ceux obtenus par le modèle utilisant le composant Beam appartenant à la bibliothèque Flexibles Bodies de Dymola. L'élément étudié a les propriétés indiquées dans le tableau [3.7.](#page-101-0)

| Paramètre                      | Valeur                 |
|--------------------------------|------------------------|
| Longueur de l'arbre (L)        | $1 \text{ m}$          |
| Module de cisaillement (G)     | $81000 \times 10^6$ Pa |
| Masse volumique $\rho$         | $7850 \text{ Kg/m}^3$  |
| Coefficient de Poisson $(\nu)$ | 0.3                    |
| Module d'Young $(E)$           | 210000 MPa             |
| Rayon de l'arbre $(r)$         | $0.02 \text{ m}$       |
|                                |                        |

Table 3.7 Propriétés géométriques et matérielles de l'arbre libre-libre

Le tableau [3.8](#page-101-0) montre les cinq premières fréquences propres obtenues par Dymola et ANSYS. On peut constater que l'erreur entre ces deux modèles est inférieure à 1 %. Une excellente convergence des résultats est ainsi observée.

Table 3.8 Fréquences propres (Hz) de torsions de l'arbre libre-libre

| Nombre de mode (n) | Dymola (analytique) | ANSYS  | Erreur   |
|--------------------|---------------------|--------|----------|
|                    | 1565.18             | 1567.8 | $0.16\%$ |
|                    | 3130.35             | 3135.6 | 0.167%   |
| 3                  | 4695.53             | 4703   | $0.15\%$ |
|                    | 6260.7              | 6272   | $0.18\%$ |
| 5                  | 7825                | 7843   | $0.22\%$ |
|                    |                     |        |          |

<span id="page-101-0"></span>Une analyse modale a été effectué dans ANSYS. Les trois premièrs modes propres (les modes de torsion) sont représentés dans les figures  $3.34$ ,  $3.35$  et  $3.36$ :

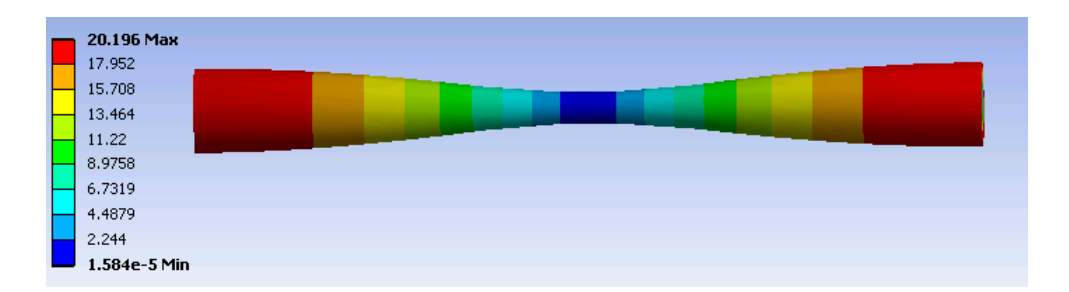

FIGURE 3.34 – Premièr mode propre de torsion  $(F_1 = 1567, 8Hz)$ 

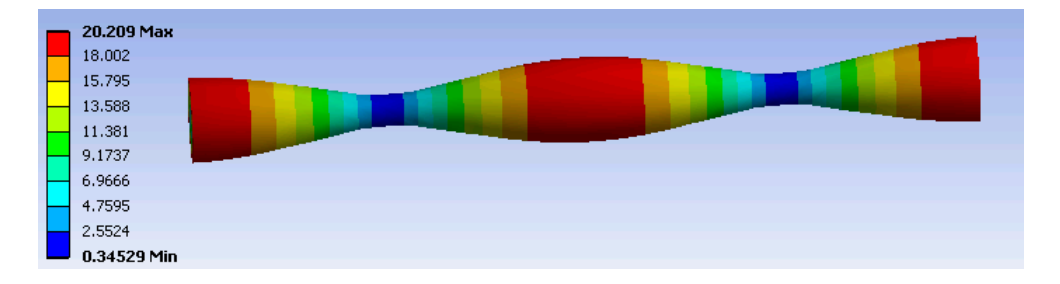

FIGURE 3.35 – Deuxième mode propre de torsion  $(F_2 = 3135.6 Hz)$ 

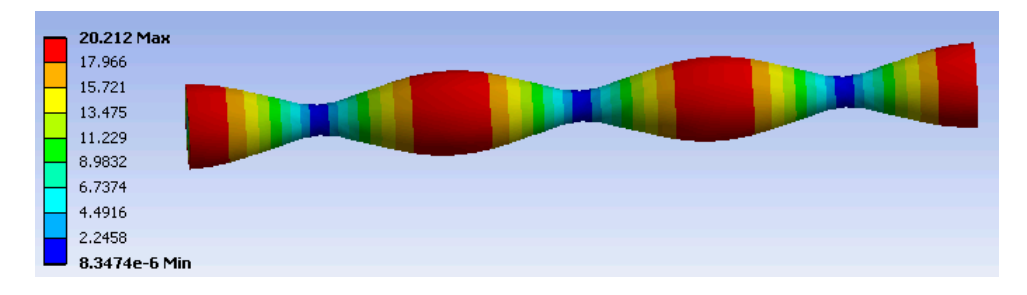

FIGURE 3.36 – Troisième mode propre de torsion $(F_3 = 4703Hz)$ 

<span id="page-102-0"></span>Pour valider le modèle analytique de l'arbre libre-libre en torsion, nous avons dé-veloppé dans Dymola le modèle illustré dans la figure [3.37.](#page-103-0)

Nous considérons que l'arbre est soumis à un couple concentré à son extrémité  $(x=0)$ de la forme  $T = M \cos(\omega t)$  avec  $M = 20N$ . m et  $\omega = 10 \text{rad/sec}$ .

La poutre beam a été connectée dans Frame a avec une revolute et un mouvement

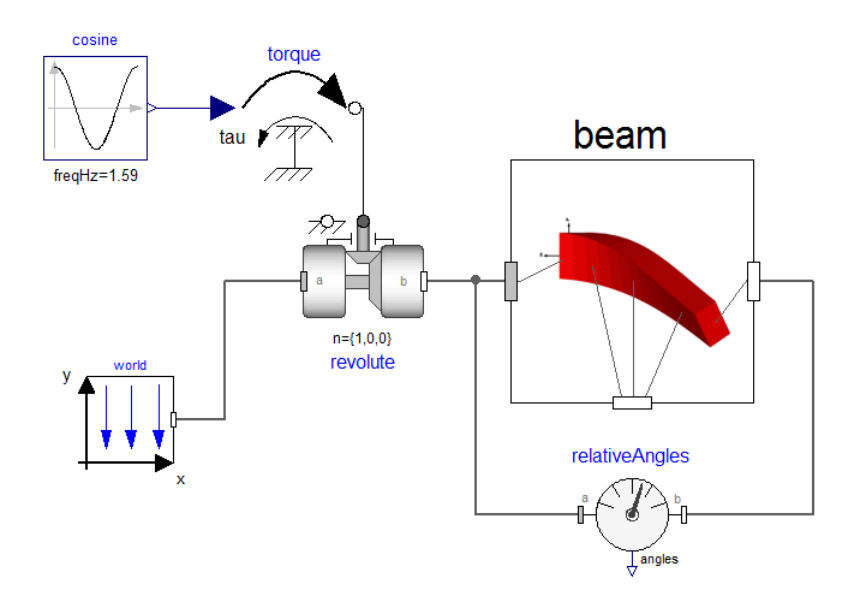

FIGURE 3.37 – Configuration du modèle de torsion de l'arbre libre-libre dans Modelica/Dymola

périodique. L'entrée cos a une fréquence de 1.59Hz et une amplitude de 20 N.m. Le vecteur n dans l'objet *revolute* définit la direction du mouvement de la poutre dans le test. Le but de ce modèle est de chercher l'angle de torsion à l'extrémité de la poutre  $(x=L)$  sans tenir compte du mouvement de corps rigide. Pour cet effet, nous avons utilisé un capteur relatif relativeAngles mesurant l'angle de torsion à l'extrémité de la poutre (Frame b) par rapport à l'autre extrémité (Frame a). Le composant Word sert à définir la direction de la gravité.

Dans l'interface graphique de l'élément beam, nous avons défini toutes les propriétés géométriques et matérielles (diamètre, longueur, module d'Young, coefficient de Poisson, masse volumique, etc.) ainsi que les conditions aux limites (voir figure [3.38\)](#page-104-0) nécessaires pour effectuer la simulation de l'arbre étudié.

Une comparaison des fréquences propres obtenues par Dymola (modèle basé sur le composant Beam) et par ANSYS est illustrée dans le tableau [3.9.](#page-104-0) On peut constater que l'erreur entre ces deux modèles est inférieur à 1%. Les résultats sont donc en bon accord entre eux.

Nous comparons la réponse en amplitude de torsion entre les deux modèles. Le premier est basé sur une méthode analytique développé dans le chapitre précédent et

<span id="page-103-0"></span>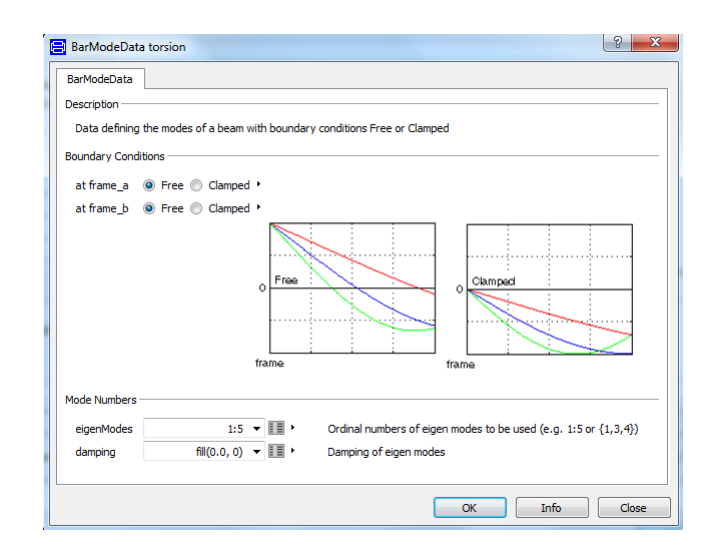

FIGURE 3.38 - Configuration des paramètres du modèle de l'arbre libre-libre dans Dymola

Table 3.9 Comparaison des fréquences propres de torsion (Hz) de l'arbre libre-libre (obtenus par ANSYS et Flex Bodies)

| Nombre de mode (n) | ANSYS  | Dymola (Flex Bodies) | Erreur    |
|--------------------|--------|----------------------|-----------|
|                    | 1567.8 | 1565.96              | $0.11\%$  |
| റ                  | 3135.6 | 3131.94              | $0.11\%$  |
| 3                  | 4703   | 4697.91              | $0.10 \%$ |
|                    | 6272   | 6293.88              | $0.34\%$  |
|                    | 7843   | 7829.80              | $0.16\%$  |

le deuxième est basé sur le composant Beam de la bibliothèque Flexible Bodies de  $Modelica/Dymola$  (voir figure [3.39\)](#page-105-0).

Ce résultat montre que les deux courbes ont pratiquement la même amplitude de vibration et ont la même fréquence d'oscillation que celle de l'excitation en plus, elles présentent des fluctuations importantes dues à la flexibilité des deux arbres. Une bonne convergence des résultats est donc observée.

<span id="page-104-0"></span>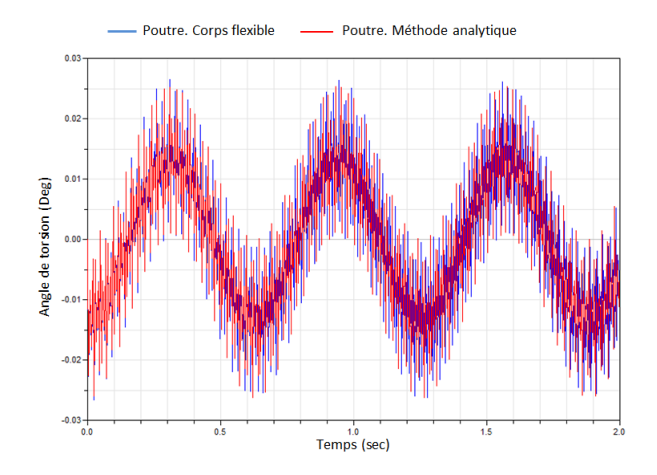

FIGURE 3.39 – Angle de torsion relative de l'arbre libre-libre

### 3.7.2 Validation du modèle de l'arbre libre muni d'un disque rigide

Pour valider le modèle de l'arbre libre d'un côté et muni d'un disque rigide de l'autre côté, nous avons développé dans Modelica/Dymola un modèle basé sur le composant Beam de la bibliothèque Flexible bodies de Dymola. Les caractéristiques géométriques et matérielles sont présentées dans le tableau [3.10.](#page-105-0)

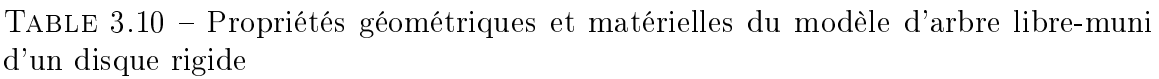

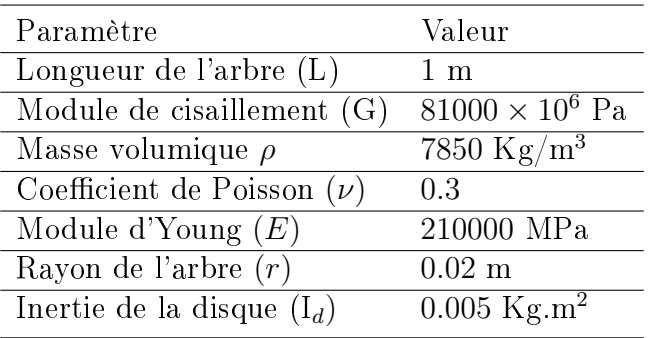

Le modèle développé dans Dymola pour la validation est illustré dans la figure [3.40.](#page-106-0) C'est le même modèle utilisé pour la validation du modèle de l'arbre libre de deux côtés en lui ajoutant un composant Body qui représente une inertie à l'extrémité de la poutre.

<span id="page-105-0"></span>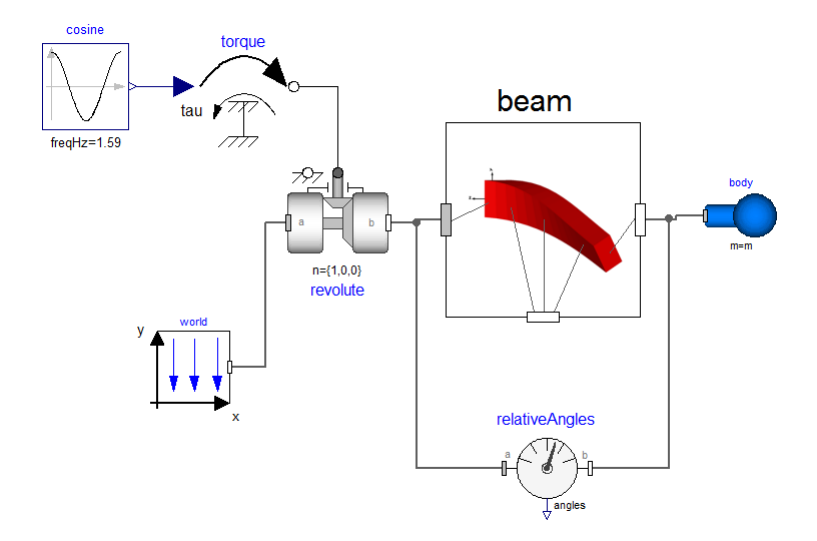

FIGURE 3.40 - Configuration du modèle de torsion de l'arbre libre et muni d'un disque rigide dans Modelica/Dymola

La figure [3.41](#page-106-0) montre une comparaison entre les amplitudes de torsion issues des deux modèles : le premier modèle est basé sur une méthode analytique et le deuxième modèle est basé sur le composant Beam appartenant à la bibliothèque flexible de Dymola. On peut constater que les deux courbes ont la même fréquence d'oscillation qui est identique à celle de l'excitation et ont des amplitudes de vibrations très proches, sauf qu'il y a une différence au niveau de fluctuations qui en résultent de la souplesse des arbres. La différence ente les fluctuations dans les deux courbes est dû aux approximations faites pour trouver les fréquences propres.

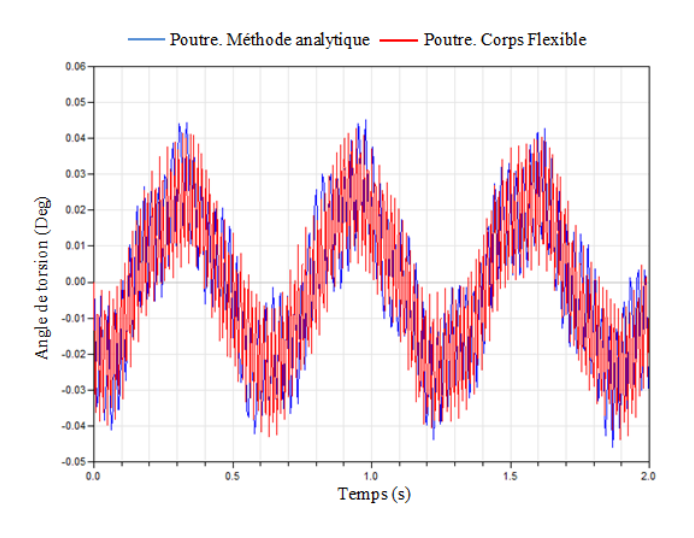

Figure 3.41 Angle de torsion relative de l'arbre libre muni d'un disque rigide

# <span id="page-106-0"></span>3.8 Récapitulative de l'implémentation des modèles analytiques dans Modelica/Dymola

### 3.8.1 Création de la bibliothèque des modèles flexibles dans Modelica/Dymola

La figure [3.42](#page-107-0) montre la bibliothèque des éléments mécaniques flexibles simples que nous avons créée dans Modelica/Dymola ainsi qu'un exemple d'une application mécatronique que nous avons effectué.

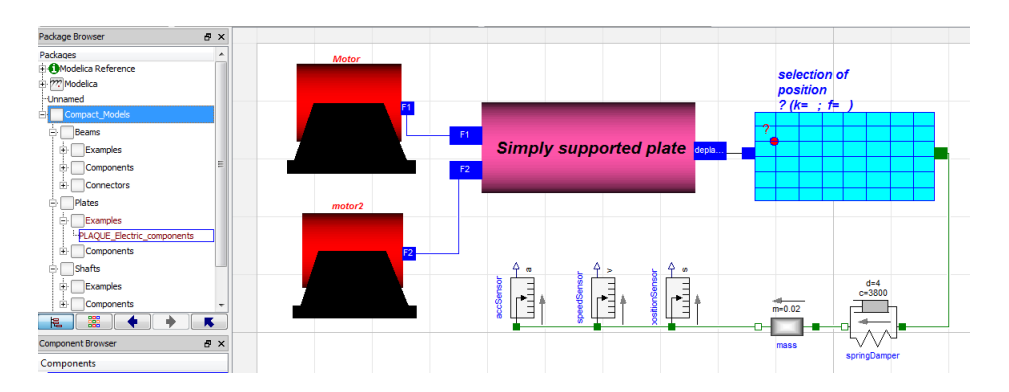

FIGURE 3.42 – Bibliothèque des composants flexibles développée

Le processus de création d'un système mécatronique, contenant des composants flexibles et rigides (système hybride) peut être résumé dans la figure [3.43.](#page-107-0)

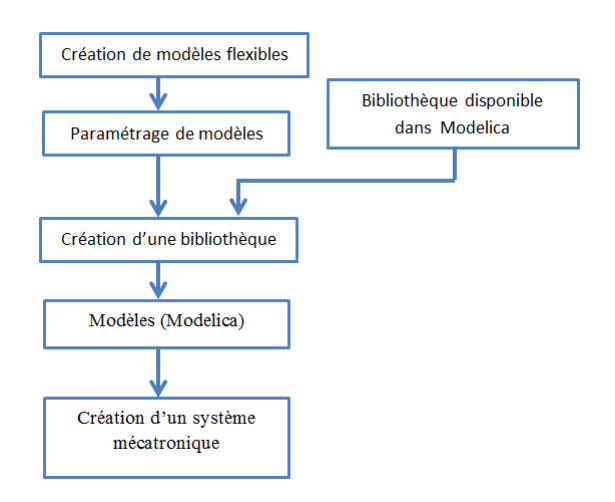

Figure 3.43 Processus de création d'un système mécatronique

<span id="page-107-0"></span>Le processus de création des modèle flexibles simples dans Modelica/Dymola est illustré dans la figure [3.44.](#page-108-0)

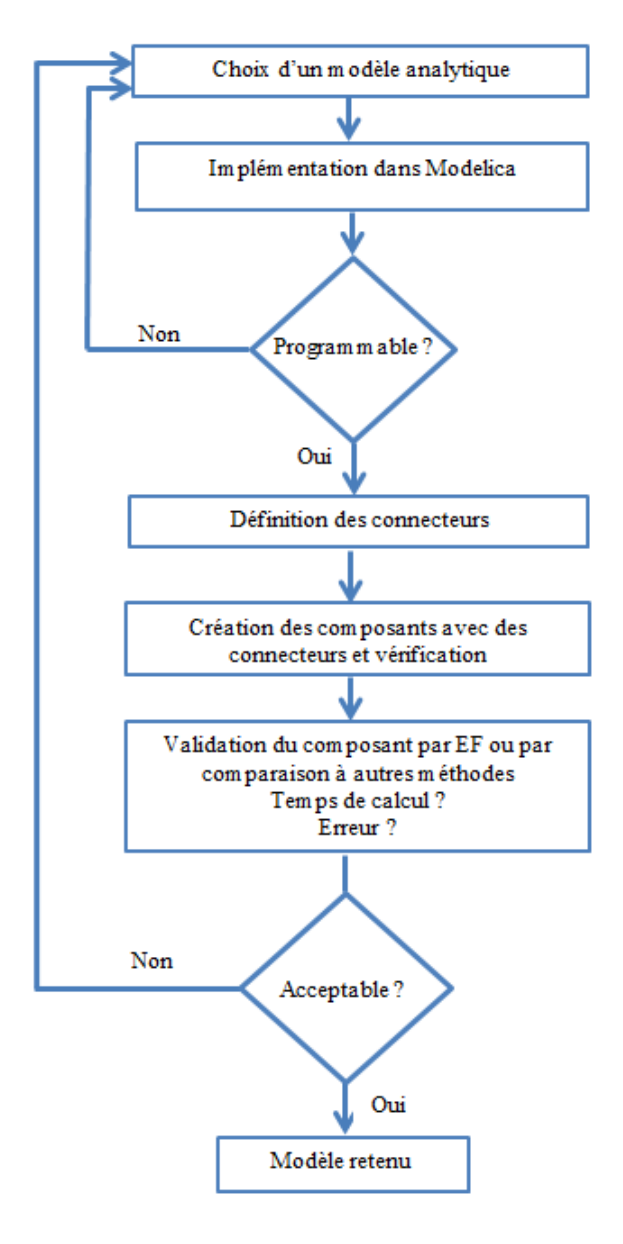

FIGURE 3.44 – Diagramme de création des modèles flexibles dans Modelica

### 3.8.2 Enjeux liés à l'implémentation des modèles flexibles dans Modelia/Dymola

Nous constatons que l'implémentation des modèles analytiques des structures flexibles dans Modelica/Dymola n'est pas toujours possible, en se basant sur la littérature scientique. Il existe plusieurs contraintes. Parfois, c'est liées au modèle lui-même
et parfois c'est liées à l'incapacité du Modelica/Dymola à résoudre une telle équation. Par exemple, nous avons essayé d'implémenter dans Modelica le modèle d'une poutre en porte à faux portant une masse concentrée à un point arbitraire telle que la position de la masse est paramétrée (ce modèle est basé sur la méthode de Galerkin en conjonction avec les fonctions de déformées modale) mais, nous n'avons pas trouvé des bons résultats !

Le code textuelle de ce modèle dans Modelica est illustré dans la figure 33 (voir annexe D).

## 3.9 Conclusion

Dans ce chapitre, nous avons implémenté dans Modelica/Dymola tous les modèles analytiques présentés dans le chapitre 2. Comme Modelica est un langage orienté objet, il nous a facilité la mise en place d'une bibliothèque de composants dénis à partir des modèles analytiques qu'on a développé dans le chapitre précédent. L'utilisation de la classe connecteur de Modelica, nous a également facilité la programmation des interfaces permettant la connexion des composants entre eux.

Nous avons validé les modèles qu'on a développés par comparaison des résultats de simulations obtenus avec ceux fournis par le logiciel basé sur la méthode des éléments finis ANSYS et avec ceux obtenus en utilisant le composant Beam appartenant à la bibliothèque Flexible Bodies de Modelica.

Nous avons aussi montré comment utiliser les composants développés pour traiter un cas simple de vibration d'une plaque supportant des composants tels que des moteurs et des cartes électroniques. En effet, le système que nous avons développé permet de faire des simulations afin d'estimer son comportement vibratoire. Dans le chapitre suivant nous appliquerons notre méthodologie à une éolienne représentant un système mécatronique complet. Dans le cadre de ce travail, la modélisation dans la phase de prédimensionnement par l'approche orientée objet permet de prédire et de comprendre, bien que partielle, des phénomènes impliqués dans un système mécatronique. Cette démarche doit permettre d'étudier les informations pertinentes de la réalité afin de comprendre un phénomène réel.

# Application à la modélisation d'une éolienne

# 4 Application à la modélisation d'une éolienne

### 4.1 Introduction

Dans ce chapitre, nous proposons d'appliquer notre méthodologie de prédimensionnement sur un système mécatronique typique qui est l'éolienne. D'ailleurs, l'augmentation de la taille et la flexibilité de l'éolienne moderne a entraîné que le comportement dynamique de ces structures devient d'une grande considération de concep-tion [\[55\]](#page-145-0). Par conséquent, il est très important de mettre un effort important dès les premières étapes du processus de conception. En effet, à ce niveau, les concepteurs ont seulement une connaissance partielle sur les interactions entre les diérents paramètres de conception.

Tous les modèles développés dans le chapitre précédent sont munis d'interfaces qui permettent les échanges de données entre eux. Cette propriété permet d'enquêter sur un système mécatronique complexe comme une éolienne aussi précis que possible en utilisant simplement le meilleur modèle convenant au comportement.

Ce chapitre est structuré comme suit : d'abord, nous commençons par étudier la réponse vibratoire de la tour de l'éolienne. Un modèle analytique est proposé afin de prédire l'influence de différents paramètres sur le comportement vibratoire. Ensuite, nous présentons un modèle simplié de la pale de l'éolienne. Puis, nous proposons un modèle couplé tour-pale permettant d'étudier l'interaction entre la pale et la tour. Enfin, nous avons étudié la réponse dynamique du système d'entrainement de l'éolienne en utilisant les modèles compacts des arbres en torsion qu'on a développés dans le chapitre trois. Pour valider les modèles, plusieurs cas sont étudiés. Des résultats des simulations sélectionnés ont été comparés avec ceux obtenus en utilisant les composants de la bibliothèque Flexible Bodies de Modelica/Dymola. L'exactitude des résultats a été également constatée par comparaison avec ceux obtenus dans la littérature.

### 4.2 Modélisation préliminaire de l'éolienne

Les éoliennes sont supportées par des tours, qui en raison de leurs géométries et leurs altitudes sont minces et flexibles et peuvent subir des vibrations excessives provoquées par le fonctionnement de la turbine ainsi que par la distribution complexe des charges aérodynamiques [\[32\]](#page-143-0). Par conséquent, une analyse du comportement structurel de la tour révèle d'une grande importance.

Dans cette section, nous considérons que la tour est tubulaire. Bien que sa construction est plus complexe par rapport aux autres types (mât haubané, tour en treillis), elle est favorisée par les constructeurs des éoliennes. En effet, elle permet d'abriter certains dispositifs de commande et de régulation. En plus, elle apporte aux personnels chargés de la maintenance une sécurité optimale lorsque ils montent jusqu'à la nacelle.

Dans cette étude, la structure de l'éolienne est idéalisée par un assemblage d'une tour flexible et d'une masse rigide à l'extrémité supérieure de la tour représentant la masse de la nacelle et des pales. Le modèle proposé consiste en une poutre en porte à faux de section circulaire creuse, fixée au sol. La nacelle et les pales du rotor sont combinées en une seule masse concentrée à l'extrémité libre de la poutre. La tour est soumise uniquement à une force provenant de l'équilibre imparfait du rotor (effet de balourd). Le balourd est introduit sous forme d'une masse  $m$  de déséquilibre, située à une distance  $e$  de l'axe de rotation. Le modèle de l'éolienne est montré dans la figure [4.1.](#page-114-0)

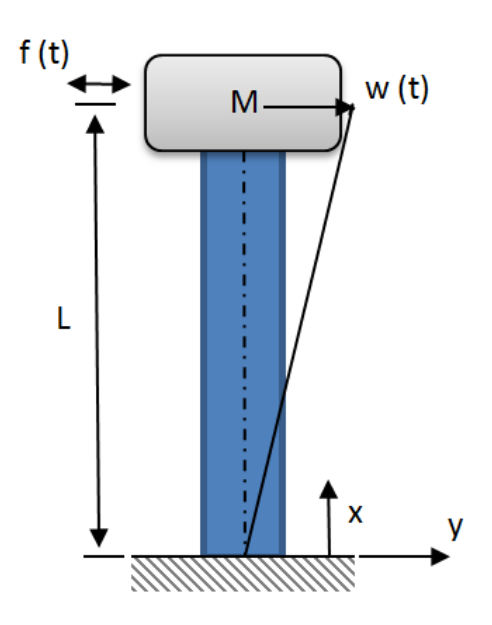

Figure 4.1 Modèle préliminaire de l'éolienne

### 4.3 Validation du modèle de l'éolienne

Pour valider le modèle de l'éolienne (modèle analytique de la poutre Flexible beam crée dans Modelica/Dymola), nous avons comparé quelques résultats obtenus par notre modélisation analytique avec ceux obtenus en utilisant le composant Beam appartenant à la bibliothèque des corps flexibles de Modelica Flexible Bodies Library.

<span id="page-114-0"></span>Le modèle développé pour la validation, se compose essentiellement des éléments suivants (voir figure  $4.2$ ) :

- Un système de référence "word" utilisé pour définir la direction de gravité;
- Une poutre flexible " $Tower$ " appartenant à la bibliothèque "  $FlexibleBodies$ " de Modelica. Dans ce composant, nous avons déni tous les paramètres physiques et géométriques nécessaires pour effectuer la simulation de l'éolienne ainsi que les conditions aux limites (la poutre est encastrée d'un côté et libre de l'autre côté) ;
- Une masse rigide "Nacelle" concentrée à l'extrémité de la poutre, représentant la masse de la nacelle et des pales du rotor. La masse appartient à la bibliothèque Modelica.Mechanics.MultiBody de Modelica ;
- Un composant "force" modélisant la force de balourd appliquée à l'éolienne ;
- − Des fonctions mathématiques Force−X, Force−Y et Force−Z sont utilisées comme des entrées pour déterminer le type de la force ainsi que sa direction. En effet, dans le composant *cosine*, nous avons défini l'amplitude de l'excitation ainsi que sa fréquence. Il appartient à la bibliothèque Modelica.Blocs.Sources ;
- Un capteur relatif "Relative Sensor" pour prédire le mouvement de la nacelle par rapport à la base de la tour. Ce capteur appartient à la bibliothèque Modelica.Mechanics.MultiBody.

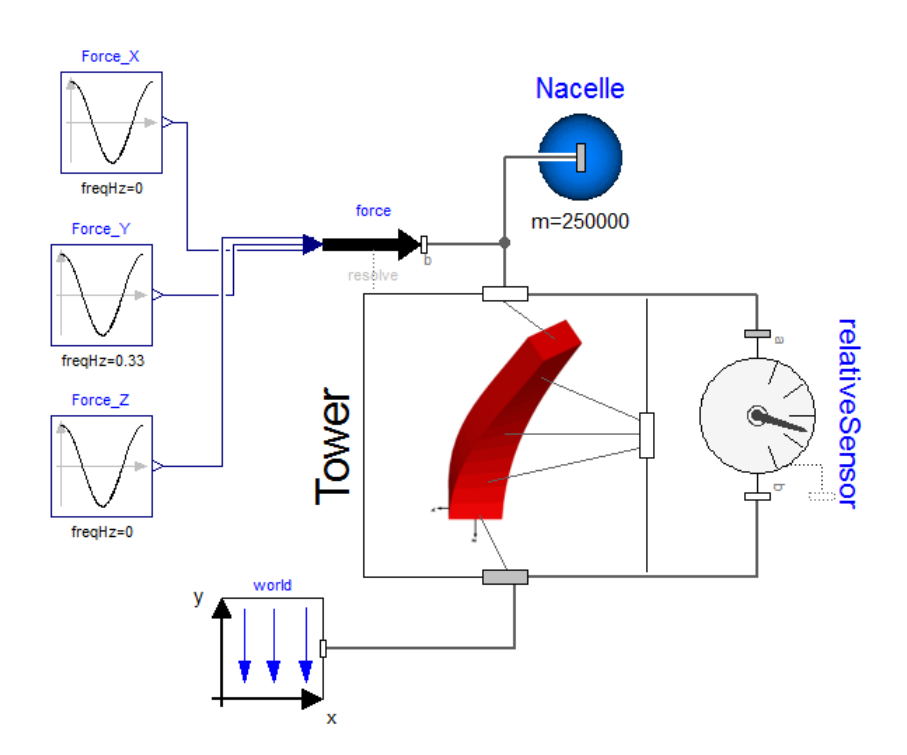

FIGURE 4.2 - Configuration du modèle de validation de l'éolienne dans Modelica/Dymola

<span id="page-115-0"></span>Les valeurs de différents paramètres utilisés dans la simulation sont illustrées dans le tableau [4.1](#page-116-0) [\[53\]](#page-144-0).

| Paramètres                              | Valeurs                                          |
|-----------------------------------------|--------------------------------------------------|
| Diamètre extérieur de la tour (d1)      | 4.5720 m                                         |
| Épaisseur de la tour (e)                | $0.09525$ m                                      |
| Hauteur de la tour (h)                  | $91.5 \text{ m}$                                 |
| Masse de la nacelle $(M)$               | $200,000$ Kg                                     |
| Masse des pales du rotor $(m)$          | $50000$ Kg                                       |
| Déséquilibre de la rotor (excentricité) | $0.0508$ m                                       |
| Vitesse de rotation                     | $20 \text{ tr/min} = 2.08 \text{ rad/s}$         |
| Densité de l'acier                      | 7850 Kg/ $\rm \overline{m^3}$                    |
| Module d'élasticité (E)                 | $6894.75 \times 30 \times 10^6$ N/m <sup>2</sup> |

Table 4.1 Paramètres de simulation de la tour de l'éolienne

La figure [4.3](#page-116-0) montre une comparaison des amplitudes de vibration au niveau de la nacelle entre les deux modèles, l'un utilise une poutre basée sur la méthode analytique développée dans Modelica et l'autre utilise une poutre appartenant à la bibliothèque FlexibleBodies.

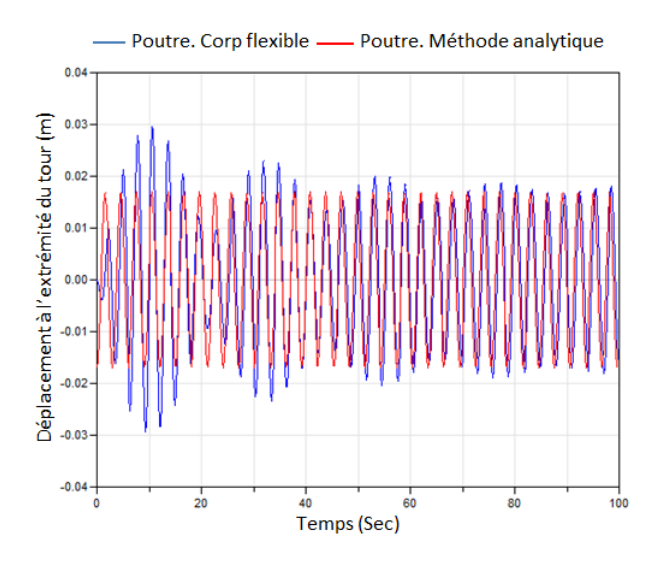

Figure 4.3 Flexion de la nacelle

<span id="page-116-0"></span>D'après les résultats présentés, nous pouvons constater que les deux courbes ont la même forme sinusoïdale et ont la même fréquence que celle de l'excitation. Pour le modèle de la poutre appartenant à la bibliothèque flexible de Modelica, au début, il 'y a des fluctuations importantes par la suite, il y a un régime stationnaire où l'amplitude de vibration devient constante et les deux courbes des deux modèles ont pratiquement la même amplitude de vibration.

### 4.4 Modélisation préliminaire de la pale de l'éolienne

La pale de l'éolienne est le composant le plus flexible de cette machine. Son comportement a une grande influence sur la dynamique totale de l'éolienne ainsi que sur ses performances énergétiques.

Les pales sont soumises à des forces variables du vent permettant ainsi le cumul de la fatigue. Ce problème affecte le bon fonctionnement de l'éolienne.

Les charges aérodynamiques agissant sur la pale peuvent être divisées en deux composantes : des charges dans le plan du rotor et des charges hors le plan du rotor (voir la figure  $4.4$ ).

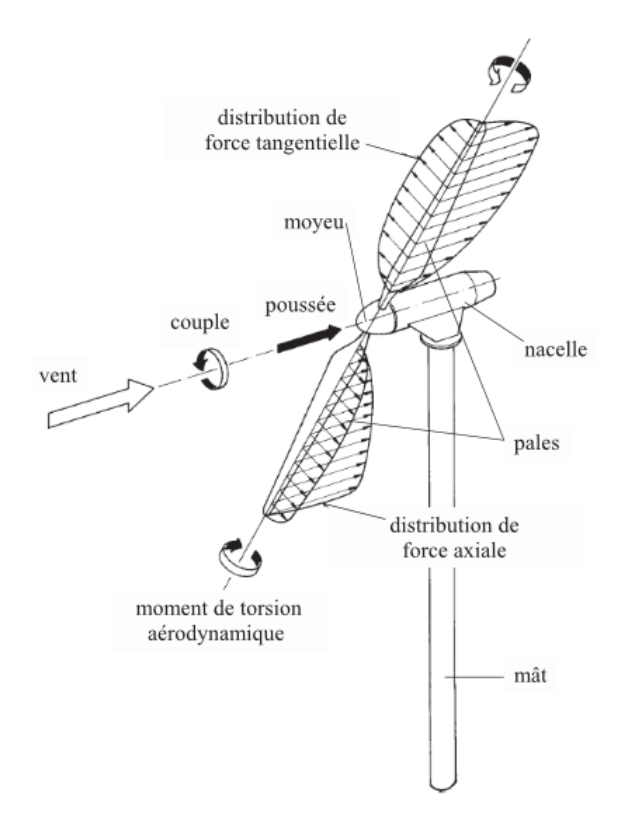

FIGURE 4.4 – Chargements appliqués à une éolienne [\[28\]](#page-143-0)

<span id="page-117-0"></span>Les charges hors du plan du rotor sont généralement plus élevées que les charges dans le plan, elles constituent la plus grande partie de la contrainte mécanique sur la pale mais elles ne contribuent pas à la génération de la puissance mécanique. Ainsi, dans cette application nous nous intéressons qu'aux charges hors du plan et par conséquent, nous ne considérons que le mouvement de battement de la pale.

Le modèle de la poutre flexible en vibration de flexion développé dans le chapitre 2 convient alors très bien pour la modélisation de la pale de l'éolienne, soumise à des vibrations transversales à cause du chargement du vent .

La pale est soumise à une force centrifuge due à sa propre rotation et à une force cyclique par unité de longueur (représente la charge du vent) qui varie linéairement avec la longueur de la pale.

Si la direction du vent est parallèle à l'axe du rotor et si la vitesse est constante sur toute la surface du rotor, les charges aérodynamiques ne varient pas avec le temps. Toutefois, divers facteurs peuvent rendre le chargement cyclique. Ces facteurs comprennent les turbulences du vent, le cisaillement du vent et les erreurs d'alignement de la nacelle, etc [\[28\]](#page-143-0).

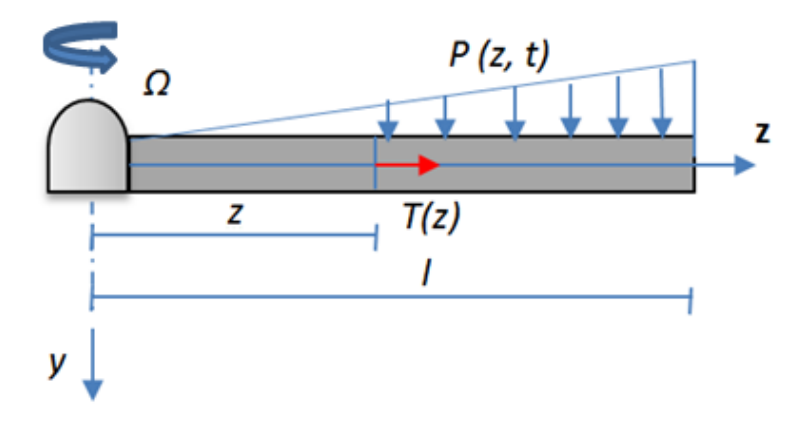

Figure 4.5 Chargement triangulaire appliquée sur la pale

### 4.5 Validation du modèle de la pale

Afin de valider le comportement dynamique de la pale en rotation (Rotating *flexible beam* dans le chapitre 3), nous avons développé dans Modelica, un modèle en utilisant le composant Beam appartenant à la bibliothèque Flexible Bodies. La pale est soumise à un chargement triangulaire par unité de longueur. Cependant, on ne peut pas appliquer ce type de chargement au composant Beam existant dans la bibiothèque de Modelica. Pour cet effet, nous avons calculé la force équivalente du chargement triangulaire.

La position du chargement équivalent appliqué à la pale est à un tiers de la longueur de la poutre, mesurée à partir de son extrémité libre (voir figure  $4.6$ ). Par conséquent,

nous avons divisé la poutre en deux segments connectés en série telles que les longueurs de blade element1 et blade element2 sont égaux, respectivement, au deux tiers et un tiers de la longueur de la pale.

La poutre est encastrée d'un côté et libre de l'autre côté. Elle est soumise en rotation

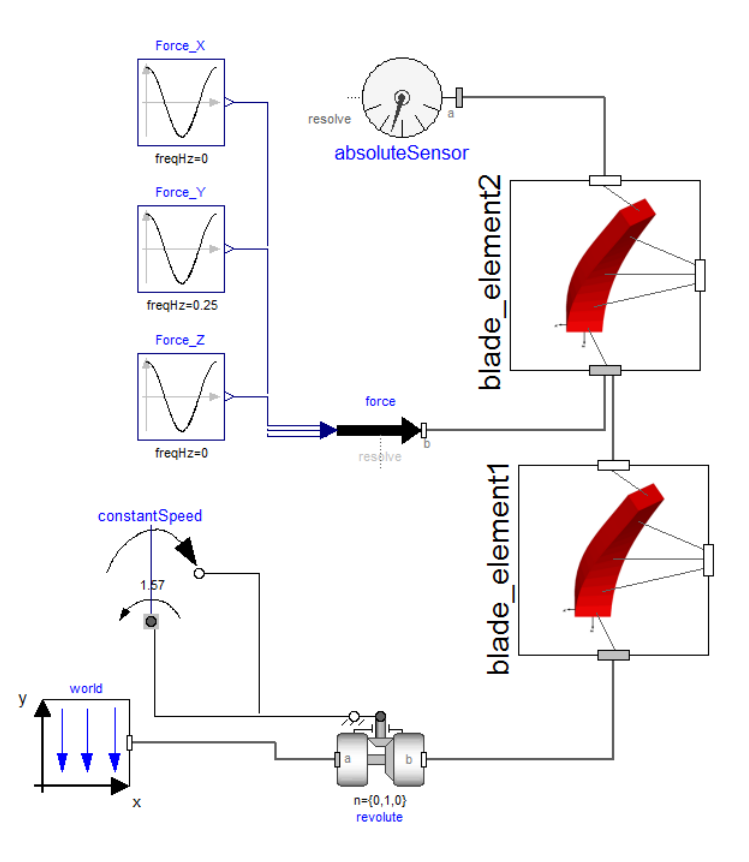

FIGURE  $4.6$  – Configuration de la pale rotative dans Modelica/Dymola

avec une vitesse angulaire constante. Pour permettre le mouvement angulaire de la pale, nous avons utilisé le composant "revolute" qui appartient à la bibliothèque Mechanics.MultiBody.Joints. Un composant couple "constant speed" a été utilisé pour modéliser le couple appliqué sur la pale afin d'engendrer sa rotation. L'axe de la poutre est l'axe  $x$ , la direction de la pesanteur est suivant l'axe  $z$  et la flexion de la pale est donc selon l'axe y. Un capteur "absolute revolute" a été utilisé pour mesurer le déplacement absolu au bout de la pale. La simulation a été effectuée en utilisant les spécifications indiquées dans le tableau [4.2](#page-120-0) [\[71\]](#page-146-0).

| Paramètre                                     | Valeurs                                            |
|-----------------------------------------------|----------------------------------------------------|
| Longueur de la pale $(L)$                     | $30 \text{ m}$                                     |
| Largeur de la pale                            | $2.8 \text{ m}$                                    |
| Profondeur de la pale (d)                     | $0.8 \text{ m}$                                    |
| Epaisseur de la pale (t)                      | $0.01$ m                                           |
| Fréquence de rotation de la pale              | $1.57 \text{ rad/sec}$                             |
| Le module élastique de la pale (Eb)           | $6.5 \times 10^{11} \text{ N} \cdot \text{m}^{-2}$ |
| La densité du matériau                        | $2100 \text{ Kg/m}^3$                              |
| Le moment d'inertie dans le sens de battement | $9.53 \times 10^{-3}$ m <sup>4</sup>               |
|                                               |                                                    |

<span id="page-119-0"></span>Table 4.2 Paramètres de simulation de la pale de l'éolienne

La figure [4.7](#page-120-0) montre une comparaison entre les flexions au bout des pales rotatives issues des deux modèles : le premier modèle utilise une poutre basée sur une méthode analytique et le deuxième modèle utilise une poutre qui appartient à la bibliothèque exible de Modelica. On peut constater que l'erreur entre ces deux modèles est environ 6%. Par conséquent, les résultats fournis par les deux modèles sont proches les uns par rapport aux autres.

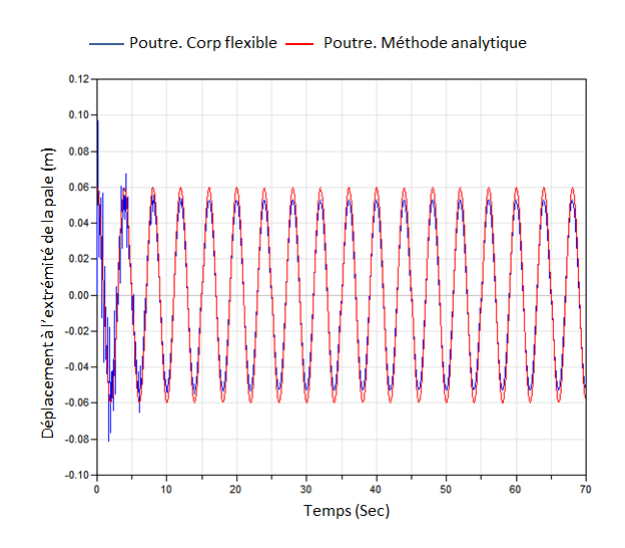

Figure 4.7 Vibrations au bout libre de la pale

La figure [4.8](#page-121-0) illustre la fréquence propre fondamentale obtenue par les deux modèles (analytique et Flex bodies). La fréquence obtenue par le modèle analytique est de 4 Hz et celle obtenue par le modèle Flex bodies est de 3.99 Hz. Les deux valeurs sont donc très proches.

<span id="page-120-0"></span>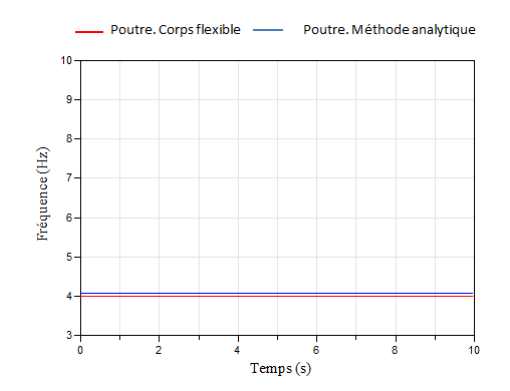

Figure 4.8 Fréquence propre de la pale

# 4.6 Modélisation du système couplé tour-pale

Dans cette partie, nous étudions le cas d'un système couplé pale-tour dans lequel une masse  $M$  représente la masse de la nacelle est fixée à l'extrémité de la tour avec une pale qui tourne à une vitesse  $\Omega$  (voir figure [4.9\)](#page-121-0).

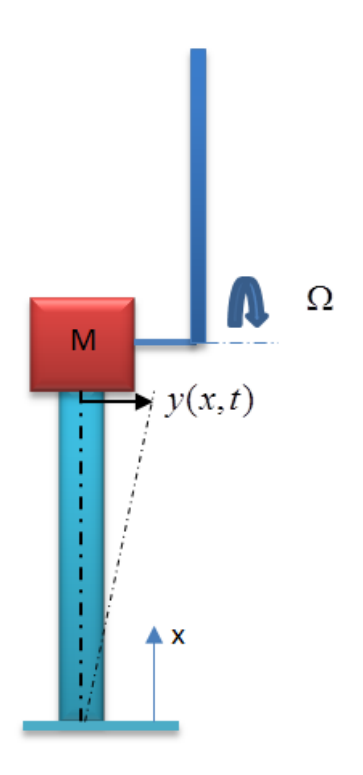

FIGURE 4.9 - Modèle couplé simplifié d'une tour-pale

<span id="page-121-0"></span>Dans ce modèle, la pale et la tour sont considérées des poutres d'Euler Bernoulli avec des sections homogènes et uniformes. La force axiale en raison des poids de la nacelle/pale et la force latérale exercée par le vent sont négligées. Le rotor est soumis à une force de poussée du vent qui est à son tour transférée à travers le système d'entrainement au sommet de la tour. Dans ce modèle nous tenons compte uniquement de la vibration transversale. Les déformations de la pale et de la tour se produisent dans le même plan. Deux variables x et z sont utilisées pour désigner les coordonnées locales de la tour et de la pale, respectivement, le long de la longueur. La pale est soumise à un mouvement transversal à cause de la vibration de la nacelle (la pale est fixée à la nacelle) et à une force normale qui représente la projection de la force aérodynamique hors le plan du rotor.

L'éolienne peut être perçue comme un système technique avec un caractère fortement modulaire. Elle peut être subdivisée en trois parties bien délimitées qui sont : les pales, la nacelle et la tour. La figure [4.10](#page-122-0) présente le modèle couplé tour-pale développé dans Modelica/Dymola. Ce modèle contient un ensemble d'éléments connectés. Des

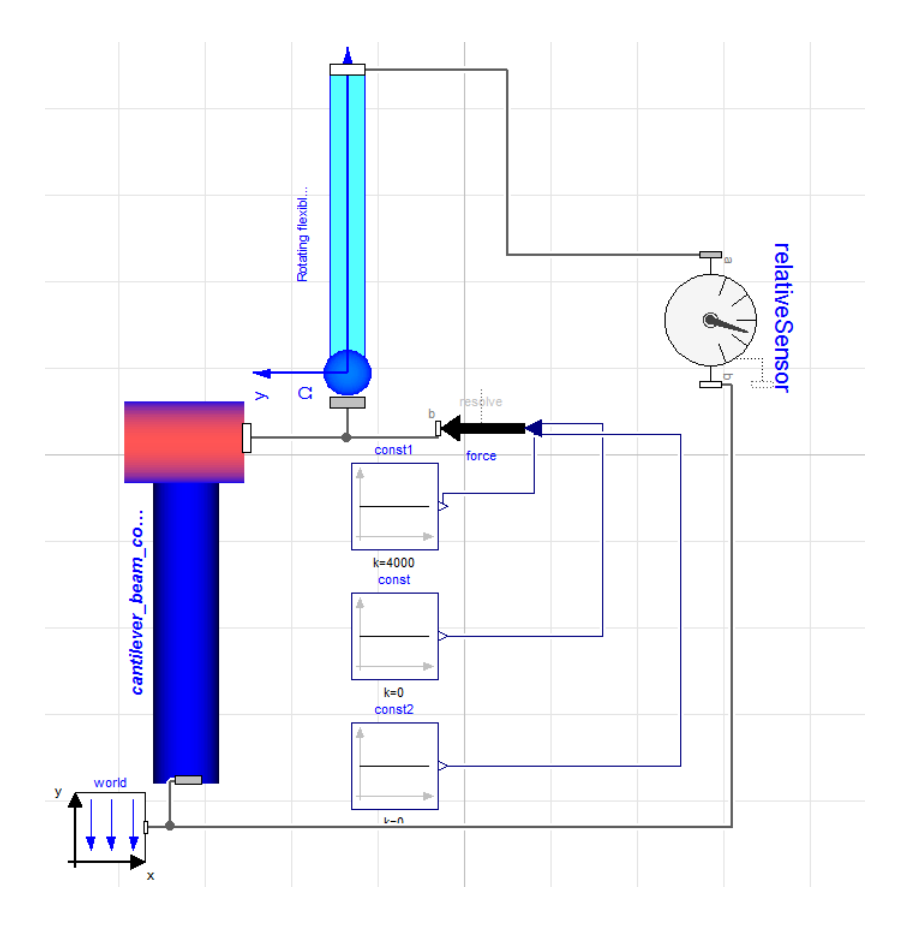

FIGURE 4.10 – Modèle du système éolien dans Modelica/Dymola

éléments qui sont développés dans Modelica, telles que la pale rotative et la tour, et des éléments qui appartiennent à la bibliothèque Dymola comme le capteur de position relative Sensor qui permet la mesure de la position relative, le système de

<span id="page-122-0"></span>référence et les signaux d'entrées pour créer des conditions de chargements sur le Frame. Ce modèle nous permet d'étudier l'interaction dynamique entre la tour et la pale lorsque la nacelle est soumise à une force de poussée du vent et la pale est soumise au chargement aérodynamique.

### 4.7 Étude paramétrique de l'éolienne

Après avoir modélisé les diérents composants de l'éolienne ainsi que le système couplé tour-pale avec Modelica/Dymola, nous avons effectué une analyse paramétrique à l'issue de laquelle des courbes de variations de quelques grandeurs ont été tracées, dans le but de comprendre l'impact de plusieurs paramètres pris en considération par notre modèle sur le comportement vibratoire de l'éolienne.

Dans un premier temps, nous avons commencé par l'analyse de la réponse dyna-mique de la tour de l'éolienne. Comme présenté dans la figure [4.1,](#page-114-0) le modèle étudié est constitué d'une tour connectée à une nacelle. La tour est soumise uniquement à une force provenant du déséquilibre de rotor. Plusieurs simulations ont été réalisées. Elles consistent à analyser l'influence de plusieurs paramètres sur la vibration induite dans la tour flexible sous l'action d'une force harmonique résultant d'un déséquilibre de masse tournante.

La figure [4.11](#page-123-0) montre l'amplitude de vibration de certains points de la tour de l'éolienne. D'après ces résultats, on peut constater que la flexion maximale est au niveau de la nacelle. Pour le point de base  $(x = 0)$ , l'amplitude de vibration est nulle ce qui correspond bien à la condition aux limites (la tour est fixé au sol). En outre, tous les points montrent que leurs réponses sont en phase les unes par rapport aux autres et ils ont la même fréquence que celle de l'excitation. Selon Jafri et Al. [\[53\]](#page-144-0), les déplacements au sommet de tour (la nacelle) et au milieu de la tour sont de l'ordre respectivement, de 0.02 m et 0.0064 m et dans notre modèle sont de l'ordre respectivement, de 0.018 m et 0.0058 m. Les résultats sont donc proches les uns par rapport aux autres.

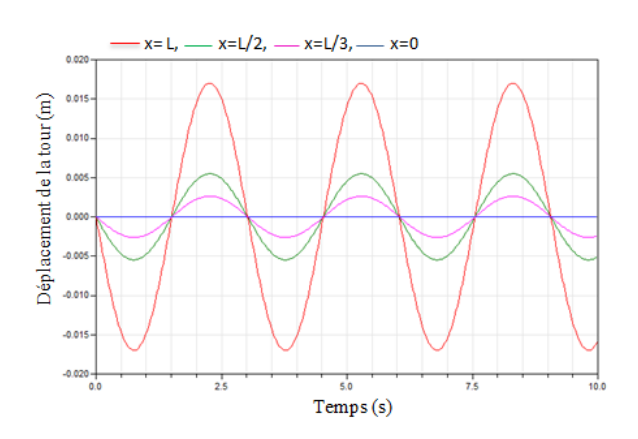

FIGURE 4.11 – Déplacements de la tour-solution analytique

<span id="page-123-0"></span>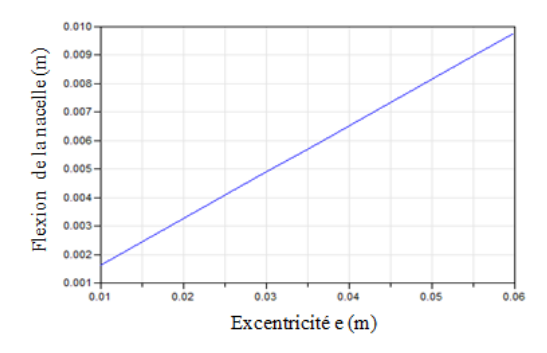

Figure 4.12 Flexion de la nacelle en fonction de l'excentricité des pales de rotor

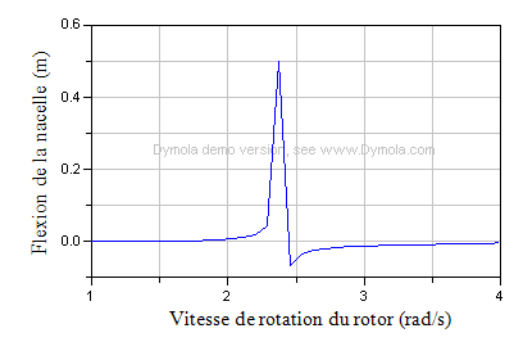

FIGURE 4.14 - Déflexion de la nacelle en fonction de la vitesse de rotation du rotor

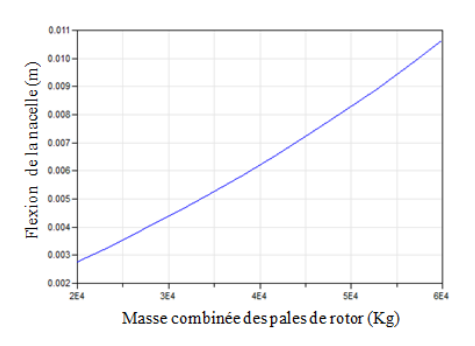

Figure 4.13 Flexion de la nacelle en fonction de la masse des pales de rotor

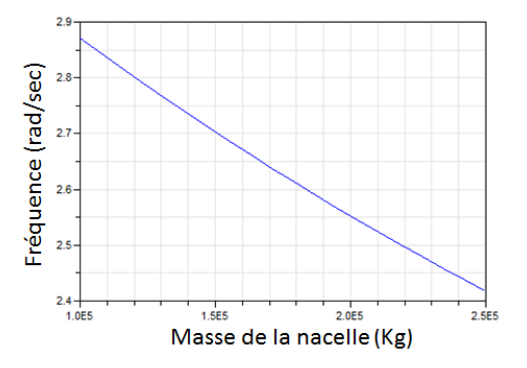

FIGURE 4.15 - Fréquence angulaire fondamentale en fonction de la masse de la nacelle

La première fréquence propre obtenu est de l'ordre de 0.40 Hz et celle obtenu dans [\[53\]](#page-144-0) est de 0.37 Hz. Les deux valeurs sont donc très proches.

Le déséquilibre imposé au sommet de la tour à travers l'excitation harmonique a un grand impact sur la réponse vibratoire de l'éolienne. Les figure [4.12](#page-124-0) et [4.13](#page-124-0) illustrent la flexion au niveau de la nacelle selon, respectivement, l'excentricité effective des pales de rotor et la masse combinée du rotor. On peut remarquer que la valeur de la exion augmente avec l'amplitude d'excitation. Ces résultats peuvent être très utiles pour les concepteurs puisque la plupart des éoliennes ont une limite de spécication permise sur le déséquilibre des pales. La gure [4.14](#page-124-0) illustre la réponse en fréquence de l'amplitude de vibration au niveau de la nacelle. Ce résultat montre qu'une résonance typique est produite pour une vitesse de rotation de l'ordre de 2, 3 rad/sec. Cette valeur correspond bien à la fréquence angulaire fondamentale du système.

Ce résultat peut être très utile pour un ingénieur concepteur afin de contrôler les amplitudes de vibration près de la résonance. En utilisant une approche analytique, les effets de variation des variables peuvent être facilement prédits indépendamment des autres paramètres. La figure [4.15](#page-124-0) montre la variation de la fréquence angulaire fondamentale en fonction de la masse de la nacelle. Ce résultat illustre plus que la <span id="page-124-0"></span>masse de la nacelle augmente, plus la fréquence angulaire diminue. Par conséquent, la masse de la nacelle qui représente l'inertie de la turbine éolienne affecte considérablement la fréquence du système.

La masse de la nacelle a également une influence sur la flexion de la tour. La sen-

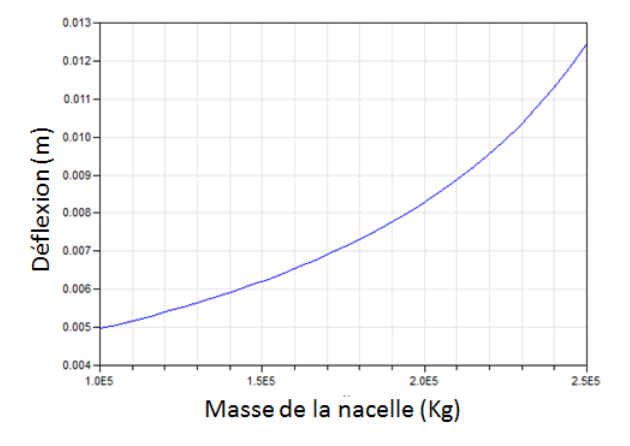

FIGURE 4.16 – Déflexion de la nacelle en fonction de la vitesse de rotation du rotor

sibilité de la flexion à la masse de la nacelle est représentée dans la figure [4.16.](#page-125-0) On peut noter, plus que la masse de la nacelle augmente, plus la déflexion au sommet de la tour augmente.

Dans un deuxième temps, et après avoir étudié la réponse dynamique de la tour, une analyse de la réponse dynamique de la pale est réalisée. Nous avons utilisé les spécifications indiquées dans le tableau [4.2.](#page-120-0)

La figure [4.17](#page-125-0) montre les déplacements de la pale pour  $\Omega = 1,57$  rad/s. On peut remarquer que les déplacements dans les diérents points ont une forme sinusoïdale. La déformation maximale aura lieu au bout de la pale et la déformation minimale est au niveau du moyeu  $(x = 0)$ .

La figure [4.18](#page-125-0) illustre la variation de déplacement au bout de la pale en fonction de

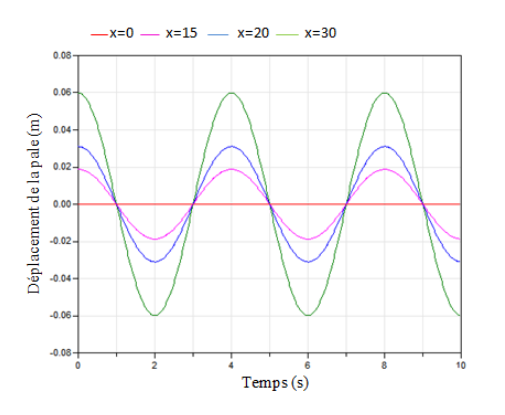

Figure 4.17 Déplacement au bout de la pale pour  $\Omega = 1.57$  rad/s

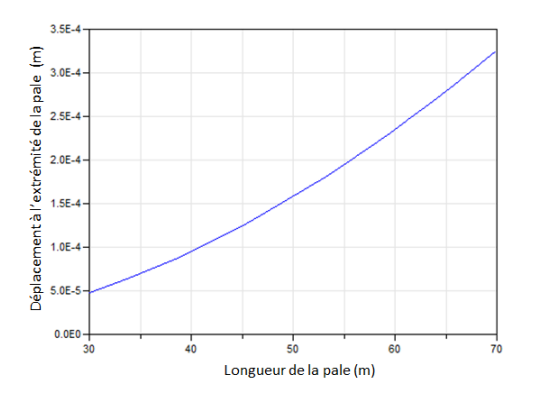

Figure 4.18 Déplacement au bout de la pale en fonction de sa longueur

<span id="page-125-0"></span>sa longueur. Nous pouvons constater que l'amplitude des vibrations augmente avec l'augmentation de la longueur de la pale. L'influence de la vitesse de la pale sur la fréquence angulaire de rotation est représentée dans la figure [4.19.](#page-126-0) Ce résultat montre que la fréquence angulaire augmente avec l'augmentation de la vitesse de rotation. Les dimensions de pale ont également un impact sur la vibration dans le sens de battement. Après avoir analysé le comportement dynamique des diérents composants de

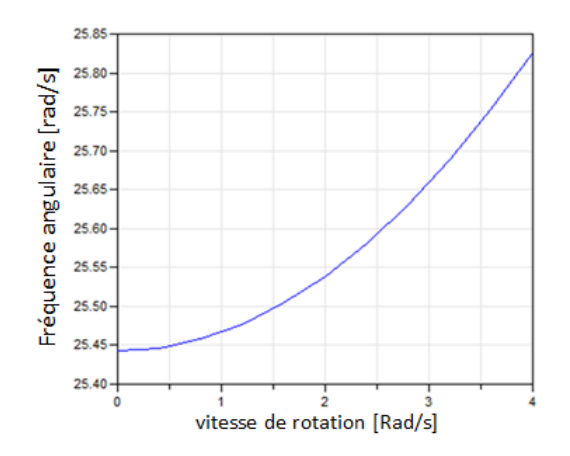

Figure 4.19 Fréquence angulaire fondamentale de la pale en fonction de sa vitesse de rotation

l'éolienne (tour et pale) d'une maniéré séparée, nous avons étudié l'effet de couplage entre ces éléments. Le mouvement de la tour et de la pale est couplé moyennant la force interactive agissant sur la nacelle et qui représente la force de poussée du vent et la force aérodynamique appliquée sur la pale.

Les vibrations relative et absolue au bout de la pale sont présentées dans la figure [4.20.](#page-126-0) Il est clair à constater que l'amplitude de vibration absolue est plus importante

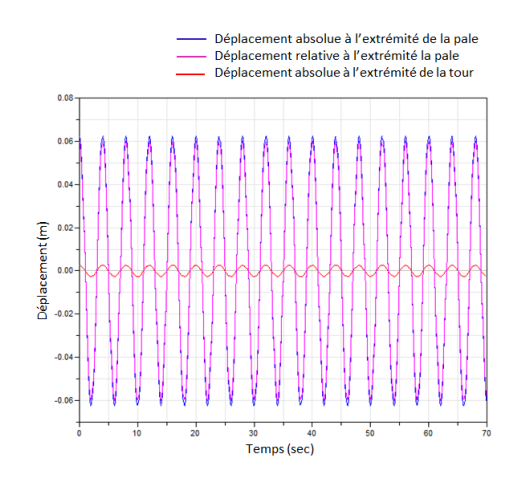

Figure 4.20 Déplacement au bout de la pale

<span id="page-126-0"></span>que celle relative. La vibration de la pale et celui de la tour se produisent dans la même direction. Pour cet effet, le déplacement absolu de la pale est alors la somme de déplacement de la pale par rapport à la nacelle et le mouvement de la nacelle par rapport à la base de la tour.

Conclusion Dans cette application, nous avons proposé une nouvelle méthodologie pour la conception préliminaire d'une éolienne, basée sur une méthode analytique. Dans cet exemple, le comportement dynamique de la tour a été modélisé en utilisant une méthode analytique d'une poutre continue et flexible en porte à faux supportant une masse rigide concentrée à son extrémité (représente la masse de nacelle et des pales). L'effet de déséquilibre du rotor est considéré et l'influence des différents paramètres sur la réponse du système est mise en évidence en utilisant Modelica. Pour la pale, nous avons modélisé sa structure par une poutre en porte-à-faux de section uniforme, tourne avec une vitesse constante. La pale est soumise uniquement au mouvement de battement.

En raison de l'approche orientée objet de Modelica, les diérents composants de l'éolienne peuvent être mises en oeuvre indépendamment et par la suite, ils peuvent être connectés afin d'étudier l'interaction dynamique entre les sous-composantes. En plus, on peut étendre cette application avec des modèles plus complexes selon les besoins. Le travail présenté peut être un outil efficace pour la vérification de la réponse dynamique de l'éolienne comme un système mécatronique avant de s'engager dans la modélisation avancée et détaillée.

# 4.8 Modélisation du système d'entrainement de l'éolienne avec Modelica

## 4.8.1 Description

Le système de génération de l'énergie éolienne est adopté pour transformer la vitesse de rotation lente du côté rotor en une vitesse de rotation rapide du côté générateur. Cet entrainement se compose principalement des éléments suivants : un rotor qui convertit l'énergie du vent en énergie mécanique, un arbre lent du côté rotor, une boîte de vitesse, un arbre à grande vitesse du côté générateur et un générateur [\[12\]](#page-142-0) (voir figure  $4.21$ ).

Les caractéristiques structurelles et dynamiques du système d'entrainement ont un grand impact sur la qualité de la puissance électrique produite. L'objectif de cette application est de proposer une approche analytique de prédimensionnement permettant d'étudier l'influence de la commande de l'éolienne sur son comportement vibratoire, en utilisant les composants analytiques flexibles qu'on a développés dans Modelica/Dymola, dans le chapitre 3. Seulement le train d'entrainement est considéré dans cette application.

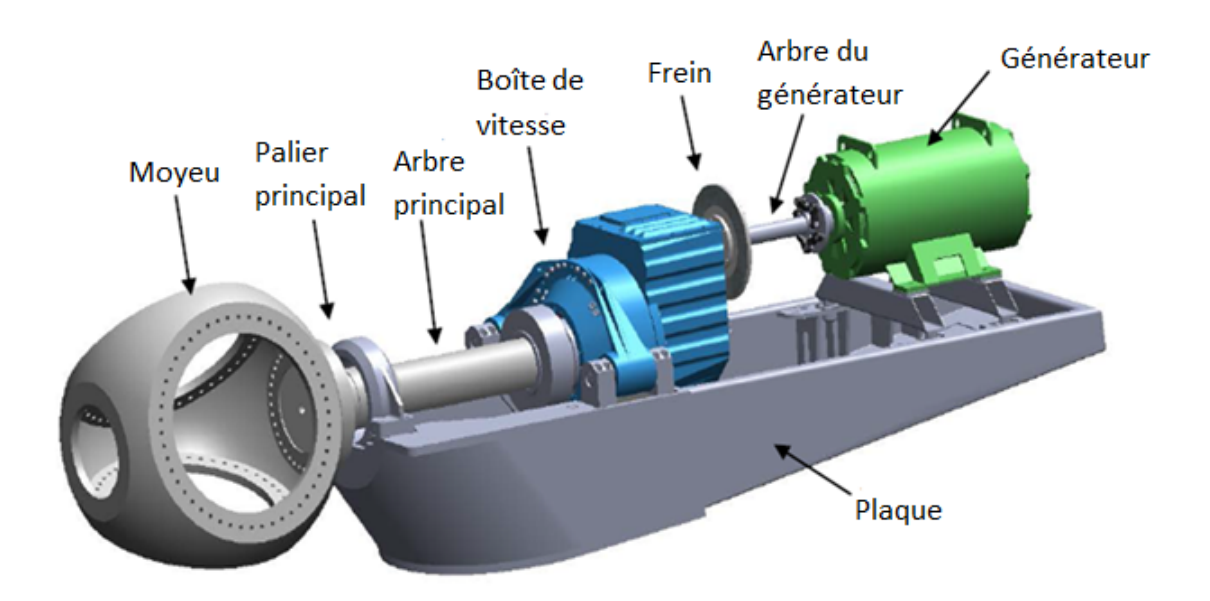

FIGURE 4.21 – Système d'entrainement de l'éolienne [\[85\]](#page-147-0)

Le système d'entrainement de l'éolienne peut être représenté par un modèle à trois masses, à deux masses ou à une seule masse [\[12\]](#page-142-0), tel que le choix du modèle dépend des objectifs recherchés et de la complexité de la partie mécanique.

### 4.8.2 Modèle à deux masses

Afin de prédire les caractéristiques dynamiques de vibration de torsion du système d'entrainement, nous avons adopté un modèle mécanique formé par deux masses reliées par des arbres flexibles (voir figure [4.22\)](#page-128-0).

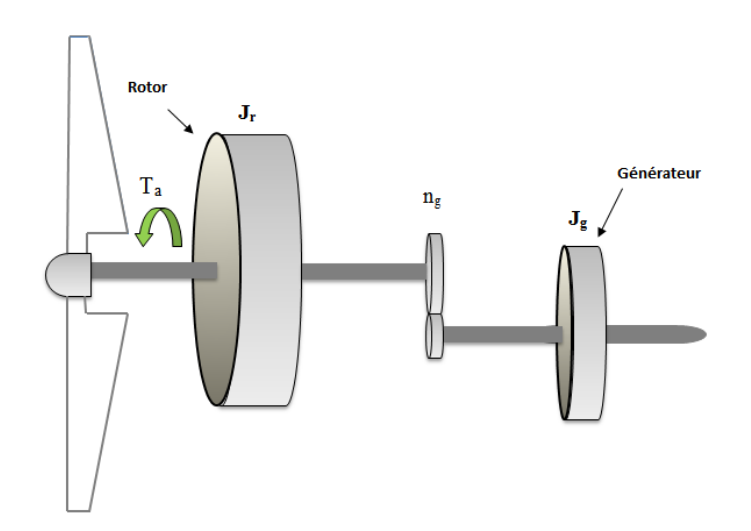

Figure 4.22 Schéma du système d'entraînement de l'éolienne avec deux masses

<span id="page-128-0"></span>Le modèle développé contient des composants structurels rigides et flexibles  $[12]$ : l'arbre lent et l'arbre rapide sont considérés flexibles. Les modes flexibles de pales sont supposés très élevés pour être négligés et tous les modes flexibles sont situés dans l'élément flexible de l'arbre lent [\[12\]](#page-142-0). Nous avons considéré que le système mécanique est caractérisé par la somme de toutes les caractéristiques mécaniques. L'inertie des masses du côté du rotor est représentée par  $J_r$  et l'inertie des masses du côté du générateur est représentée par  $J_q$ . Nous considérons que l'amortissement est négligeable.

La puissance du vent disponible à travers une surface s des pales est définie par :

$$
P_v = \frac{1}{2}\rho.s.v^3
$$
\n(4.1)

Avec,

 $\rho$  est la densité de l'air et  $v$  est la vitesse du vent. La puissance mécanique de l'éolienne est alors :

$$
P_{tur} = C_p \frac{\rho.s.v^3}{2} \tag{4.2}
$$

Le coefficient de puissance  $C_p$  est défini par le rapport entre la puissance reçue par la turbine sur la puissance du vent :

$$
C_p = \frac{P_{tur}}{P_v} \tag{4.3}
$$

Le couple aérodynamique  $T_a$  est donné par le rapport suivant :

$$
T_a = \frac{P_{tur}}{\omega_t} = \frac{C_p}{\omega_t} \cdot \frac{\rho.s.v^3}{2}
$$
\n(4.4)

Avec,

 $\omega_t$  est la vitesse du rotor.

Le multiplicateur de vitesse est la connexion entre la turbine et le générateur, il vise à régler la vitesse de rotation de celle du générateur. Dans cette application, on considère que le multiplicateur est idéal et par suite, les frottements et les pertes d'énergies sont négligés.

Pour un multiplicateur idéal :

$$
T_{ls} = n_g \cdot T_{hc} \tag{4.5}
$$

Tel que,

 $n_q$  est le rapport de transmission du multiplicateur.  $T_{ls}$  est le couple de l'arbre lent.  $T_{hc}$  est le couple de l'arbre rapide.

#### 4.8.2.1 Implémentation dans Modelica

Nous avons implémenté le modèle proposé du système d'entrainement (modèle à deux masses) ainsi qu'une partie contrôle dans Modelica/Dymola. Afin de régler la puissance de sortie, nous avons utilisé un régulateur PID. Lorsque la puissance atteint un seuil, le correcteur envoie une consigne afin d'ajuster le couple d'entrée. Nous supposons que le régulateur PID permet de générer un couple maximal de 15000 N.m et la puissance électrique souhaitée est de 5.10<sup>6</sup> Watt. Le système d'entrainement est composé d'un ensemble d'objets connectés (voir figure [4.23\)](#page-130-0).

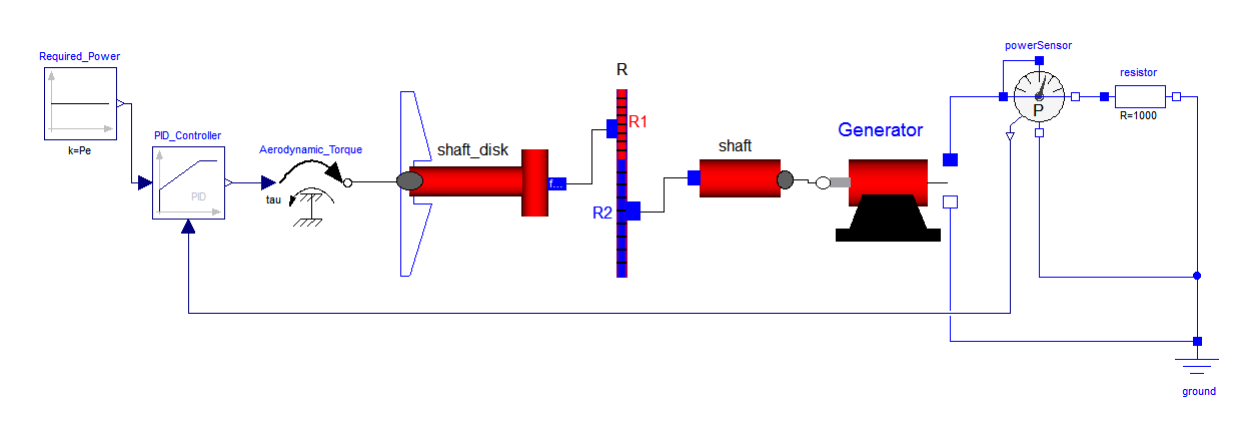

Figure 4.23 Modélisation du système d'entrainement avec deux masses sous Modelica/Dymola.

Les éléments considérés dans la modélisation du système d'entrainement sont : un régulateur PID (proportionnel intégrale dérivé) PID-Controller, un couple à l'entrée Aerodynamic torque, un générateur de courant électrique Generator, l'arbre lent et l'inertie des masses du côté du rotor sont représentés par l'élément shaft-disk, l'arbre rapide Shaft, l'inertie des masses du côté du générateur est incluse dans le composant Generator, un multiplicateur idéal  $R$ , une terre électrique ground, une résistance resistor et un capteur de puissance Power sensor pour mesurer la tension aux bornes du générateur.

Nous supposons que les conditions initiales du mouvement du système sont nulles. Modélisation du générateur électrique :

Le modèle électrique qui définit le générateur de courant électrique est donné par l'équation suivante :

$$
V_g(t) = L\frac{di(t)}{dt} + Ri(t) + e(t)
$$
\n(4.6)

Avec,

 $i(t)$ : le courant généré par le générateur  $(A)$ ;  $V_q(t)$ : la tension aux bornes du générateur (V);  $L:$  l'inductance des enroulements du générateur  $(mH)$ ;

<span id="page-130-0"></span>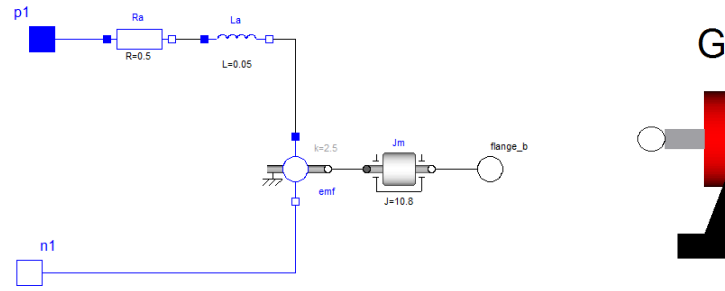

Figure 4.24 Schéma équivalent du générateur sous Modelica/Dymola

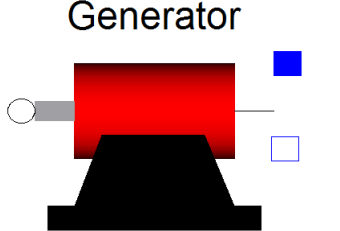

FIGURE 4.25 - Icône du générateur développée dans Modelica/Dymola

 $R:$  la résistance électrique interne du générateur (Ohm);  $e(t)$ : la force contre-électromotrice; k : Coefficient de transformation du générateur (N.m/A).

La figure [4.24](#page-131-0) montre le modèle graphique du générateur développé dans Modelica. Ce générateur est modélisé par la connexion de diérents composants électromécaniques issus de la bibliothèque standard de Modelica : une résistance Ra, une inductance La, une force contre électromotrice *emf*, une inertie de la génératrice  $J_m$ , une borne positive p1 (Positive pin of an electric component) et une borne négative n1 (Negative pin of an electric component), un connecteur flange-b. La figure [4.25](#page-131-0) illustre l'icône du générateur créée dans Dymola.

### 4.8.2.2 Étude paramétrique

Après avoir modélisé le système d'entrainement avec Modelica/Dymola, nous avons effectué une analyse pour différents paramètres. Le tableau [4.3](#page-132-0) illustre les paramètres utilisés dans la simulation du système.

| Paramètres                                           |                                |
|------------------------------------------------------|--------------------------------|
|                                                      | Valeurs                        |
| Le diamètre de l'arbre lent                          | $0.172 \;{\rm m}$              |
| La longueur de l'arbre lent                          | 2 m                            |
| Le diamètre de l'arbre rapide                        | $0.0473$ m                     |
| La longueur de l'arbre rapide                        | 1 <sub>m</sub>                 |
| Inertie du masse du côté du rotor $(J_r)$            | 130,000 $\text{Kg}.\text{m}^2$ |
| Inertie du masse du côté du générateur $(J_a)$       | 10.8 $Kg.m^2$                  |
| Rapport de transmission $(n_q)$                      | 20                             |
| Le module de cisaillement (G)                        | 81 GPa= $81.10^9$ Pa           |
| La résistance électrique interne du générateur $(R)$ | $0.05$ ohm                     |
| L'inductance des enroulements du générateur (L)      | $0.05$ H                       |
| Coefficient de transformation $(K)$                  | $2.5$ N.m/A                    |
| Constante de temps d'intégration de PID $t_i$        | 0.5 s                          |
| Constante de temps de dérivation de PID $t_d$        | 0.5 s                          |

<span id="page-131-0"></span>Table 4.3 Paramètres de simulation du modèle à deux masses

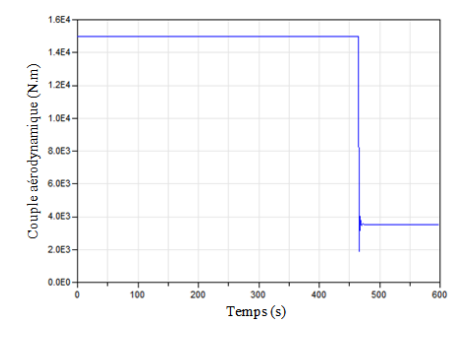

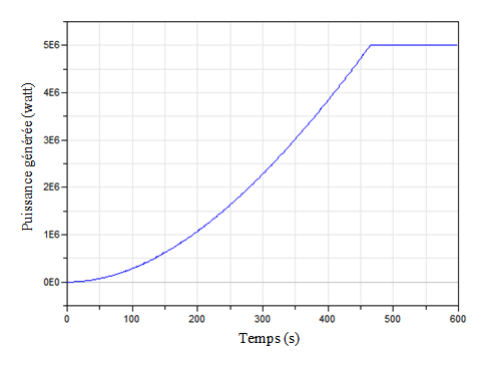

Figure 4.26 Couple d'entré [N.m] Figure 4.27 Puissance générée [Watt]

Les figures [4.26](#page-132-0) et [4.27](#page-132-0) montrent respectivement, le couple d'entrée et la puissance de sortie générée. Ces résultats montrent que lorsque la puissance mesurée est très faible, un couple maximal est développé (le rotor tourne avec une vitesse très rapide) jusqu'à ce que la puissance du générateur atteint le seuil limite (valeur nominale). Une consigne est envoyé au correcteur PID et dans ce cas, l'amplitude du couple diminue et se stabilise à une valeur plus faible par rapport au couple de démarrage. Le régulateur PID tend donc à fournir et maintenir une valeur nominale de la puissance générée.

<span id="page-132-0"></span>La figure [4.28](#page-133-0) montre l'angle de torsion à l'extrémité de l'arbre lent (au niveau du disque du côté rotor) par rapport à l'autre extrémité  $(x=0)$  et la figure [4.29](#page-133-0) illustre la torsion à l'extrémité de l'arbre rapide (du côté générateur).

On peut constater que l'amplitude de torsion est importante quand le maximum de

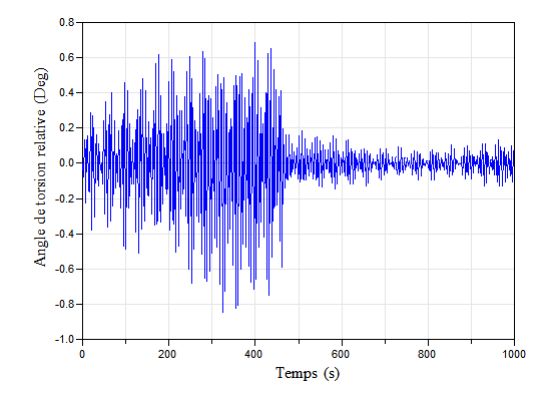

Figure 4.28 Angle de torsion relative à l'extrémité de l'arbre lent

couple est appliqué puis l'amplitude de torsion décroit avec la diminution du couple d'entrée. En plus, on peut remarquer que les fluctuations dans la courbe de torsion de l'arbre rapide sont moins importantes que celles dans l'arbre lent et cela est dû à l'augmentation de la vitesse de rotation.

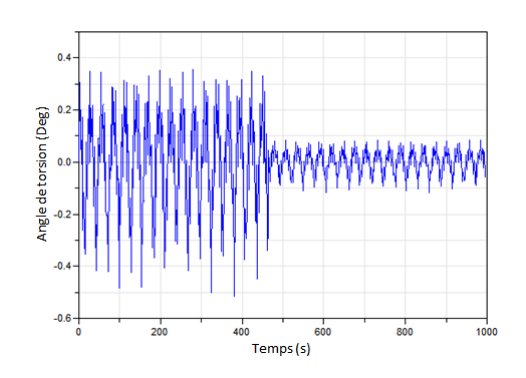

Figure 4.29 Angle de torsion à l'extrémité de l'arbre rapide

La figure [4.30](#page-134-0) illustre la variation de l'angle de torsion relative de l'arbre rapide (angle de torsion du côté du générateur par rapport à l'angle de torsion du côté du multiplicateur) en fonction du rapport de multiplication. On peut remarquer que la torsion de l'arbre rapide diminue avec l'augmentation du rapport de multiplication vue que le couple diminue après le multiplicateur.

<span id="page-133-0"></span>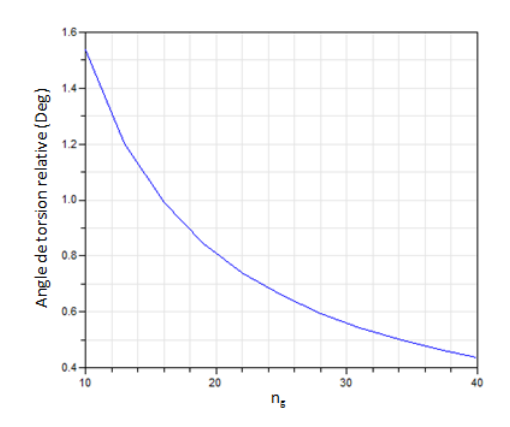

Figure 4.30 Angle de torsion relative de l'arbre rapide en fonction du rapport de multiplication

Conclusion La commande de l'éolienne a un grand impact sur la dynamique structurelle de ces composants. Par conséquent, leur modélisation est intéressante pour l'étude de l'effet d'une commande sur ces dynamiques. Dans la phase de prédimensionnement, un modèle de faible complexité serait suffisant pour donner une compréhension des effets physiques de base et analyser l'impact des différents paramètres de conception d'éolienne en tenant compte de l'élasticité du matériau.

Dans cette application, nous considérons que le chargement appliqué au système d'entrainement est harmonique mais réellement la nature du vent est très aléatoire ce qui signifie que les chargements transférés des pales au système d'entrainement sont également aléatoires de sorte que le système de transmission est soumis à des charges très variables.

## 4.9 Conclusion

Dans ce chapitre, les diérents modèles analytiques développés et implémentés dans Modelica sont appliqués pour la modélisation d'un système mécatronique typique qui est l'éolienne. Dans un premier temps, nous avons considéré que l'éolienne se comporte comme un assemblage d'une tour flexible et d'une masse rigide à son extrémité supérieur représentant la masse de la nacelle et des pales. Dans un deuxième temps, la pale est modélisée par une poutre en porte à faux en rotation soumise à un chargement triangulaire. Nous avons également étudié la flexion du système couplé tour-pale. Nous avons modélisé dans Modelica/Dymola le système d'entrainement par un modèle à deux masses en considérant que les arbres lent et rapide sont flexibles et nous avons étudié l'influence de la commande sur la réponse vibratoire du système envisagé. En utilisant Modelica, et grâce à la notion de connecteur, tout les modèles peuvent être améliorés afin d'étudier un système plus complexe. Une analyse paramétrique est effectuée pour observer l'influence de différents paramètres sur la réponse vibratoire du système étudié.

<span id="page-134-0"></span>Conclusion générale et perspectives

# Conclusion générale et perspectives

#### Conclusion

Dans le cadre de projet proposé par le laboratoire Quartz de Supméca dont le but globale est de proposer une approche de pré-dimensionnement analytique des systèmes mécatroniques en tenant compte des contraintes multi-physiques (vibration, thermique, électromagnétique), l'objectif de ce travail est de proposer une approche de pré-dimensionnement permettant d'étudier la contrainte vibratoire sans passer par des techniques de conception coûteuses telles que la CAO 3D et la méthode des éléments finis.

Cette approche se base sur la technique de modélisation orientée objet en utilisant le langage Modelica. En effet, la décomposition en objets permet de maîtriser la complexité d'un problème de modélisation, un tel objet possède une structure interne et un comportement. En utilisant cette technique, certains objectifs de modélisation peuvent être maîtrisés telle que la rapidité de la simulation. Par ailleurs, dans la phase de conception préliminaire, nous avons besoin d'eectuer des modélisations et des simulations représentatives et robustes afin de comprendre, bien que partielle, des phénomènes impliqués dans un système mécatronique en tenant compte de son aspect multidisciplinaire.

Notre premier travail consiste à dénir la démarche adoptée. Il s'agit de créer une bibliothèque des éléments analytiques compacts de topologie relativement simple dans Modelica/Dymola, tels que le modèle de la plaque, les modèles des poutres, etc. En effet, dans la phase de pré-dimensionnement, des modèles simples sont nécessaires pour faire des décisions conceptuelles importantes. Ces modèles flexibles peuvent être par la suite connectés avec d'autres composants (des composants de la bibliothèque standard de Modelica) pour former un système mécatronique, dans le but d'étudier son comportement vibratoire, dans une phase précoce de conception.

Cette approche a été appliquée dans une première phase au cas d'un système mécatronique simple, formé par une plaque rectangulaire simplement appuyée supportant des composants électriques, de types moteurs et cartes électroniques afin d'étudier son comportement vibratoire et dans une deuxième phase, cette méthode est appliquée au cas d'une éolienne, qui représente un système mécatronique complet. Pour montrer la capacité de cette approche à aider les concepteurs dans la phase de prédimensionnement, nous avons analysé plusieurs paramètres ayant une influence notable sur la propagation des vibrations. La possibilité de modifier les caractéristiques géométriques, les paramètres serviront de point fort pour cette nouvelle méthode. Les résultats de la simulation ont été validés avec l'analyse par éléments finis en utilisant ANSYS et par comparaison avec d'autres méthodes. En conclusion, nous avons développé une approche de pré-dimensionnement analytique permettant d'étudier le comportement vibratoire d'un système mécatronique en se basant sur la technique de modélisation orientée objet en utilisant Modelica.

#### Perspectives

Les résultats obtenus dans ce travail de thèse offrent des perspectives importantes de développement futur. Les futures recherches peuvent se concentrer sur d'autres points :

- Le développement et l'implémentation dans Modelica/Dymola d'autres modèles de structures flexibles avec d'autres conditions aux limites. Par exemple, pour le modèle de la plaque, il serait intéressent de prolonger cette approche au cas d'une plaque avec des bords libres, encastrées et guidés, de même pour les modèles des poutres et des arbres ;
- Intégrer d'autres physiques dans ces modèles compacts tels que la thermique et l'électromagnétique afin de développer un sketcher multi-physique;
- Il serait intéressant aussi de valider le modèle de la plaque supportant des composants électriques par des essais expérimentaux (voir annexe C).

Bibliographie

# Bibliographie

- [1] IEEE 04. Ieee, adoption of iso/iec 15288 :2002 systems engineering system life cycle processes. Rapport technique, IEEE Computer Society, 2004.
- [2] Abdenour Abdelli. Optimisation multicritère d'une chaîne éolienne passive. PhD thesis, Institut National Polytechnique de Toulouse, 2007.
- [3] Paret Akash Alex. Pid controlled frequency regulation of wind turbine. International Journal of Advanced Research in Electrical, Electronics and Instrumentation Engineering, 3, March 2014.
- [4] Merizig Amhammed and Oumaya Hamza. Détermination expérimentale et par simulation numérique des paramètres modaux pour les plaques minces. PhD thesis, 2014.
- [5] Abdelaziz Arbaoui, Mohamed Asbik, et al. Constraints based decision support for site-specific preliminary design of wind turbines. Energy and Power Engineering, 2(03) :161, 2010.
- [6] John Arrigan, Vikram Pakrashi, Biswajit Basu, and Satish Nagarajaiah. Control of apwise vibrations in wind turbine blades using semi-active tuned mass dampers. Structural Control and Health Monitoring, 18(8) :840 851, 2011.
- [7] SUZANA M Avila, MAURA AM Shzu, WILLIAM M Pereira, LAR-RISSA S Santos, MVG Morais, and ZJG Prado. Numerical modeling of the dynamic behavior of a wind turbine tower. In Proceedings of the International Conference on Vibration Problems ICOVP, Lisbon, Portugal, 2013.
- [8] DV Bambill, SJ Escanes, and CA Rossit. Forced vibrations of a clampedfree beam with a mass at the free end with an external periodic disturbance acting on the mass with applications in ships structures. Ocean engineering,  $30(8)$ :1065-1077, 2003.
- [9] K Bhaskar and A Sivaram. Untruncated infinite series superposition method for accurate flexural analysis of isotropic/orthotropic rectangular plates with arbitrary edge conditions. Composite Structures, 83(1) :83 92, 2008.
- [10] Robert H Bishop. The Mechatronics Handbook, -2 Volume Set. CRC Press, 2002.
- [11] Barry W Boehm. A spiral model of software development and enhancement. *Computer*,  $21(5)$ :61-72, 1988.
- [12] Boubekeur Boukhezzar. Sur les stratégies de commande pour l'optimisation et la régulation de puissance des éoliennes à vitesse variable. PhD thesis, Université Paris Sud-Paris XI, 2006.
- [13] Peter C Breedveld. Port-based modeling of mechatronic systems. Mathematics and Computers in Simulation,  $66(2)$ : 99-128, 2004.
- [14] Matthias Brommundt, Michael Muskulus, Mareike Strach, Michael Strobel, and Fabian Vorpahl. Experiences with object-oriented and equation based modeling of a floating support structure for wind turbines in modelica. In Simulation Conference (WSC), Proceedings of the 2012 Winter, pages 1-12. IEEE, 2012.
- [15] Dag Brück, Hilding Elmqvist, Sven Erik Mattsson, and Hans Olsson. Dymola for multi-engineering modeling and simulation. In Proceedings of Modelica. Citeseer, 2002.
- [16] A Buchacz. Calculation of characterisics of torsionally vibrating mechatronic system. Journal of Achievements in Materials and Manufacturing Engineering,  $20(1-2)$  :327-330, 2007.
- [17] A Buchacz. Dynamical flexibility of torsionally vibrating mechatronic system. Journal of Achievements in Materials and Manufacturing Enginee $ring, 26(1)$  :33-40, 2008.
- [18] FE Cellier, W BORUTZKY, P BREEDVELD, H ELMQVIST, M OTTER, and MA PIERA. Object-oriented modeling of physical systems : Promises and expectations. In CESA'96 IMACS Multiconference : computational engineering in systems applications, pages  $1126-1127$ , 1996.
- [19] Francois E Cellier and Jurgen Greifeneder. Continuous system modeling. Springer Science & Business Media, 2013.
- [20] Chawin Chantharasenawong, Pattaramon Jongpradist, and Sasaraj Laoharatchapruek. Preliminary design of 1.5-mw modular wind turbine tower. In The 2nd TSME International Conference on Me-chanical Engineering, 2011.
- [21] Richard Comerford. Mecha... what? mechatronics. Spectrum, IEEE,  $31(8)$ : 46-49, 1994.
- [22] R.W. Daniel and J.R Hewit. Editorial. *Mechatronics*, 1 :i-ii, 1994.
- [23] Geneviève Dauphin-Tanguy. La méthodologie bond graph. principes et langage. REE. Revue de l'électricité et de l'électronique, (2), 2010.
- [24] Hilding Elmqvist, Sven E Mattsson, and Martin Otter. Object-oriented and hybrid modeling in modelica modelisation objet et hybride avec modelica. Journal Européen des systèmes automatisés, 35(4) :395416, 2001.
- [25] Hilding Elmqvist, Sven Erik Mattsson, and Martin Otter. Modelica : The new object-oriented modeling language. In 12th European Simulation Multiconference, Manchester, UK, 1998.
- <span id="page-142-0"></span>[26] Hilding Elmqvist and Martin Otter. Modelica language, libraries, tools, workshop and eu-project realsim, 2001.
- [27] Paul Fisette, O Brüls, and Jan Swevers. Multiphysics modeling of mechatronic multibody systems. 2006.
- [28] Louis-Charles Forcier. Conception d'une pale d'éolienne de grande envergure à l'aide de techniques d'optimisation structurale. PhD thesis, École de technologie supérieure, 2010.
- [29] Sana GAALOUL CHOUIKH. Interopérabilité basée sur les standards Modelica et composant logiciel pour la simulation énergétique des systèmes de bâtiment. PhD thesis, l'École Doctorale d' Électronique, Électrotechnique, Automatique et Traitement de Signal (EEATS), 2012.
- [30] FAYÇAL GOUDJIL. Analyse de la réponse dynamique des plaques orthotropes par la méthode des éléments finis. Master's thesis, Université Mentouri Canstantine, 2004.
- [31] Baoqiao Guo. Identification simultanée des paramètres de rigidité et d'amortissement de plaques isotropes minces en vibration par la méthode des champs virtuels. PhD thesis, Ecole nationale supérieure d'arts et métiers-ENSAM, 2008.
- [32] Peng Guo and David Infield. Wind turbine tower vibration modeling and monitoring by the nonlinear state estimation technique (nset). *Energies*,  $5(12)$ :  $5279 - 5293$ , 2012.
- [33] Hassen Jawhar Hadj-Amor. Contribution au prototypage virtuel de systèmes mécatroniques basé sur une architecture distribuée HLA. Expérimentation sous les environnements OpenModelica-OpenMASK. PhD thesis, Toulon, 2008.
- [34] Moncef Hammadi. Contribution à l'intégration de la modélisation et la simulation multi-physique pour conception des systèmes mécatroniques. PhD thesis, Châtenay-Malabry, Ecole centrale de Paris, 2012.
- [35] Moncef Hammadi and Jean-Yves Choley. Parametric compact modelling of dynamical systems using meshfree method with multi-port technique. International Journal of Dynamical Systems and Differential Equations,  $5(3)$ : 206-219, 2015.
- [36] Moncef Hammadi, Jean-Yves Choley, and Faïda Mhenni. A multi-agent methodology for multi-level modeling of mechatronic systems. Advanced Engineering Informatics,  $28(3)$ :  $208-217$ ,  $2014$ .
- [37] Moncef Hammadi, Jean-Yves Choley, Olivia Penas, and Alain Riviere. Multidisciplinary approach for modelling and optimization of road electric vehicles in conceptual design level. In Electrical Systems for Aircraft, Railway and Ship Propulsion (ESARS),  $2012$ , pages 1–6. IEEE, 2012.
- [38] Moncef Hammadi, JY Choley, Olivia Penas, Alain Riviere, Jamel Louati, and Mohamed Haddar. A new multi-criteria indicator for mechatronic system performance evaluation in preliminary design level. In *Mechatronics*

<span id="page-143-0"></span>(MECATRONICS), 2012 9th France-Japan & 7th Europe-Asia Congress on and Research and Education in Mechatronics (REM), 2012 13th Int'l *Workshop on*, pages  $409-416$ . IEEE,  $2012$ .

- [39] Ghazoi Hamza, Maher Barkallah, Jamel Louati, Mohamed Haddar, Moncef Hammadi, Jean-Yves Choley, and Alain Riviere. Analytical approach for the integrated preliminary analysis of mechatronic systems subjected to vibration. In Mecatronics (MECATRONICS), 2014 10th France-Japan/8th  $Europe-Asia Congress on, pages 151-155. IEEE, 2014.$
- [40] Ghazoi Hamza, Jean-Yves Choley, Moncef Hammadi, Maher Barkallah, Jamel Louati, Alain Riviere, and Mohamed Haddar. Pre-dimensioning of the dynamic properties of the wind turbine system using analytical approach. In *Design and Modeling of Mechanical Systems-II*, pages 179–188. Springer, 2015.
- [41] Ghazoi Hamza, Jean-Yves Choley, Moncef Hammadi, Alain Riviere, Maher Barkallah, Jamel Louati, and Mohamed Haddar. Pre-designing of a mechatronic system using an analytical approach with dymola. Journal of Theoretical and Applied Mechanics,  $53(3)$ :697-710, 2015.
- [42] Cyril M Harris, Allan G Piersol, and Thomas L Paez. Harris' shock and vibration handbook, volume 5. McGraw-Hill New York, 2002.
- [43] Robert Harrison, Erich Hau, and Herman Snel. Large wind turbines : design and economics, volume 1. Wiley, 2000.
- [44] Andreas Heckmann, Martin Otter, Stefan Dietz, and Jose Diaz Lopez. The dlr flexiblebody library to model large motions of beams and of flexible bodies exported from finite element programs. In *Proceedings*, pages 85– 95, 2006.
- [45] M Strobel F Vorpahl C Hillmann and X Gu A Zuga U Wihlfahrt, editors. The OnWind Modelica Library for Offshore Wind Turbines-Implementation and first results, Dresden, Germany, March 2011. Proceedings 8th Modelica Conference.
- [46] Yue Hou. Wind turbine control systems analysis introduction to pid controller design. Spring E4511 Power Systems Analysis, 2014.
- [47] IFAC Technical Committees. http ://tc.ifac-control.org/4/2/scope (consulté le 14.10.2009)., 2009.
- [48] https ://fr.wikipedia.org/wiki/Mécatronique.
- [49] https ://tel.archives-ouvertes.fr/tel 00005178/file/06Chapitre3.pdf.
- [50] http ://www.omgsysml.org/. Sysml.
- [51] http ://www.wind.civil.aau.dk/lecture/7sem/notes/Lecture10.pdf.
- [52] Rolf Isermann. Mechatronic systemsinnovative products with embedded control. Control Engineering Practice,  $16(1)$ : 14–29, 2008.
- [53] Syed M Jafri, Ayman Eltaher, Jukes Paul, et al. Dynamics of offshore wind turbines. In The Twenty-first International Offshore and Polar Engineering Conference. International Society of Offshore and Polar Engineers, 2011.
- [54] Audrey Jardin. Contribution à une méthodologie de dimensionnement des systèmes mécatroniques : analyse structurelle et couplage à l'optimisation dynamique. PhD thesis, INSA de Lyon, 2010.
- [55] Mate Jelavi¢, Nedjeljko Peri¢, Ivan Petrovi¢, Stjepan Car, and Miroslav Maderčić. Design of a wind turbine pitch controller for loads and fatigue reduction. In European Wind Energy Conference  $\mathcal B$  Exhibition, EWEC 2007. Hrvatska znanstvena bibliografija i MZOS-Svibor, 2007.
- [56] Youngjun Joo and Juhoon Back. Power regulation of variable speed wind turbines using pitch control based on disturbance observer. Journal of Electrical Engineering & Technology,  $7(2)$  :273-280, 2012.
- [57] Namcheol Kang, Sung Chul Park, Junhong Park, and Satya N Atluri. Dynamics of flexible tower-blade and rigid nacelle system : dynamic instability due to their interactions in wind turbine. Journal of Vibration and Control, 2014.
- [58] Sarhane Khalfaoui. Méthode de recherche des scénarios redoutés pour l'évaluation de la sûreté de fonctionnement des systèmes mécatroniques du monde automobile. PhD thesis, Institut National Polytechnique de Toulouse-INPT, 2003.
- [59] M Koźlak and M Pawlak. Wyznaczenie obciążenia aerodynamicznego w modelu elektrowni wiatrowej małej mocy. Modelowanie Inżynierskie,  $3(34)$ :67-72, 2007.
- [60] Nobuhiro Kyura and Hirosuke Oho. Mechatronics-an industrial perspective. IEEE/ASME transactions on mechatronics,  $1(1)$ : 10-15, 1996.
- [61] PAA Laura and R Duran. A note on forced vibrations of a clamped rectangular plate. Journal of Sound and Vibration,  $42(1)$ : 129–135, 1975.
- [62] PAA Laura, JL Pombo, and EA Susemihl. A note on the vibrations of a clamped-free beam with a mass at the free end. Journal of Sound and  $Vibration, 37(2)$ :161-168, 1974.
- [63] SCHWARTZ Laurent. Théorie des Distributions. Paris, Hermann., 1951.
- [64] Arthur W Leissa. The historical bases of the rayleigh and ritz methods. *Journal of Sound and Vibration,*  $287(4)$  :961-978, 2005.
- [65] Guillaume Mandil. Modele de représentation géométrique intégrant les états physiques du produit. PhD thesis, Châtenay-Malabry, Ecole centrale de Paris, 2011.
- [66] RUSU Marius Sebastian, Lucian GRAMA, and Alexandru MORAR. Input shaping based vibrations suppression in mechatronic systems. 2009.
- [67] Sven Erik Mattsson, Hilding Elmqvist, and Martin Otter. Physical system modeling with modelica. Control Engineering Practice,  $6(4)$ : 501-510, 1998.
- [68] Alin Gabriel Mihalache. *Modélisation et évaluation de la fiabilité des sys*tèmes mécatroniques : application sur système embarqué. PhD thesis, Université d'Angers, 2007.
- [69] Mariem Miladi Chaabane. Modélisation géométrique et mécanique pour les systèmes mécatroniques. PhD thesis, Châtenay-Malabry, Ecole centrale de Paris, 2014.
- [70] Satchidananda Mishra, Michael Pecht, Ted Smith, Ian McNee, and Roger Harris. Remaining life prediction of electronic products using life consumption monitoring approach. In Proceedings of the European Microelectronics Packaging and Interconnection Symposium, Cracow, pages 136–142, 2002.
- [71] PJ Murtagh, B Basu, and BM Broderick. Along-wind response of a wind turbine tower with blade coupling subjected to rotationally sampled wind loading. Engineering structures,  $27(8)$ :1209-1219, 2005.
- [72] Jorge E Pacheco, Cristina H Amon, and Susan Finger. Developing bayesian surrogates for use in preliminary design. In ASME DETC01 : International Conference on Design Theory and Methodology, Pittsburgh, PA. ASME, ASME DETC2001/DTM-21701, 2001.
- [73] G. Pahl, J. Beitz, W.and Feldhusen, and K.-H. Grote. Product development process, in : Wallace, k., blessing, l. (eds.). In Engineering Design : A Systematic Approach. Springer London, 2007.
- [74] Henry M Paynter. Analysis and design of engineering systems. MIT press, 1961.
- [75] ZHAO Ping, Yu-guo LIANG, Yong-sheng WANG, Xiao-guang Li, and Xing-mei LV. Natural characteristics research of mw wind turbine tower. International Journal of Energy Science, 2013.
- [76] Régis PLATEAUX, Olivia PENAS, Jean-Yves CHOLEY, Faïda MHENNI, and Alain RIVIERE. Méthodologie intégrée de conception d'un produit mécatronique. 2011.
- [77] Régis Plateaux, Olivia PENAS, Faïda MHENNI, Jean-Yves CHOLEY, Behrouz ROUMIZADEH, and A RIVIÈRE. Vers un environnement intégré pour le prédimensionnement-modelica 3d. Marseille, CFM, 2009.
- [78] Sidahmed Raka. Méthodes et outils ensemblistes pour le prédimensionnement de systèmes mécatroniques. PhD thesis, Cergy Pontoise, 2011.
- [79] Singiresu S Rao. Vibration of continuous systems. John Wiley & Sons, 2007.
- [80] Love Lynn Ray. Security considerations for the spiral development model. International Journal of Information Management, 33(4) :684–686, 2013.
- [81] Amir Razak. Overview of wind turbine modeling in modelica. International Journal of Engineering and Technology, pages 4–5, 2012.
- [82] Claas Rickert. Object-oriented modelling of a wind power plant in modelica and analysis of loads on blade bearings. Master's thesis, School of Engineering and Management, 2012.
- <span id="page-146-0"></span>[83] E Romanelli and PAA Laura. Forced transverse vibrations of a simply supported rectangular orthotropic plate in the case where the force acts over a plate subdomain. Ocean engineering,  $28(9)$ :1135–1144, 2001.
- [84] Roland Samlaus, Peter Fritzson, Adam Zuga, Michael Strobel, and Claudio Hillmann, editors. Modelica Code Generation with Polymorphic Arrays and Records Used in Wind Turbine Modeling, number 3-5, Munich Germany, 2012. Proceedings of the 9th International Modelica Conference.
- [85] Shuangwen Sheng and Paul S Veers. Wind turbine drivetrain condition monitoring-an overview. National Renewable Energy Laboratory, 2011.
- [86] Sysml. www.uml-sysml.org.
- [87] Rudolph Szilard. Theories and applications of plate analysis : classical numerical and engineering methods. John Wiley & Sons, 2004.
- [88] Eduard Ventsel and Theodor Krauthammer. Thin plates and shells : theory : analysis, and applications. CRC press, 2001.
- [89] AM Veprik and VI Babitsky. Vibration protection of sensitive electronic equipment from harsh harmonic vibration. Journal of Sound and Vibration,  $238(1)$ :19-30, 2000.
- [90] Sergio A Vera, Mariano Febbo, Carlos G Méndez, and R Paz. Vibrations of a plate with an attached two degree of freedom system. Journal of sound and vibration,  $285(1)$ : 457-466, 2005.
- [91] AFNOR. Mécatronique vocabulaire. Norme NF E01-010, novembre 2008.
- [92] Gang Wang and Norman M Wereley. Free vibration analysis of rotating blades with uniform tapers.  $AIAA$  journal,  $42(12)$ : 2429–2437, 2004.
- [93] GW Wei, YB Zhao, and Y Xiang. The determination of natural frequencies of rectangular plates with mixed boundary conditions by discrete singular convolution. International Journal of Mechanical Sciences, 43(8) :1731 1746, 2001.
- [94] J-S Wu and S-S Luo. Use of the analytical-and-numerical-combined method in the free vibration analysis of a rectangular plate with any number of point masses and translational springs. Journal of Sound and Vibration,  $200(2)$ :179-194, 1997.
- [95] Bernard P Zeigler, Herbert Praehofer, and Tag Gon Kim. Theory of modeling and simulation : integrating discrete event and continuous complex dynamic systems. Academic press, 2000.
- [96] Zijun Zhang. WIND TURBINE VIBRATION STUDY : A DATA-DRIVEN METHODOLOGY. PhD thesis, The University of Iowa, 2009.
- [97] ZL Zhang and Søren RK Nielsen. Edgewise vibration control of wind turbine blades using roller and liquid dampers. In Journal of Physics : Conference Series, volume 524, page 012037. IOP Publishing, 2014.
- [98] Xueyong Zhao, Peter Maißer, and Jingyan Wu. A new multibody modelling methodology for wind turbine structures using a cardanic joint beam element. *Renewable Energy*,  $32(3)$ :  $532-546$ , 2007.

# Annexes

## Annexes

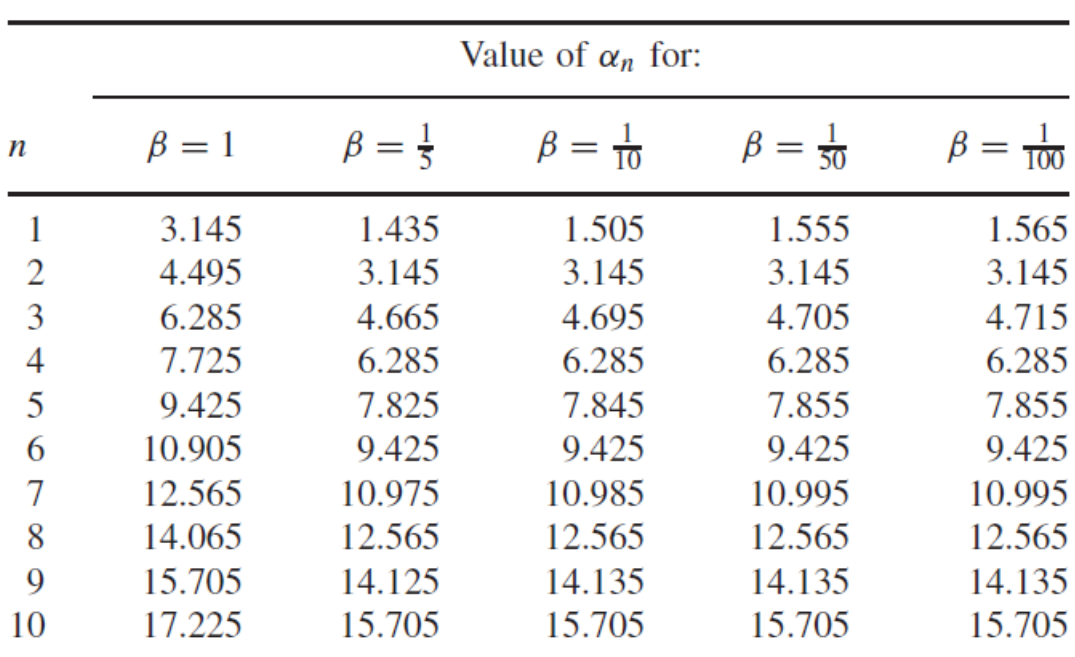

### Annexe A

Figure 31 Racines de l'équation de fréquence [\[79\]](#page-146-0)

#### Annexe B

```
model flexible beam
 parameter Modelica.Mechanics.MultiBody.Types.Axis u={1,0,0} " Beam axis";
 parameter modelica.Mechanics.MultiBody.Types.Axis u-{1,0,0} beam axis ,<br>parameter Modelica.Mechanics.MultiBody.Types.Axis v={0,1,0} " Deflection axis";
 parameter Modelica.Mechanics.MultiBody.Types.Axis w=cross(u,v)
                                                                                                        " Axis normal to beam plane":
 parameter Real E= 6894.75*30E6 "The Young's Modulus of elasticity (N/m^2)";// The Young's Modulus of elasticity (N/m^2)<br>parameter Real S= Modelica.Constants.pi*(d0^2- di^2)/4;//section in m^2
 parameter Real d0=4.5720 "The outer diameter";//The outer diameter<br>parameter Real d0=4.5720 "The outer diameter";//The outer diameter<br>parameter Real di=4.3815 "The inner diameter"; //The inner diameter
 parameter Real rho=7850;// The beam density
 parameter Real L=91.5 "The length of the beam ";// The length of the beam<br>parameter Real L=91.5 "The length of the beam ";// The length of the beam<br>parameter Real e=0.0508 "The effective eccentricity"; //The effective ecce
 parameter Real p0=mR*e*omega^2;//The applied force<br>parameter Real p0=mR*e*omega^2;//The applied force<br>parameter Real x=91.5 "The concerned point"; // The slected position<br>parameter Real omega=2.08 "The angular speed of rot
 parameter Real mN=200000;
 parameter Real mR=50000;
 parameter Real M=mR+mN;//the concentrated mass (Kg)
 Real mb=rho*S*L "Mass of the beam";//Mass per unit lenght of the beam<br>Real I=Modelica.Constants.pi*(d0^4-di^4)/64;// The second moment of the crosssectional area en m^4
 Real betal;
 Real beta2;
 Real <math>k</math>Real omegal;
 Real alphal:
 Real m=M/mb;
 Real b;
 Real w1;
 Real bm;
  Modelica Mechanics MultiBody Interfaces Frame a frame a a:
   Modelica.Mechanics.MultiBody.Interfaces.Frame b frame b \frac{1}{6};
equation
   .<br>alpha1=3.2*10^(-6)*m^8-0.00014*m^7+0.0026*m^6-0.025*m^5+0.15*m^4-0.5*m^3+m^2-1 3*m+1.9;
   k^4=rho*S*omega^2/(E*I);
   omega1~2=alpha1~4*E*I/(L~4*rho*S):
   \frac{1}{\text{beta}} = -\left(\frac{\sin(k+1) + \sinh(k+1)}{k}\right) * \left(\sin(k+1) + \sinh(k+1) - \sinh(k+1)\right) / \left(\cos(k+1) + \cosh(k+1)\right) - \cos(k+1) - \cos(k+1) + \sinh(k+1)beta2=sin(k*L) -sinh(k*L) - (sin(k*L) +sinh(k*L)) * (cos(k*L) -cosh(k*L)) / (cos(k*L) +cosh(k*L))
   b = (p0*L^3/(E*I)) * (sin(k*x) - sinh(k*x) - (sin(k*L) + sinh(k*L)) * (cos(k*x) - cosh(k*x)))/(cos(k*L) + cosh(k*L)) )/(beta*L^2)(omega/omega1) ~ (3/2) +beta2*m*alpha1^4* (omega/omega1) ~2);
  \begin{array}{l} \texttt{num} = \texttt{num} \times \texttt{num} \times \texttt{num}(omega/omega1) ^0.5+beta2+m*alpha1^2*(omega/omega1));
\verb|Connections.brank(frame_a.R, frame_b.R)|;assert (cardinality (frame_a) > 0 or cardinality (frame_b) > 0,<br>"Neither connector frame_a nor frame_b of FixedTranslation object is connected");
    \verb|frame_b.r_0| = \verb|frame_a.r_0| + \verb|Modelica.Mechanics.Multibody.Frames.readvel(framie_a.R, L*u) + w1*v;frame_b.R = frame_a.R;end flexible_beam;
```
FIGURE 32 – Code textuel du modèle de la poutre flexible développé dans Modelica/Dymola

Dans le code Modelica développé,  $w_1$  représente la déformation transversale élastique au niveau de la masse.

 $Cardinality(Frome a)$  renvoie le nombre de connecteurs connectés avec le connecteur Frame a.

"assert(cardinality(frame-a)  $> 0$  or cardinality(frame-b)  $> 0$ , "Neither connector frame-a nor frame-b of FixedTranslation object is connected") ;" est une assertion de la condition "cardinality(frame-a) > 0 or cardinality(frame-b) >  $0$ <sup>"</sup> sinon "Neither connector frame-a nor frame-b of FixedTranslation object is connected" est donnée comme un message d'erreur et la simulation se termine (erreur).

Les écritures en vert sont des commentaires. Il ne sont pas des unités lexicales du langage Modelica et sont donc ignorés par un traducteur Modelica. Les com-

mentaires sont illustrés dans le code Modelica après les deux barres obliques inverses aidant à l'organisation du code.

## Annexe C

#### Préparation d'un montage expérimental du modèle de la plaque supportant des composants électriques (des moteurs et des cartes électroniques)

Nous avons commencé à étudier le montage expérimental du système plaque simplement appuyée supportant des composants électriques. En effet, pour assurer les conditions aux limites simplement appuyée sur tous les bords de la plaque, on doit bloquer le déplacement transversal et le moment au niveau des bords en tenant compte des contraintes suivantes :

- La plaque est de structure mince ;
- Possibilité d'appliquer une précontrainte suivant la direction perpendiculaire à la plaque ;
- Disposer d'un montage isolé des vibrations ambiantes.

Comment se rapprocher d'un simplement appuyée parfait ? Le choix s'est porté sur l'utilisation de deux cadres massifs prenant la structure et la bloquant à l'aide des vis de réglage.

## Annexe D

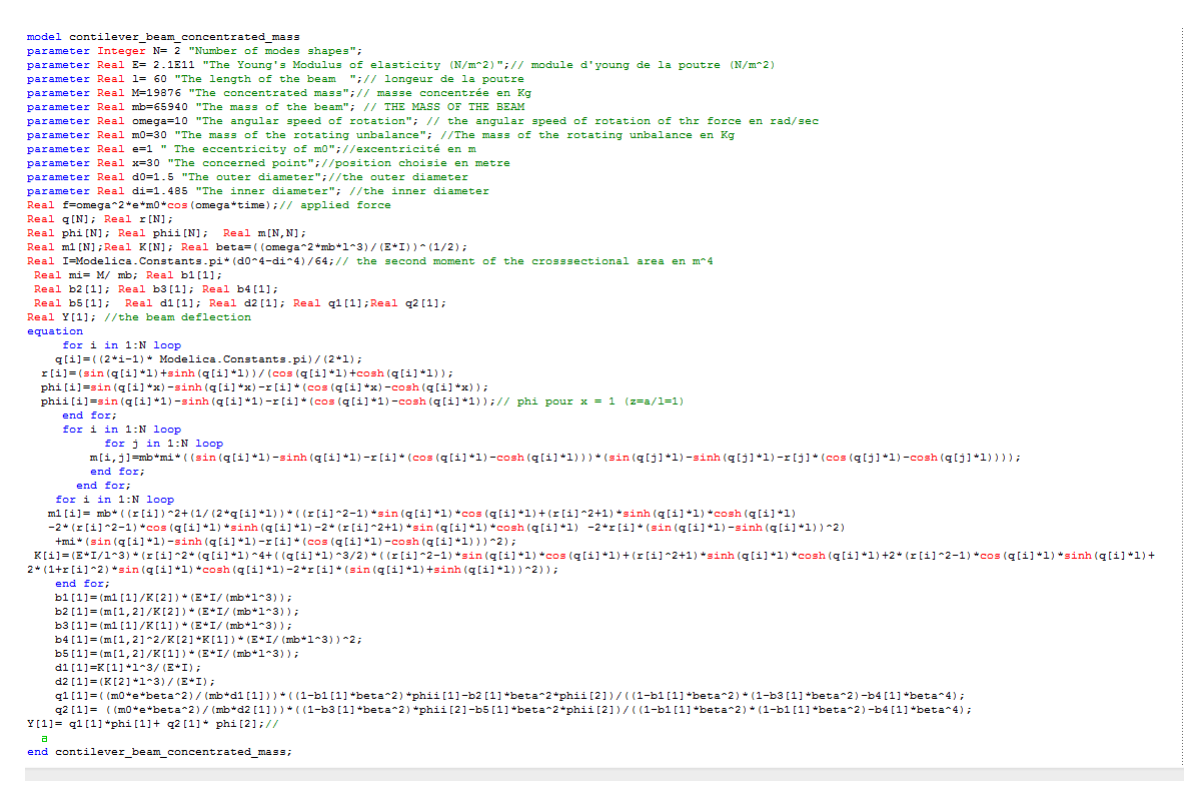

FIGURE 33 - Code textuel du modèle de la poutre flexible supportant une masse rigide développé dans Modelica/Dymola